# **GNN live tracking and triggering on the Versal platform for Dark Matter searches**

**Workshop on Realtime Machine Learning 11.04.2024**

**Michael Lupberger, Patrick Schwäbig**

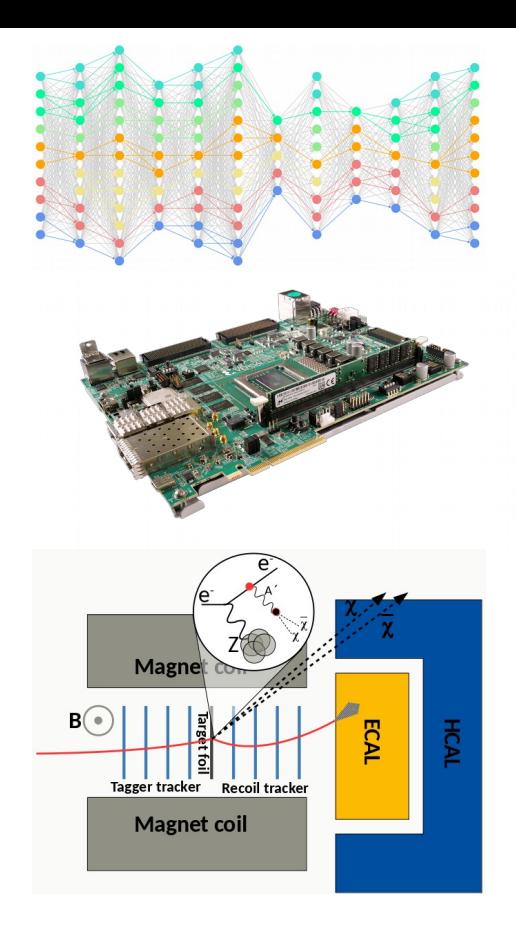

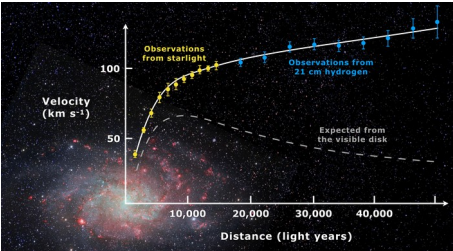

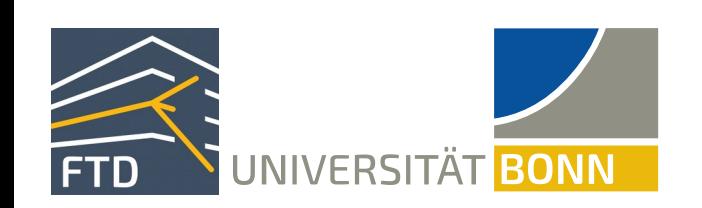

# **Vision VISION & OUTLINE**

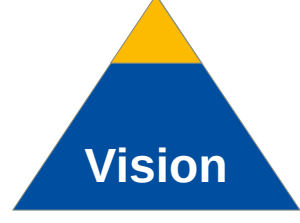

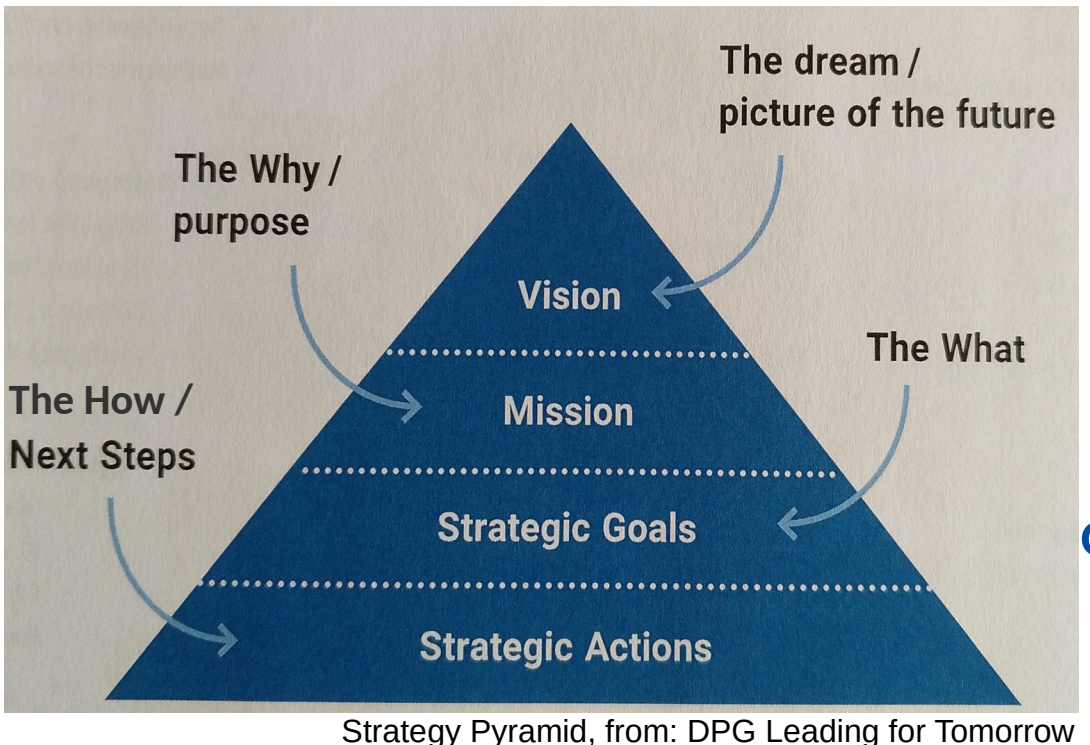

*Increase the knowledge of humankind and advance humanity with technological progress and fundamental findings*

**Sustainable smart-data acquisition and intelligent feature extraction**

**with**

**GNN live tracking and triggering on the Versal**

**to**

**e.g. enlighten the dark sector at the intensity frontier** 

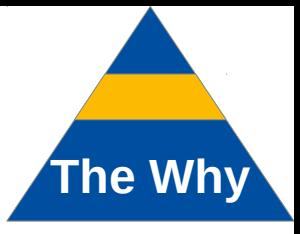

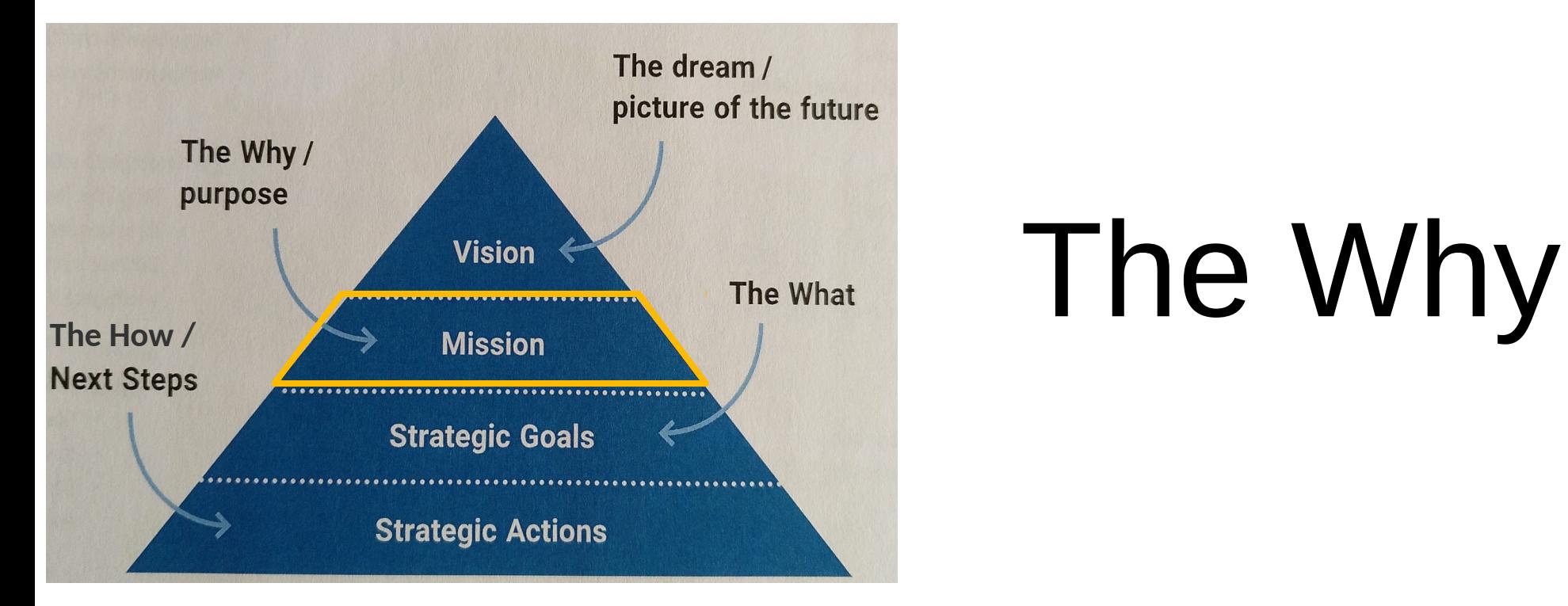

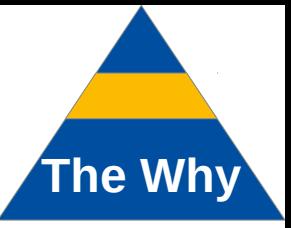

• Particle/Hadron Physics experiments as (HL-)LHC, FCC,  $\dots \rightarrow$  more intense beams ⇒ find rare (*e.g. Beyond SM)* events in big data

# **THE INTENSITY FRONTIER CHALLENGE The Why**

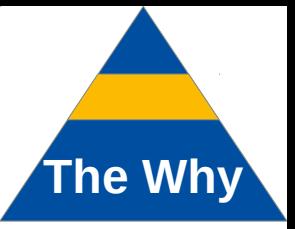

- Particle/Hadron Physics experiments as (HL-)LHC, FCC,  $\dots$   $\rightarrow$  more intense beams
	- ⇒ find rare (*e.g. Beyond SM)* events in big data
	- + Computing⬈ and
	- power consumption⬈ relevant

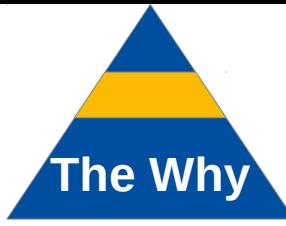

- Particle/Hadron Physics experiments as (HL-)LHC, FCC,  $\dots \rightarrow$  more intense beams
	- ⇒ find rare (*e.g. Beyond SM)* events in big data
	- + Computing⬈ and
	- power consumption⬈ relevant

*For the first time, electronics has become an enabling, but potentially also limiting, aspect.* ECFA Detector R&D Roadmap

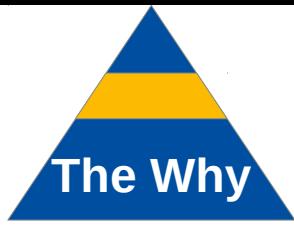

- Particle/Hadron Physics experiments as (HL-)LHC, FCC,  $\dots$   $\rightarrow$  more intense beams ⇒ find rare (*e.g. Beyond SM)* events in big data
	- + Computing⬈ and power consumption⬈ relevant

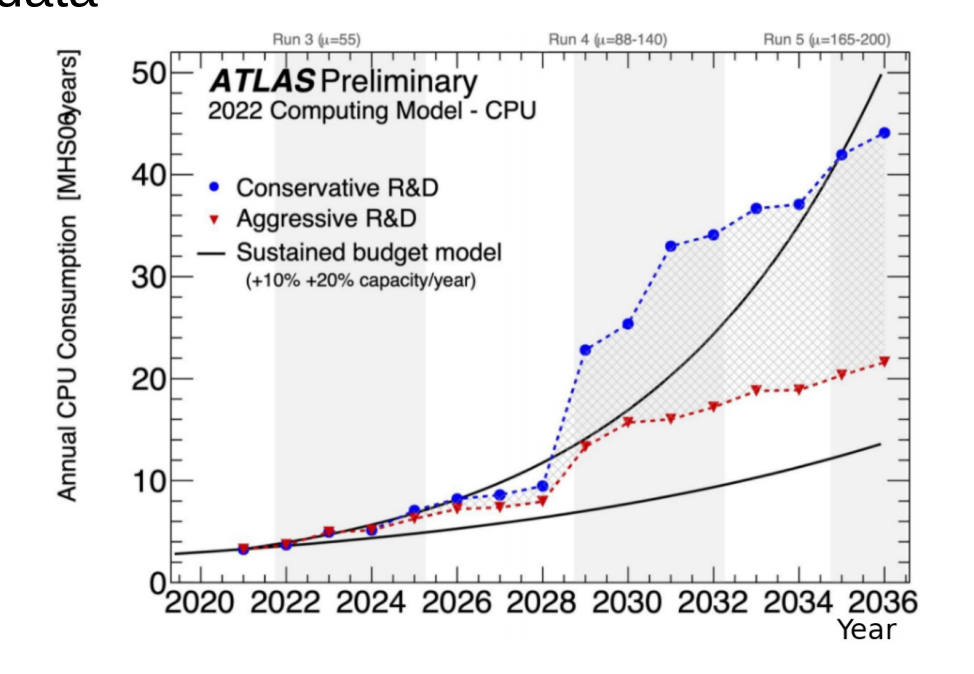

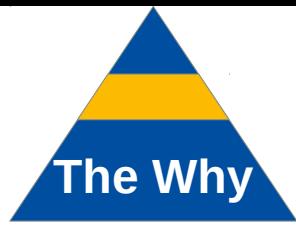

- Particle/Hadron Physics experiments as (HL-)LHC, FCC,  $\dots$   $\rightarrow$  more intense beams ⇒ find rare (*e.g. Beyond SM)* events in big data
	- + Computing⬈ and power consumption⬈ relevant

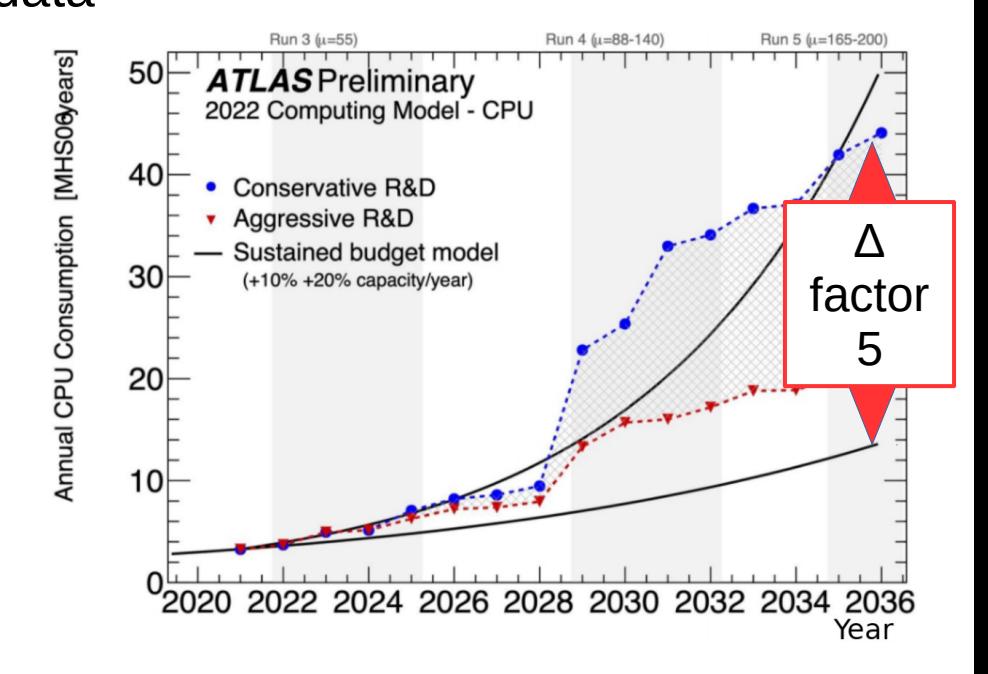

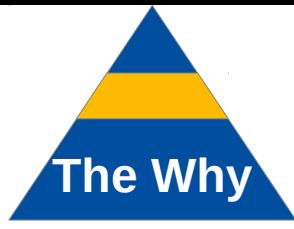

- Particle/Hadron Physics experiments as  $(HL-)LHC$ ,  $FCC$ ,  $\ldots \rightarrow$  more intense beams
	- ⇒ find rare (*e.g. Beyond SM)* events in big data
	- + Computing⬈ and

power consumption⬈ relevant

*Data selection and reduction will increasingly be addressed by intelligent processors close to the front end, reducing data movement.*  ECFA Detector R&D Roadmap

DRDT 7.2: A*dvanced data reduction techniques (ML/AI)* in FPGAs.

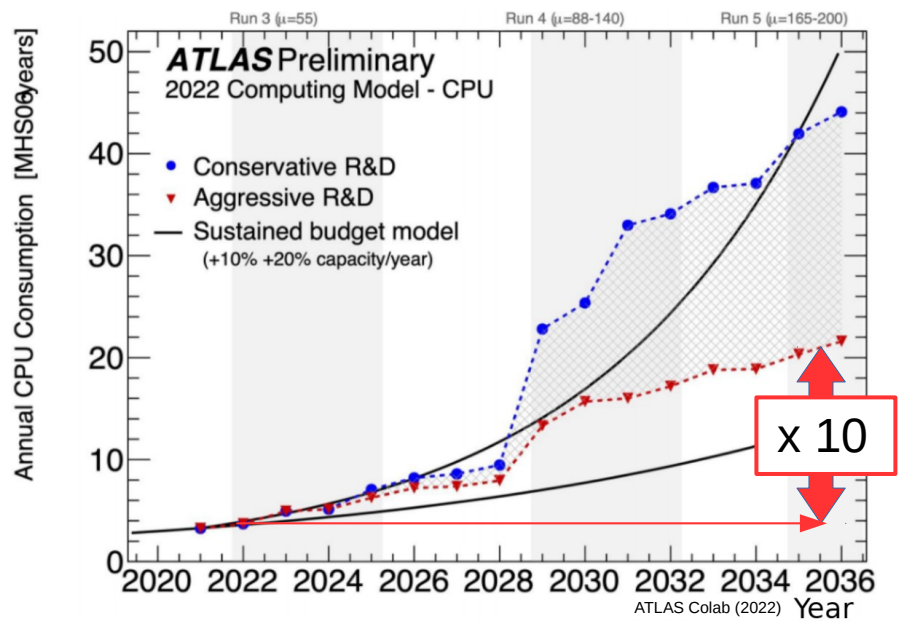

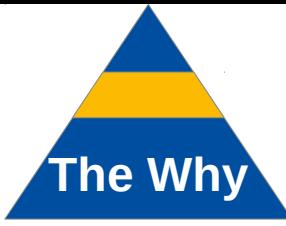

# **THE INTENSITY FRONTIER CHALLENGE The Why**

- Particle/Hadron Physics experiments as (HL-)LHC, FCC,  $\dots \rightarrow$  more intense beams
	- ⇒ find rare (*e.g. Beyond SM)* events in big data
	- + Computing⬈ and power consumption⬈ relevant
- Data deluge: general challenge of information-driven society

*Data centres are responsible for 3.5 % of the global carbon emissions. A. Andrae. "Total consumer power consumption forecast". In: Nordic Digital Business Summit 10 (2017), p. 69. An increase to 5.5 % (20 % of all electricity) is expected until 2025.* J. M. Lima. "Data centres of the world will consume 1/5 of earth's power by 2025". In: Data Economy (2017).

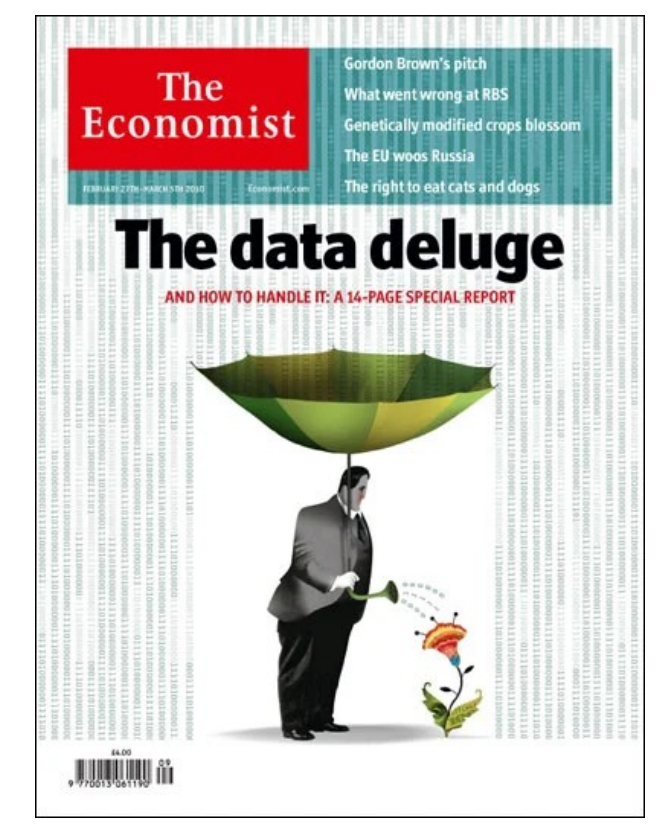

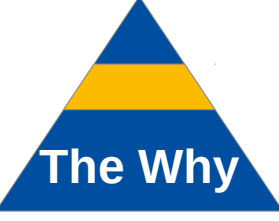

# **THE INTENSITY FRONTIER CHALLENGE The Why**

- Particle/Hadron Physics experiments as  $(HL-)LHC$ ,  $FCC$ ,  $\ldots \rightarrow$  more intense beams
	- ⇒ find rare (*e.g. Beyond SM)* events in big data
	- + Computing⬈ and
	- power consumption⬈ relevant
- Data deluge: general challenge of information-driven society
- How can we solve "Data Deluge"?
- "Data Deluge" refers to the massive increase in the amount of data being generated every day, and the challenges that come with managing and making sense of that ...
	- identify patterns and relationships in data, and automatically classify or categorize data, reducing the amount of manual work required.
	- 5. Edge computing: By processing data at the edge of the network, near the source of
- AI/ML and edgy computing are one part of a solution

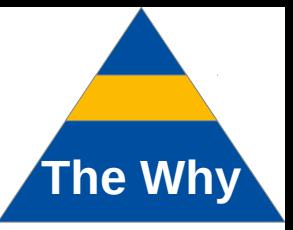

- Particle/Hadron Physics experiments as (HL-)LHC, FCC,  $\dots \rightarrow$  more intense beams ⇒ find rare (*e.g. Beyond SM)* events in big data
	- + Computing⬈ and

power consumption⬈ relevant

- Data deluge: general challenge of information-driven society
- AI/ML and edgy computing are one part of a solution

#### **Technological objective**: Development and investigation of power-efficient, next-generation data acquisition architecture with the goal of  $O(10 \text{ MHz} - 100+ \text{ MHz})$  online pattern recognition and triggering at latencies  $O(1 - 10\mu s)$  using ML methods close to the detector. **Future** of (PP) data taking

# **MISSION STATEMENT**

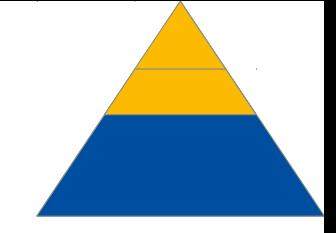

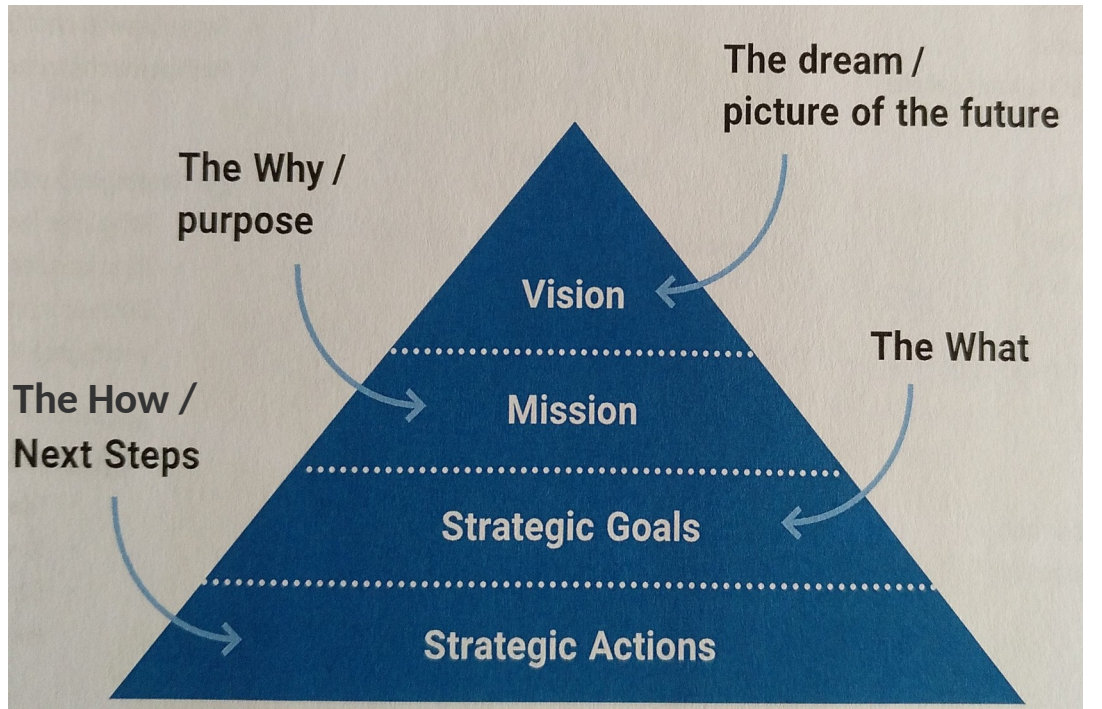

**Vision:**  *Increase the knowledge of humankind and advance humanity with technological progress and fundamental findings*

**Mission statement:** *Taming data deluge and reducing power consumption in PP instrumentation to enable sustainable/economic physics searches at the intensity frontier*

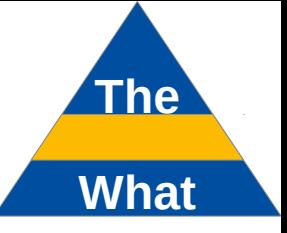

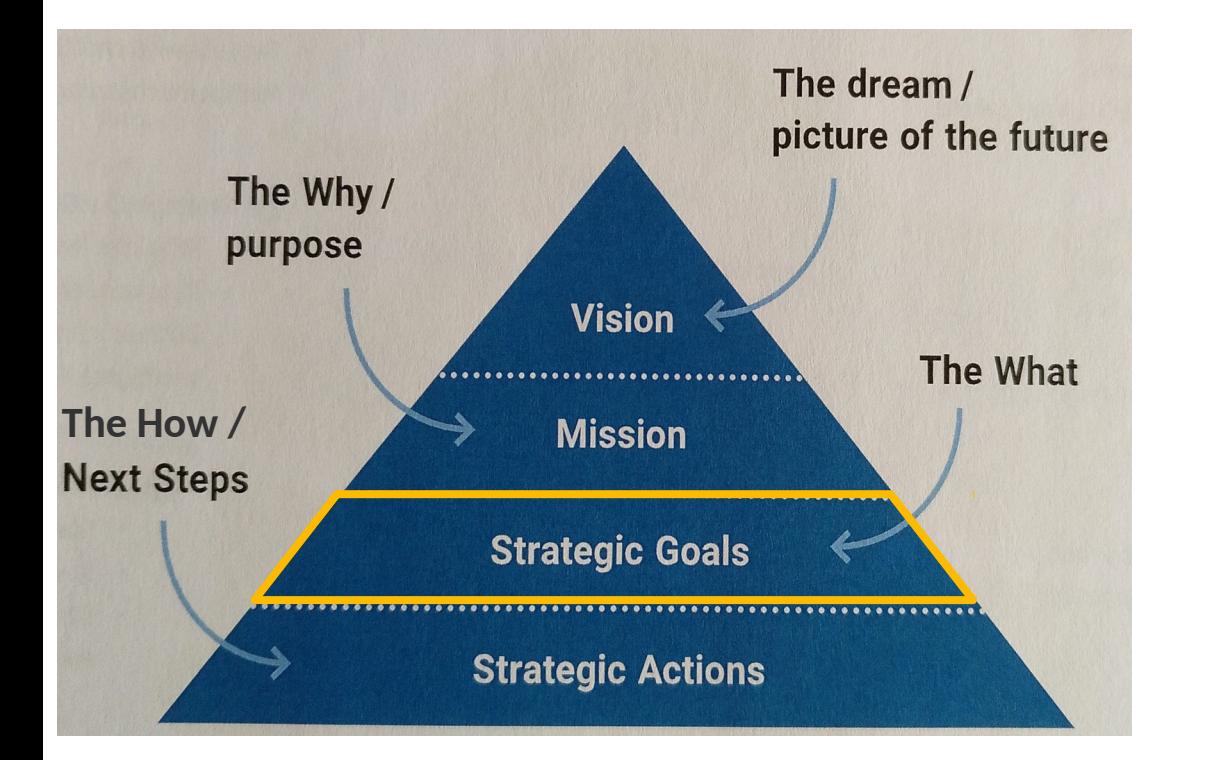

# The What

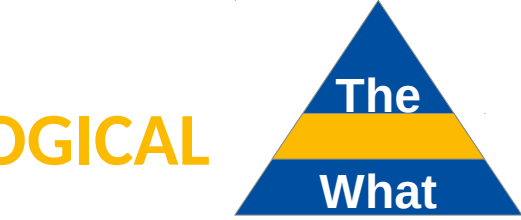

# **GENERAL APPROACH – TECHNOLOGICAL**

Experimental big-data collection: the traditional way

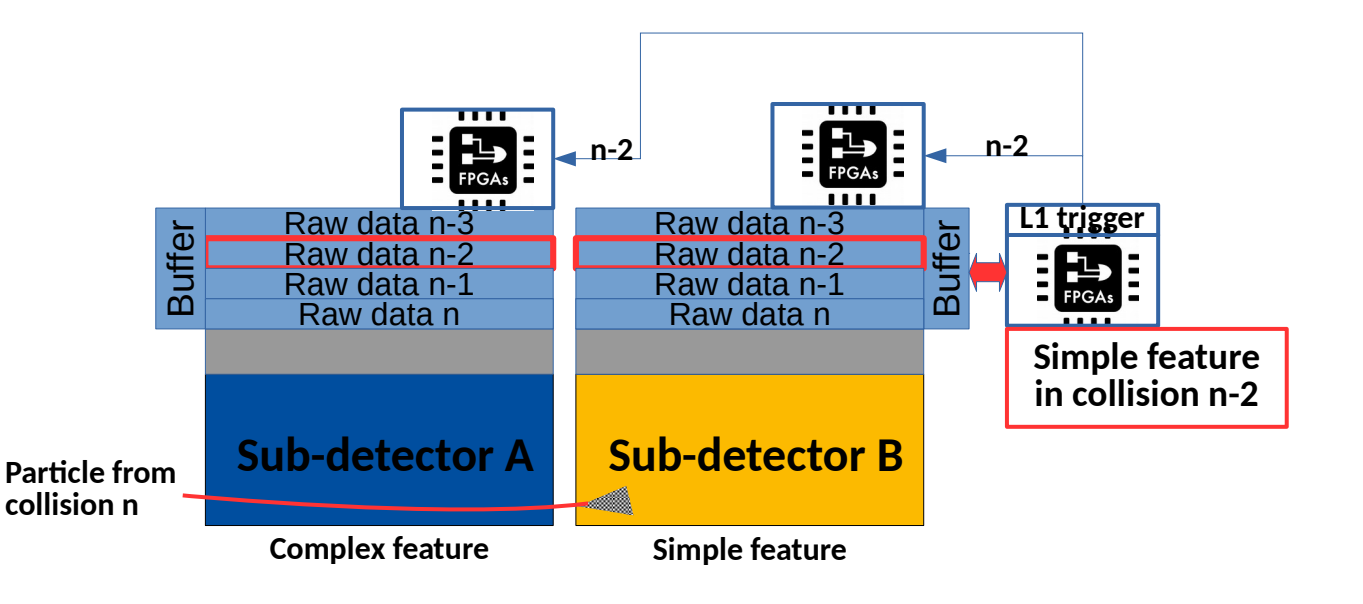

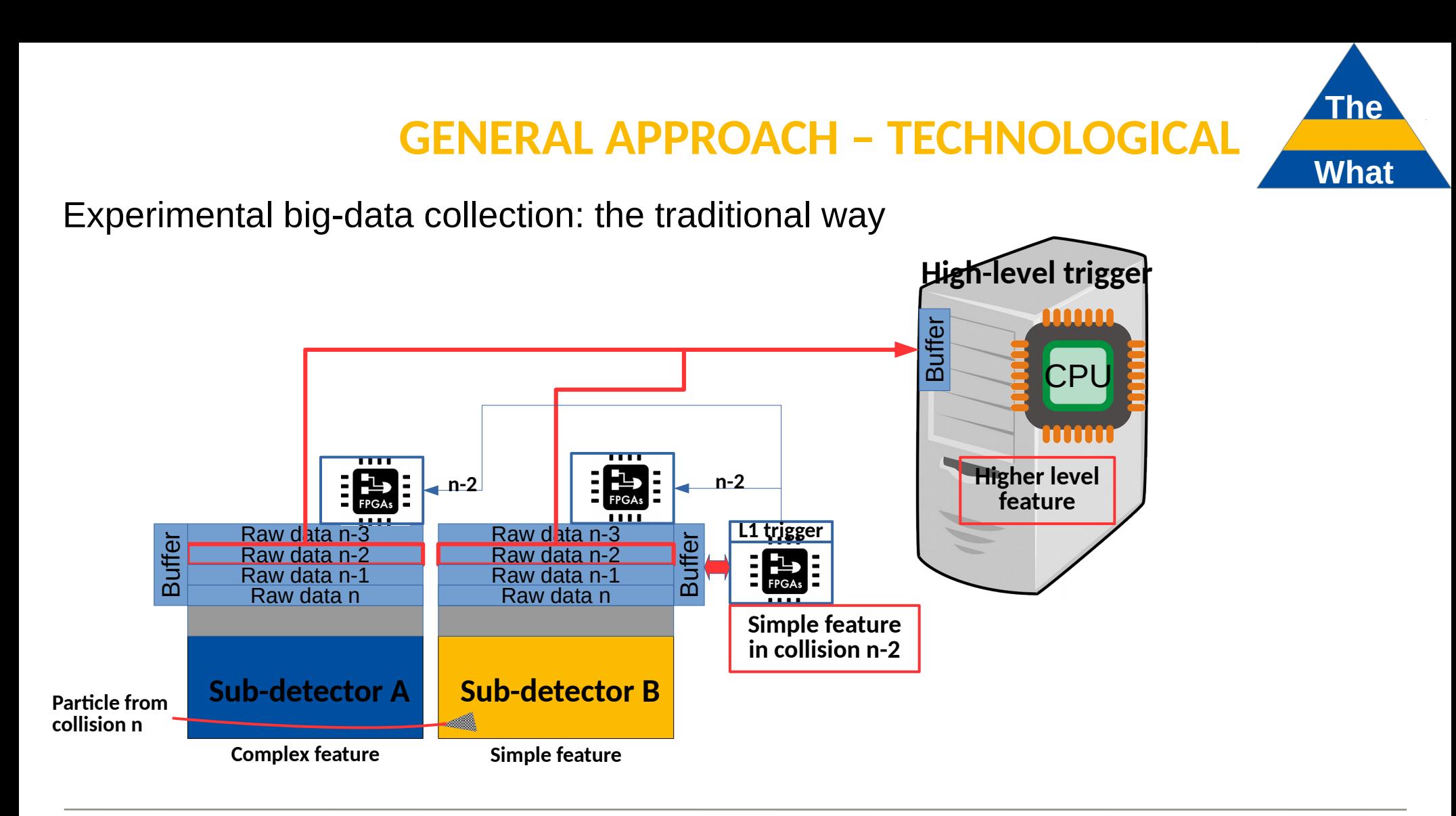

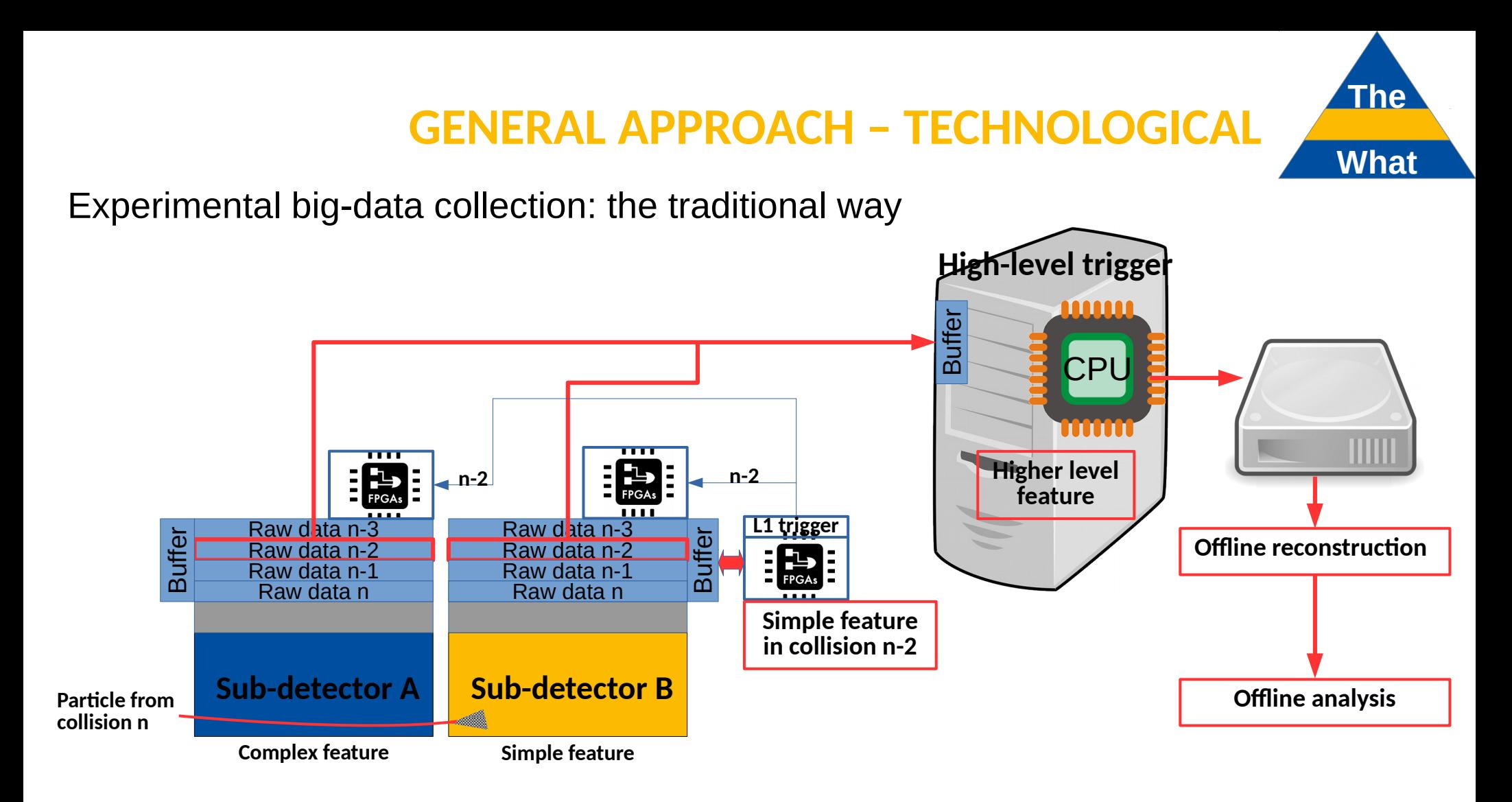

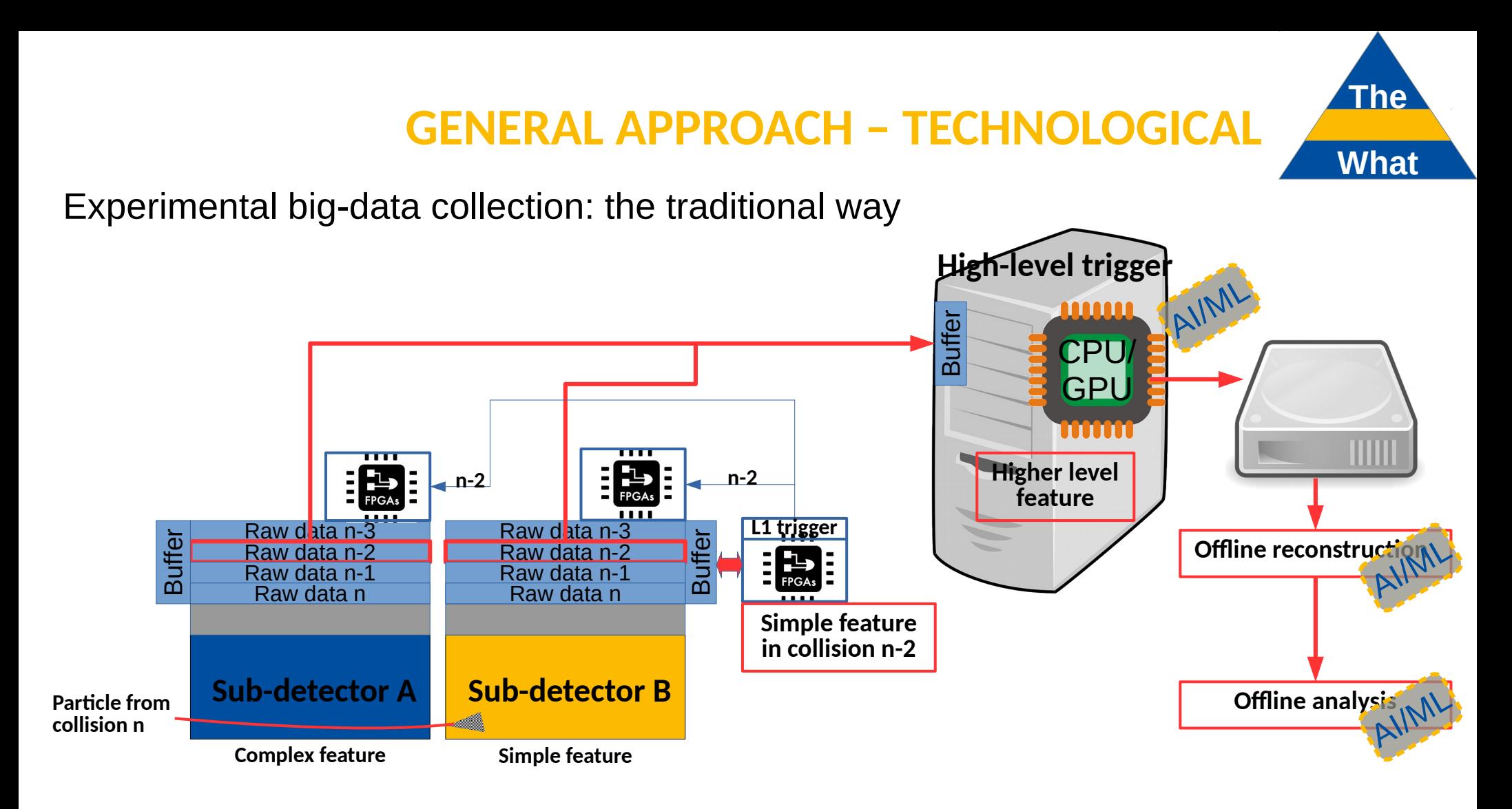

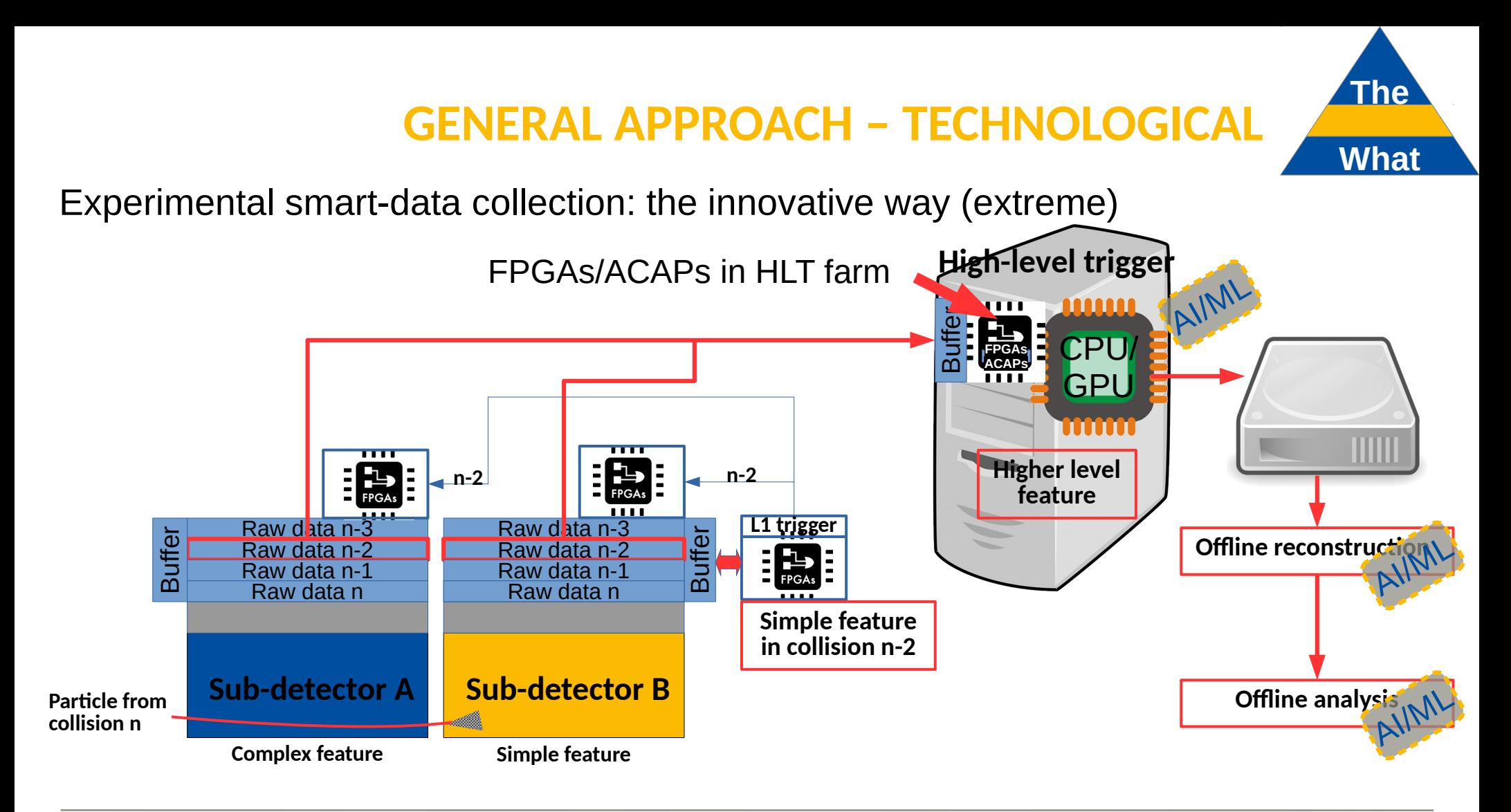

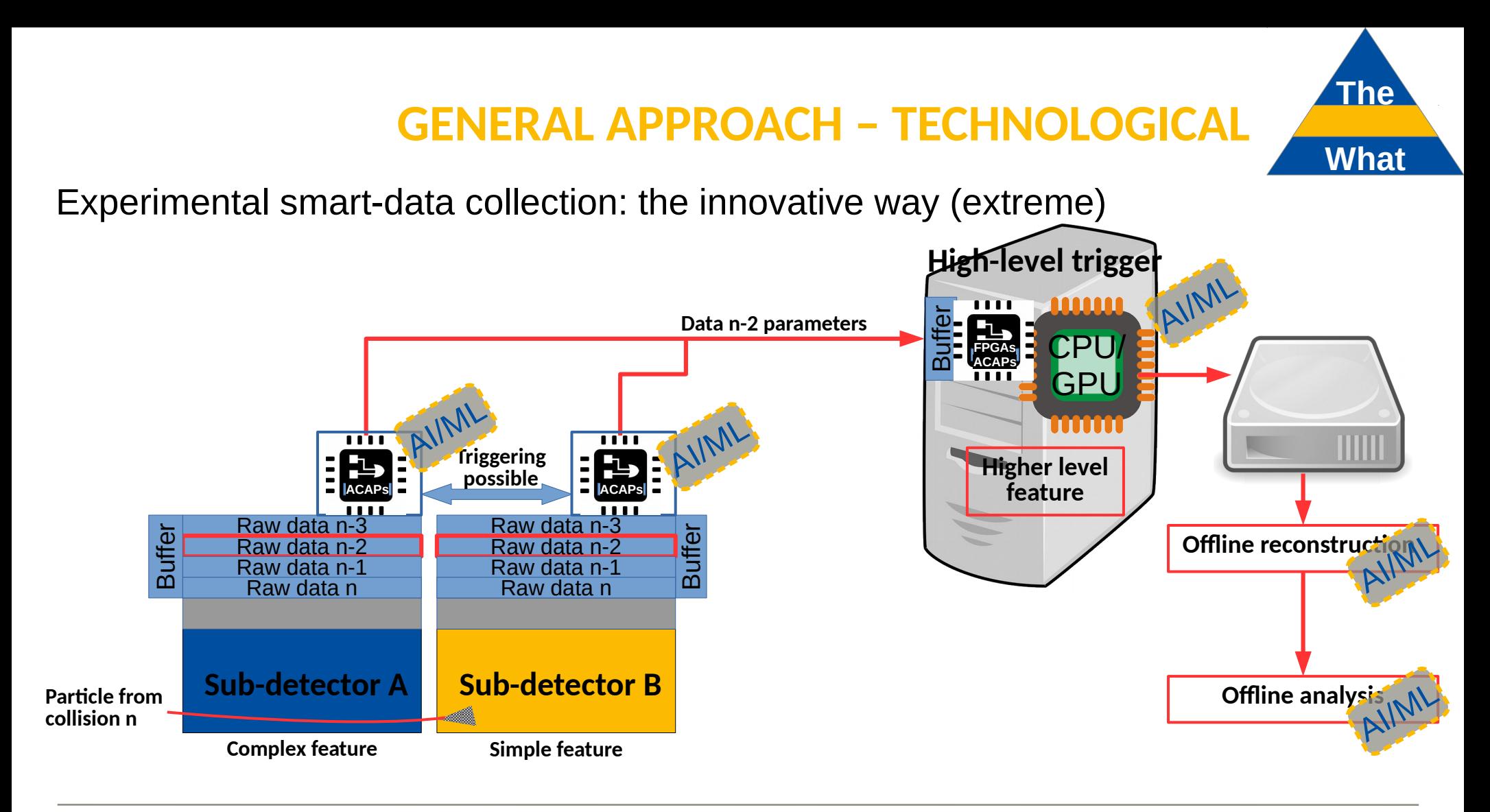

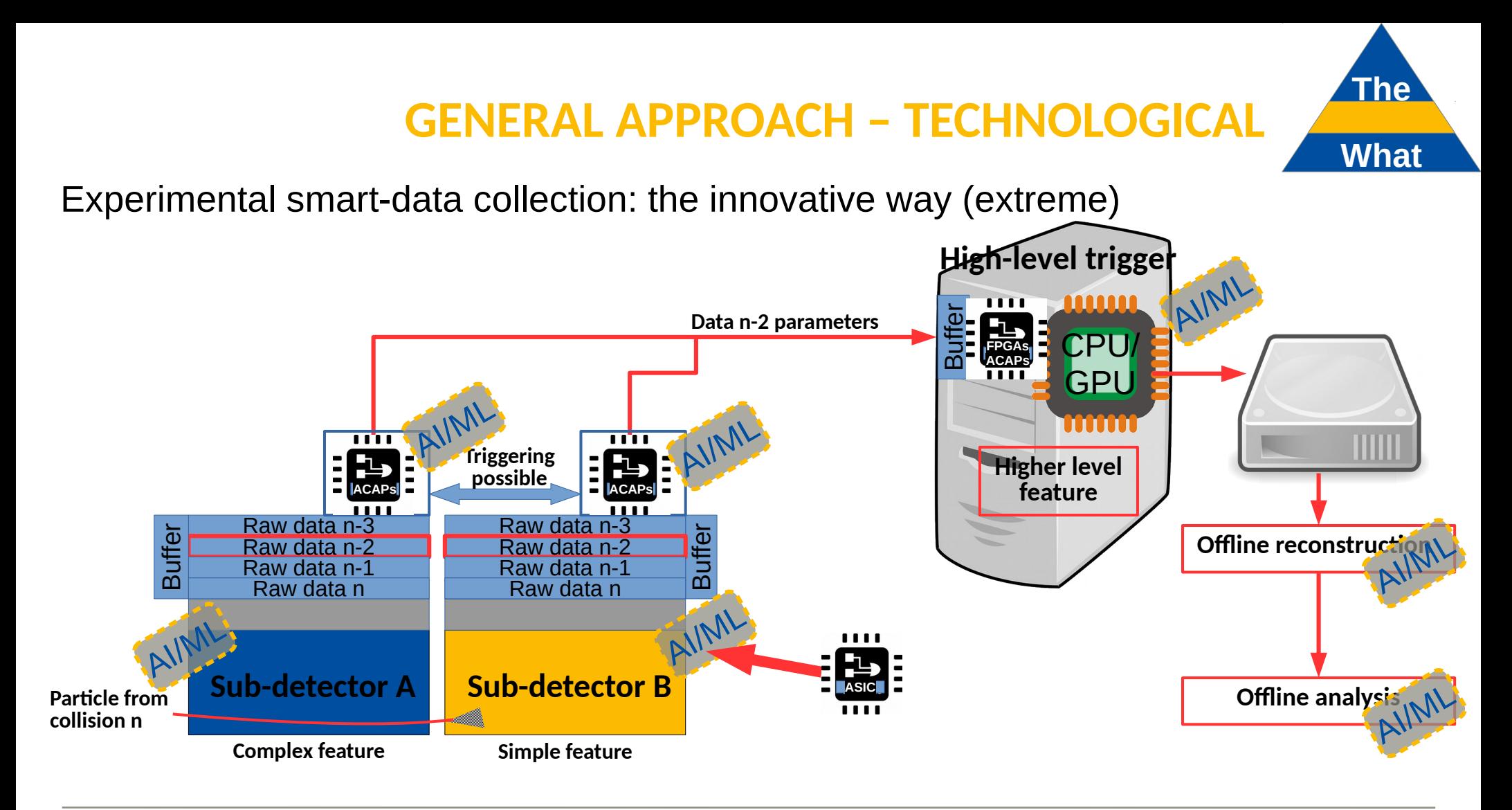

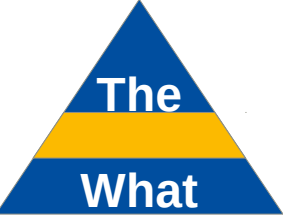

### Xilinx Advanced Common Application Platform (ACAP) technology in Versal AI

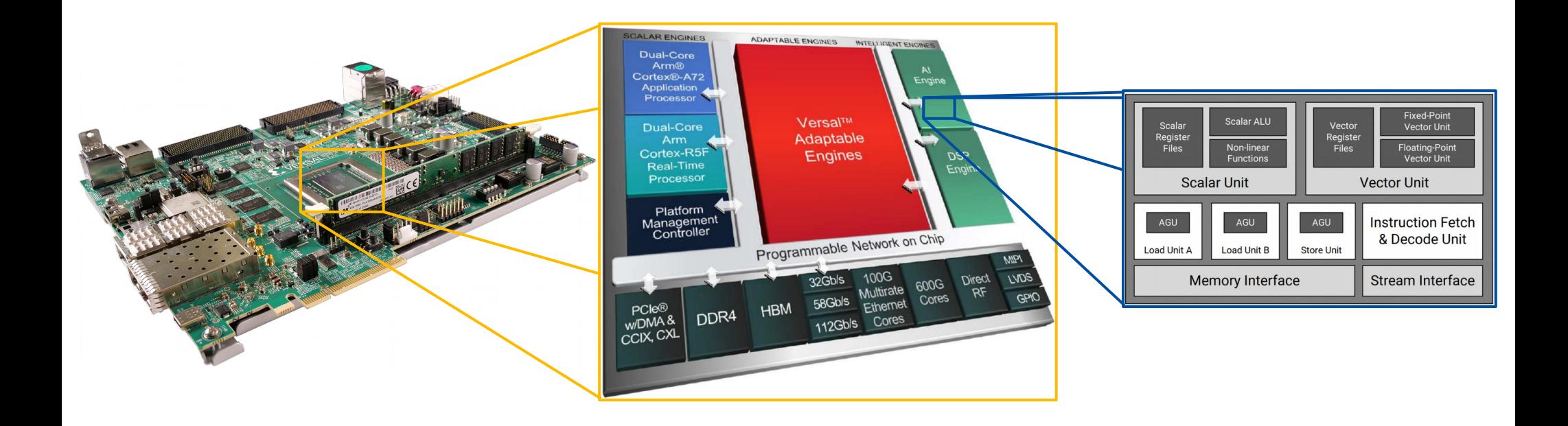

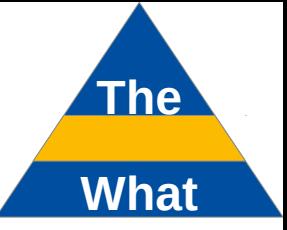

#### Resources:

• Hardware

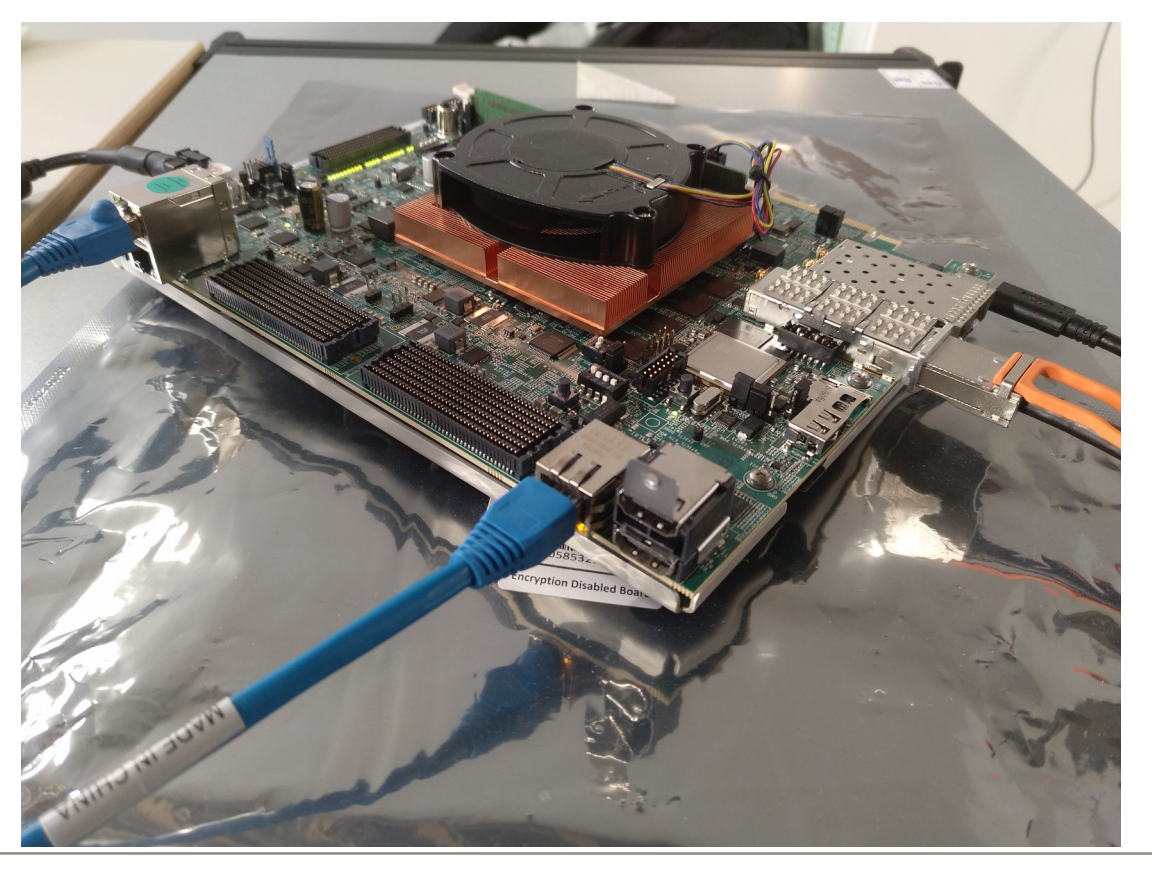

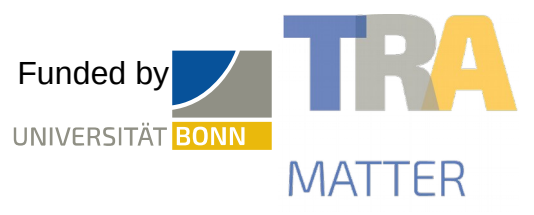

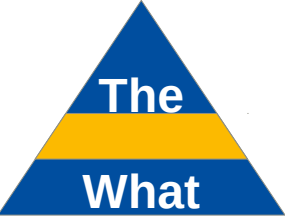

Resources:

- Hardware
- ➔ **400 AI processors ("AI engines")**
- ➔ FPGA ("Adaptable Engines"): **2k** DSPs, nearly **2M** logic cells
- ➔ Arm CPU, Arm RPU ("Scalar Engines")

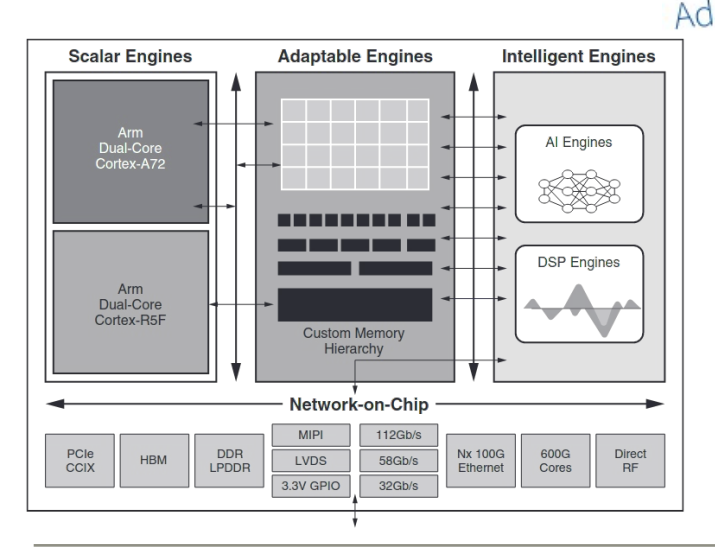

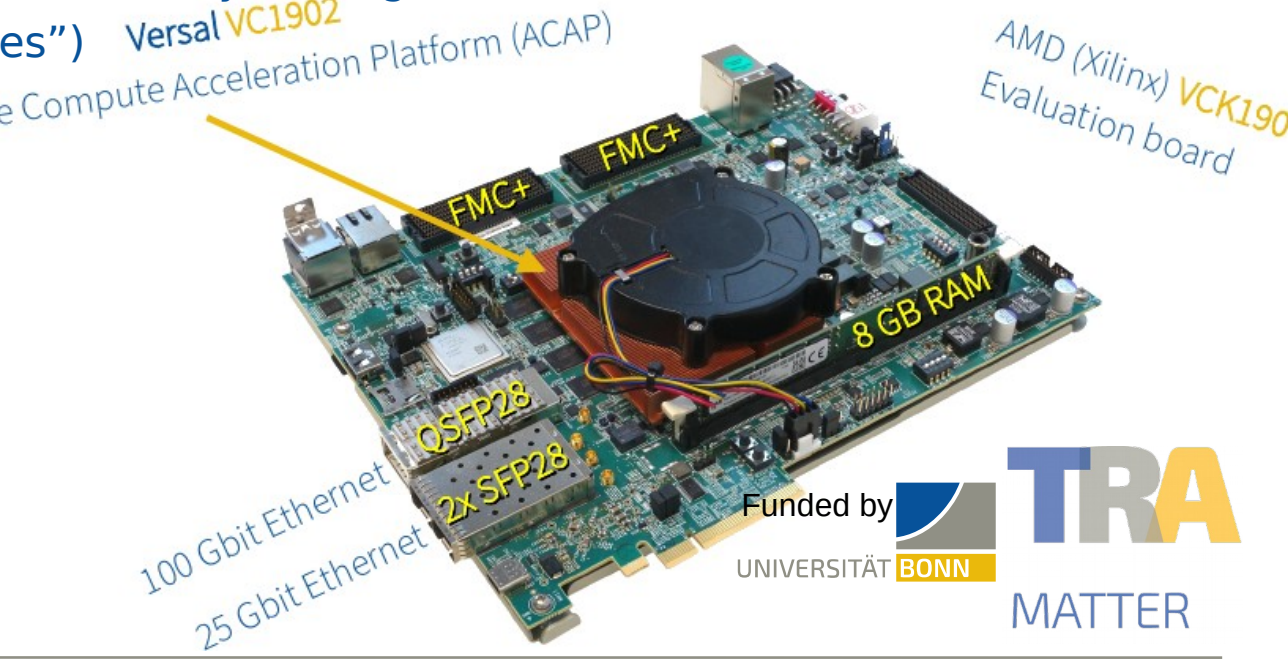

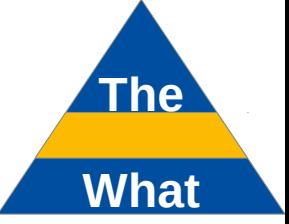

#### Resources:

• Hardware

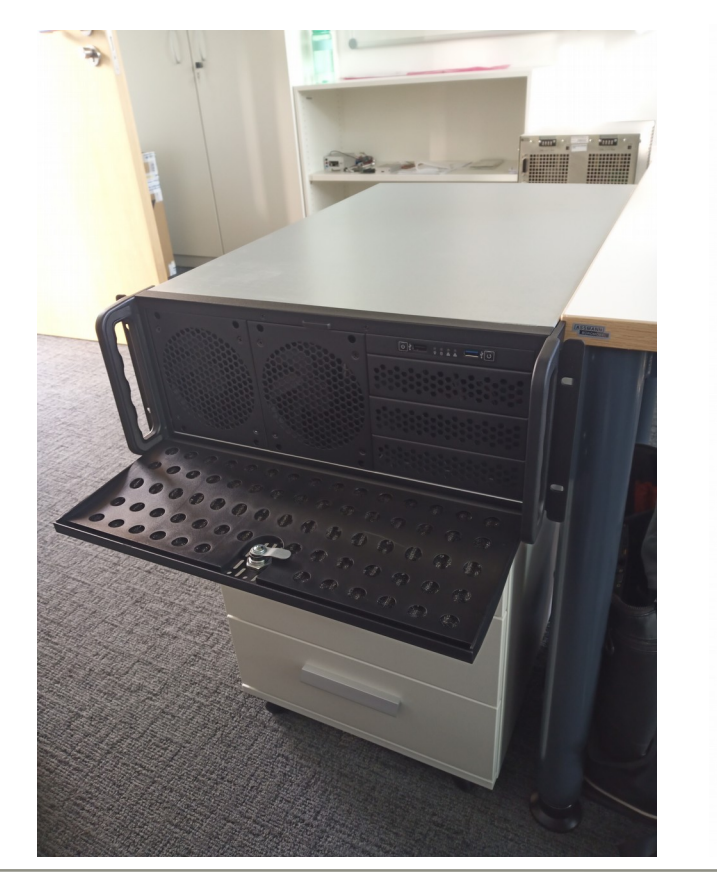

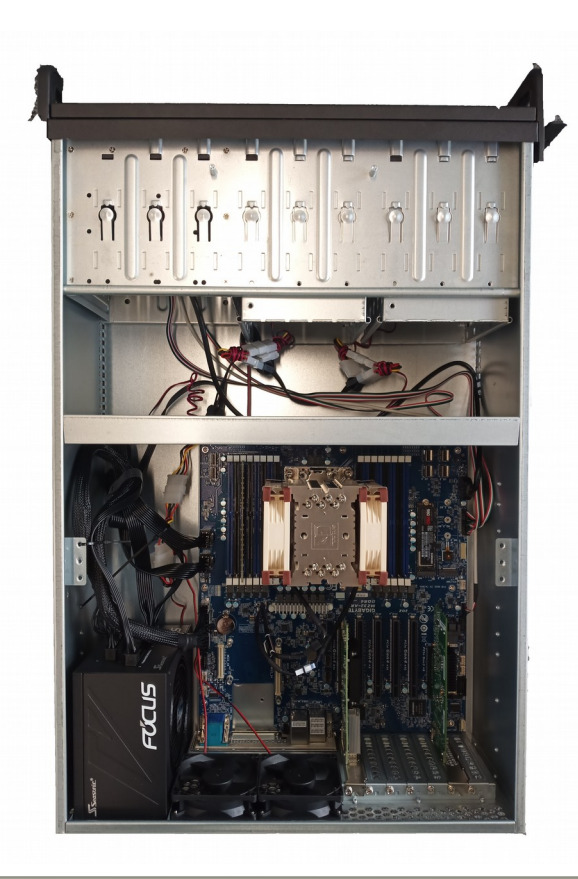

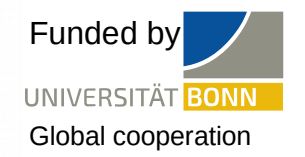

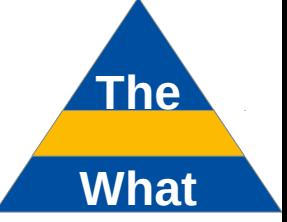

Resources:

- Hardware
- ➔ Similar to 100 Gb/s Network server or our HRZ
- ➔ Mellanox MCX516A-CCAT 100 Gb/s Ethernet interface
- ➔ QSFP28 Transceiver
- ➔ 4xMTA36ASF8G72PZ-3G2B2 64 GB DDR4 RAM
- ➔ AMD Epyc 7352 24 Core CPU
- ➔ Gigabyte MZ32-AR0 Mainboard, Broadcom 9300-8i SAS
- ➔ Samsung 980 Pro 250GB SSD (System)
- ➔ Crucial P3 Plus SSD 1 TB NVMe memory
- ➔ (GPU)

### Used for 100 Gb/s data reception and treatment (and firmware compiling)

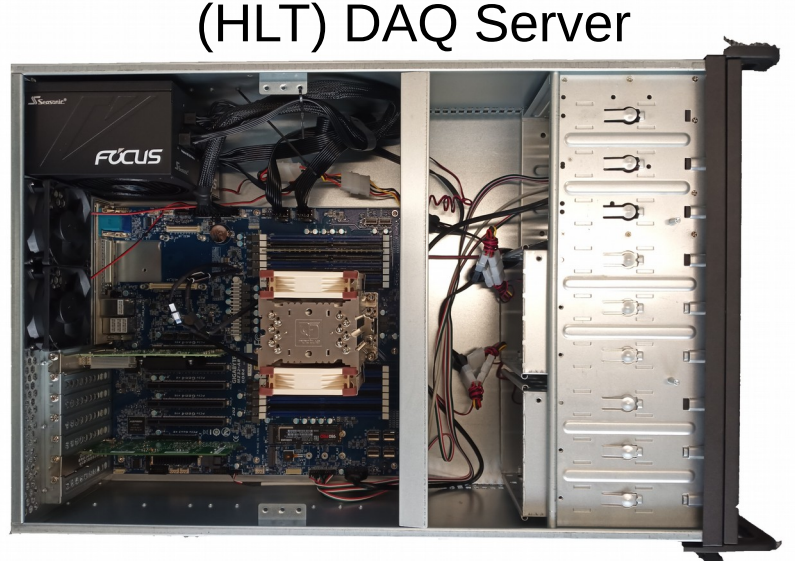

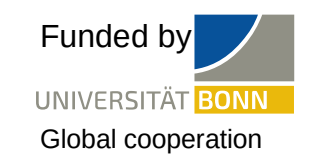

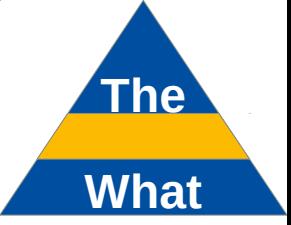

Resources:

- Hardware
- International network

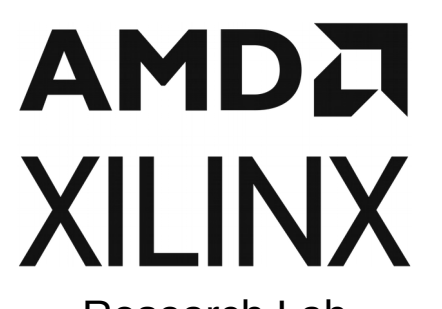

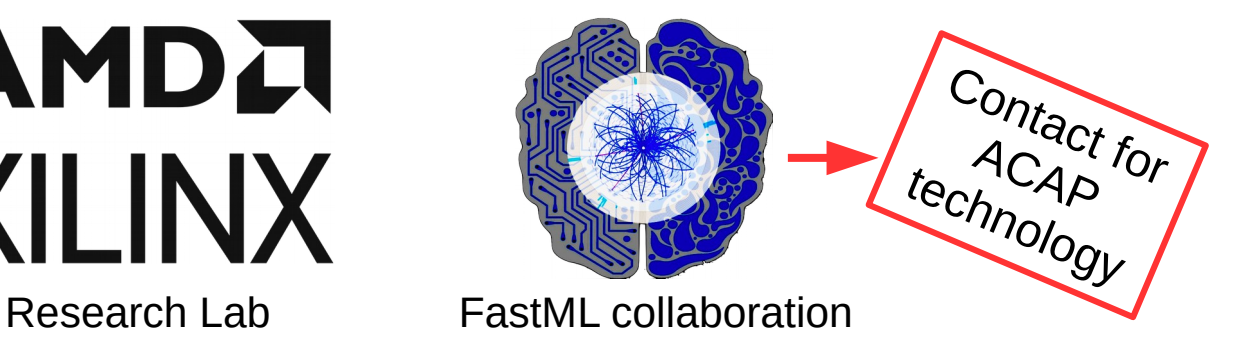

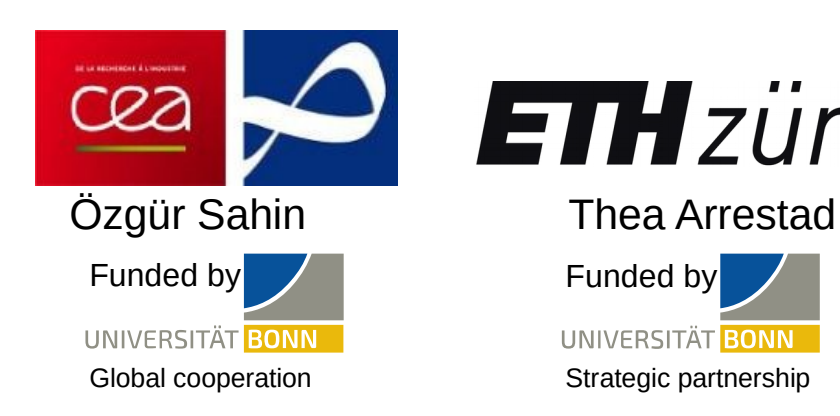

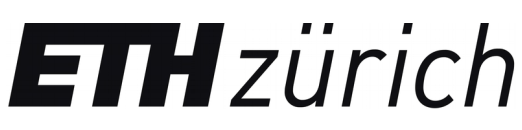

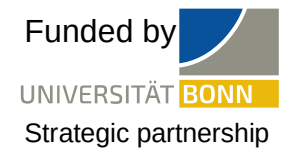

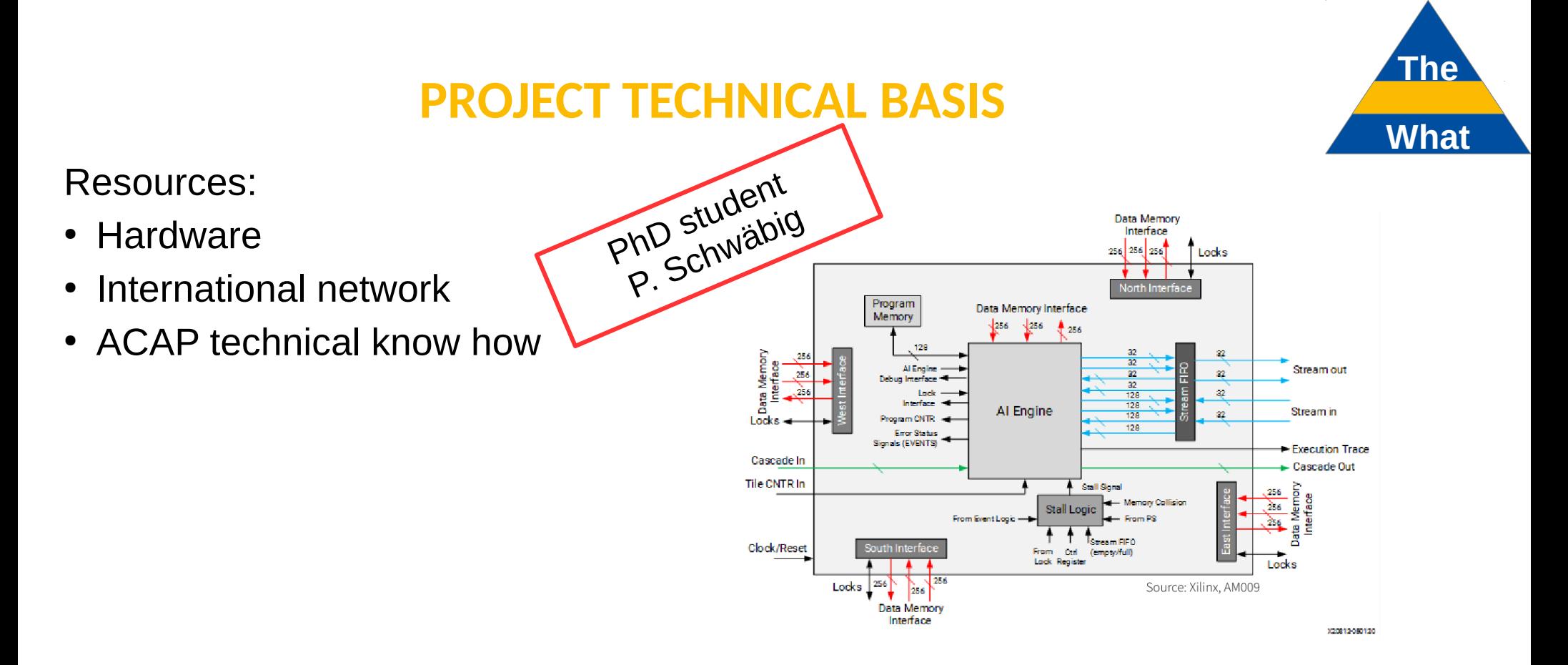

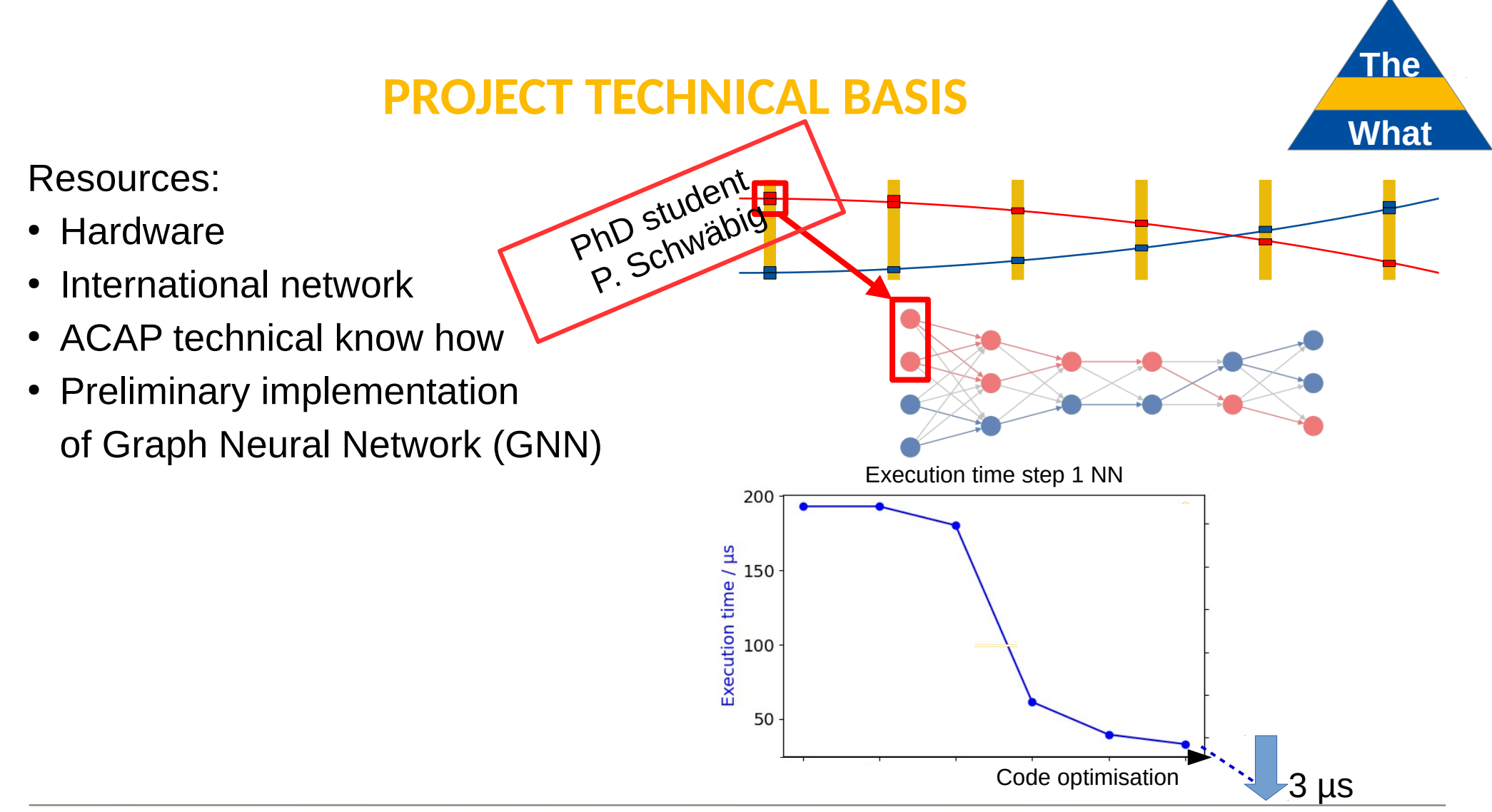

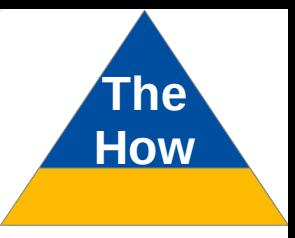

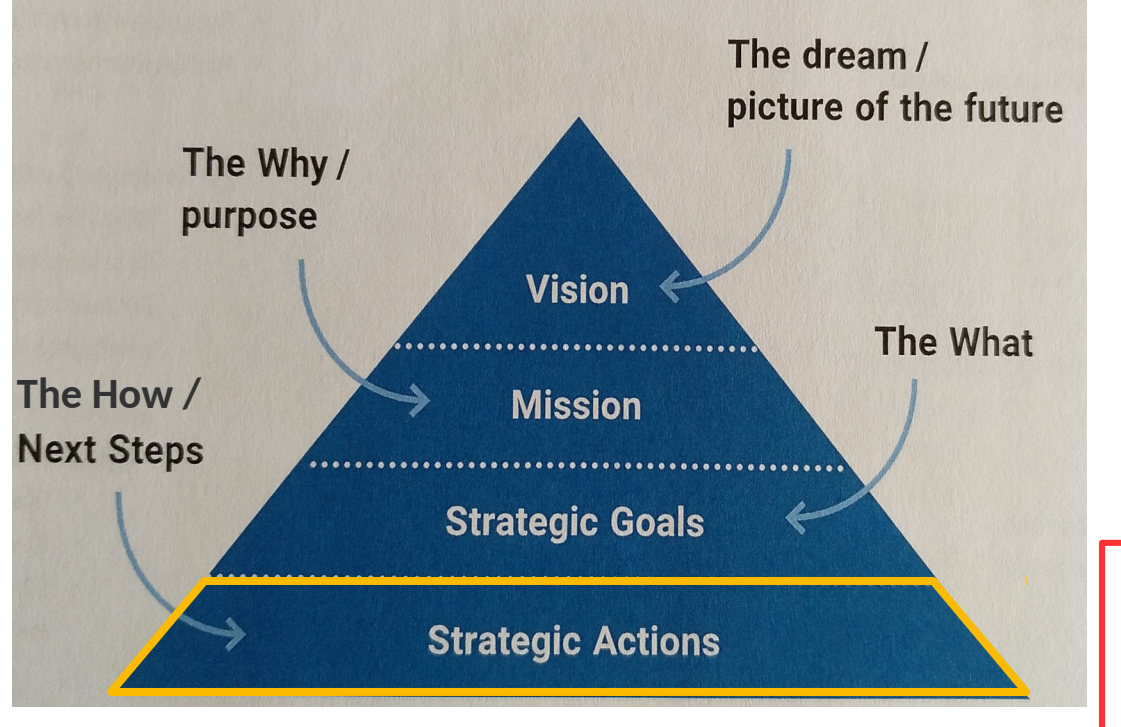

# The How

#### **Technical details:**

- GNN implementation
- How do we work with the ACAP/VCK190
- DAQ chain setup

# **GNN implementation How**

What is a GNN or more precisely a Message Passing Graph Neural Network (MPNN)

- "Generalization" of CNNs to graphs
	- CNN: Working on 2D data (or multiple levels of 2D data e.g. RGB images)
	- Detector data: 2D image but mainly zeros  $\rightarrow$  sparse data
- Difficult for CNN:
	- weights tend to become zero  $\rightarrow$  network learns zeros
	- "high-res" raw data (most of which we do not need: zero)

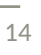

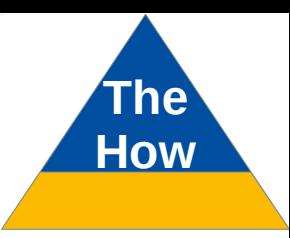

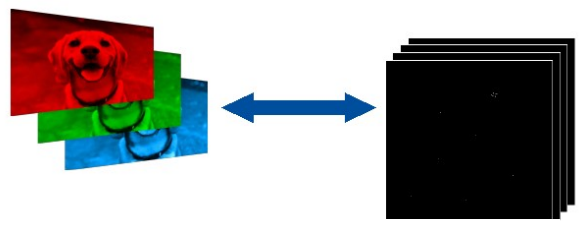

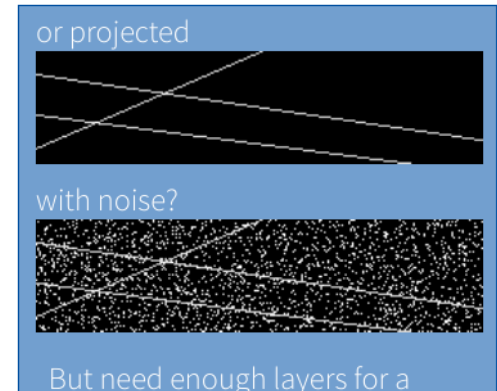

# **GNN implementation How**

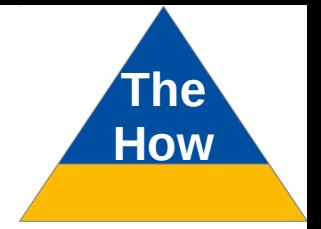

Input to GNN: Graph = Representation of data

Build graph from data:

- Detector hits  $\rightarrow$  nodes
- Interconnection (particle trajectory)  $\rightarrow$  edges

both optionally with features e.g. time, signal amplitude, pixel ID (position) ,…

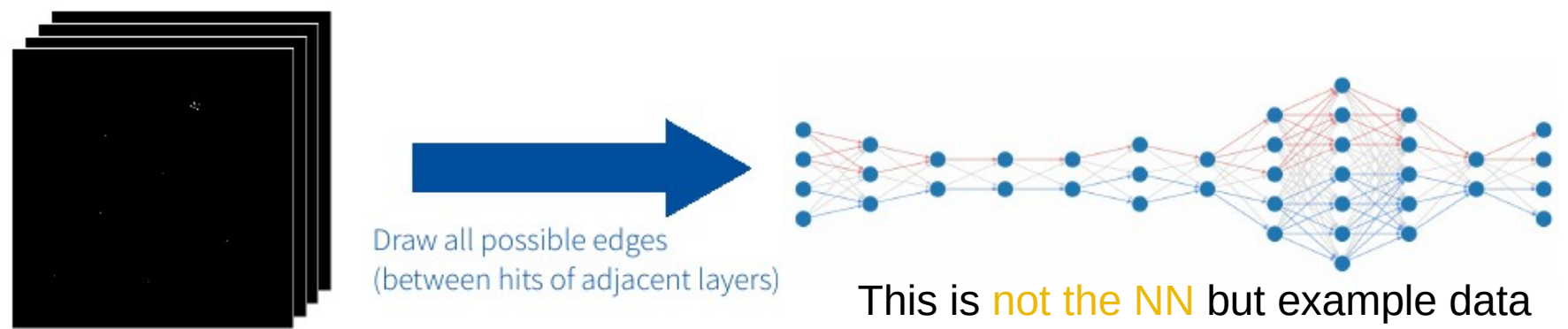

Huge variety of networks: Node classification, Graph classification,

**Edge classification: is from real track (1) or not (0)**

# **GNN implementation GNN How**

Our Message Passing Graph Neural Network (MPNN)

- Currently using interaction network (IN) which is a MPNN, described in 2103:16701\*
	- Training: NN (1 hidden layer) works through all nodes/edges
	- Each node has a neighbourhood
	- Receives information ("messages") from neighbouring nodes

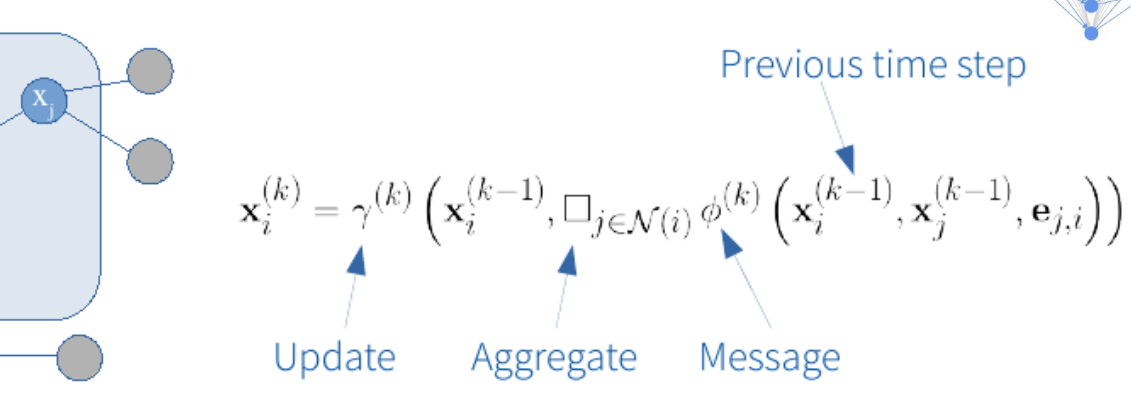

\* DeZoort, G., Thais, S., Duarte, J. et al. Charged Particle Tracking via Edge-Classifying Interaction Networks. Comput Softw Big Sci 5, 26 (2021). https://doi.org/10.1007/s41781-021-00073-z

N

11.04.2024 Michael Lupberger

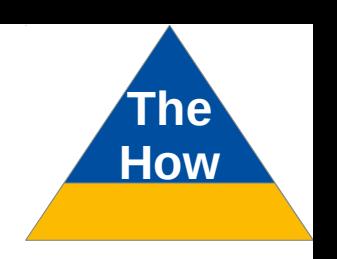

# **GNN implementation**

Examples with different simulated #tracks / graph on fixed detector size

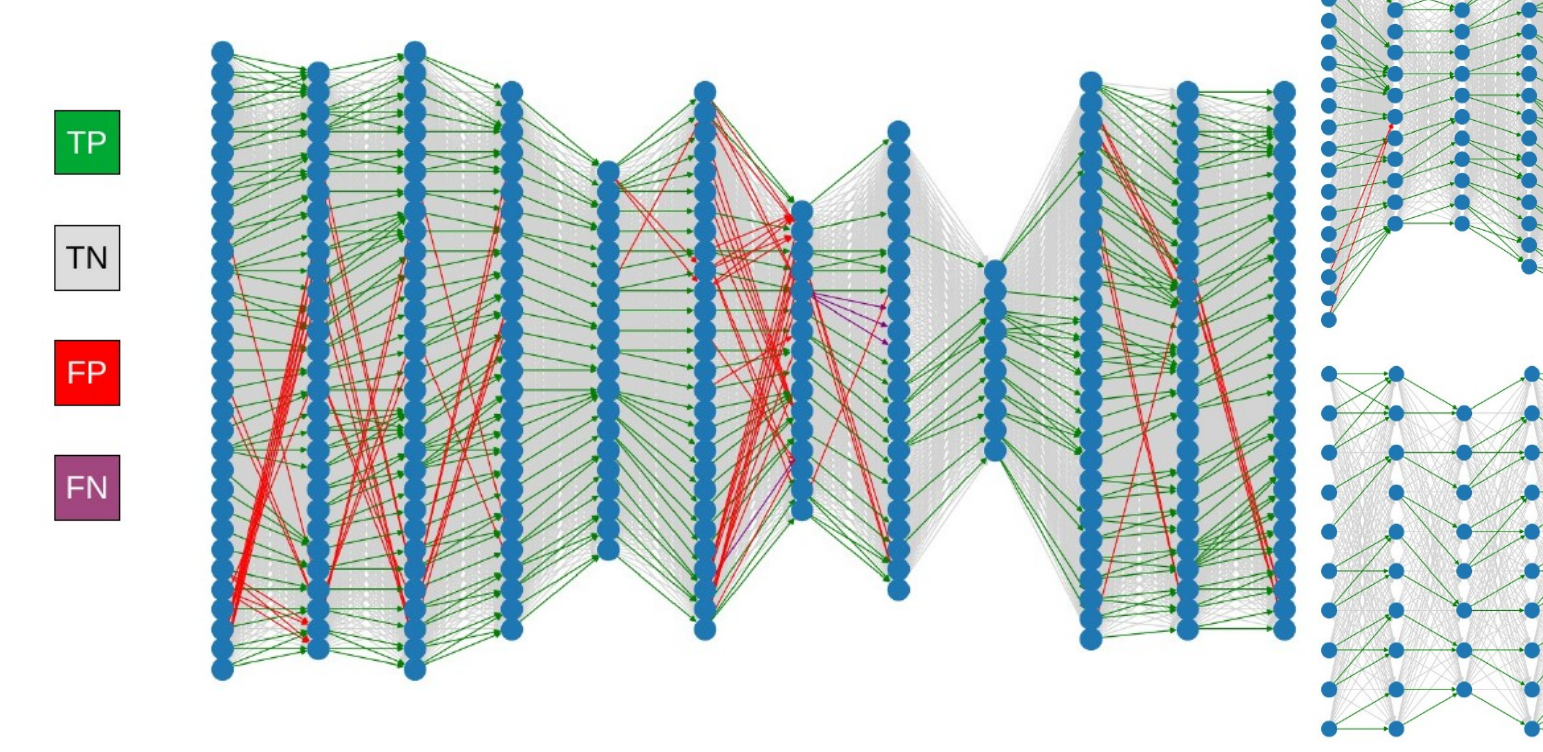

# **GNN implementation How**

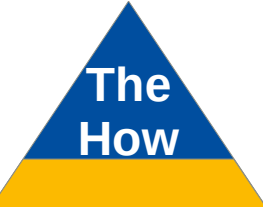

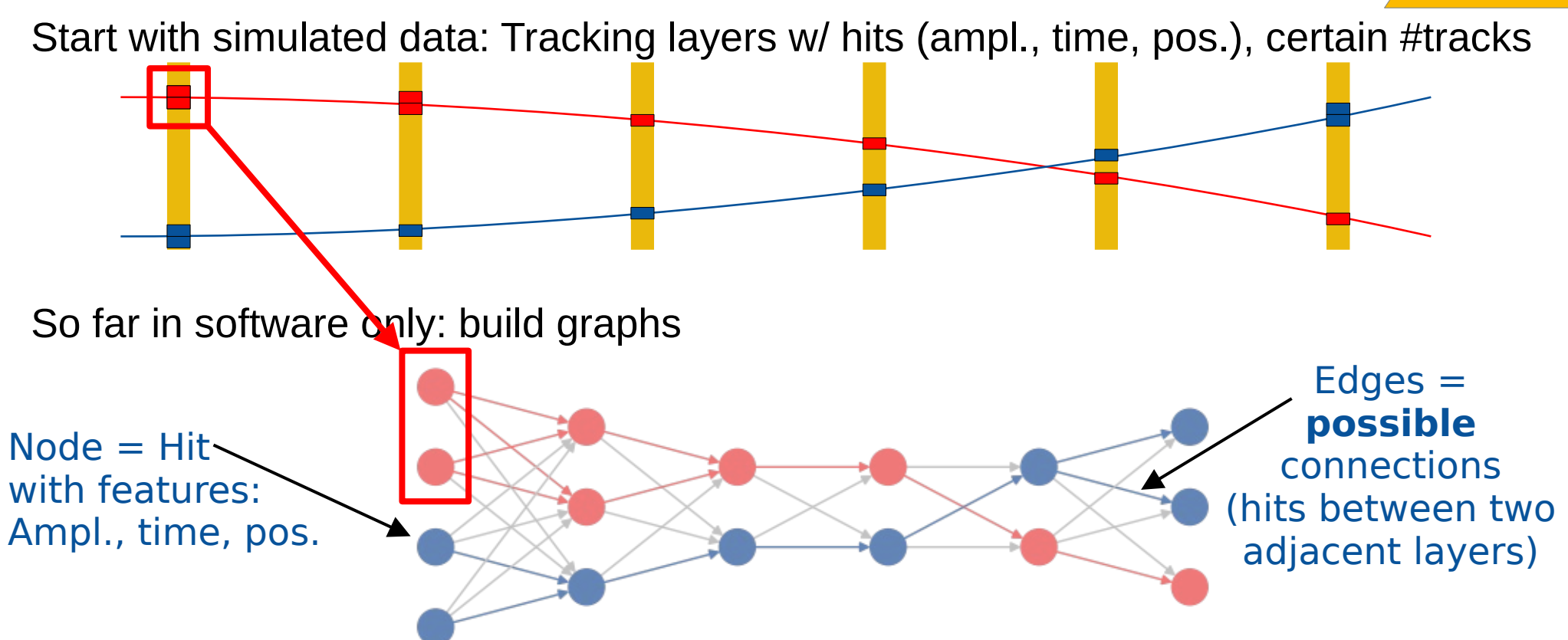

# **GNN implementation How**

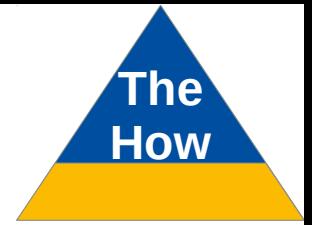

Execution both in software and in hardware: No true edge information given

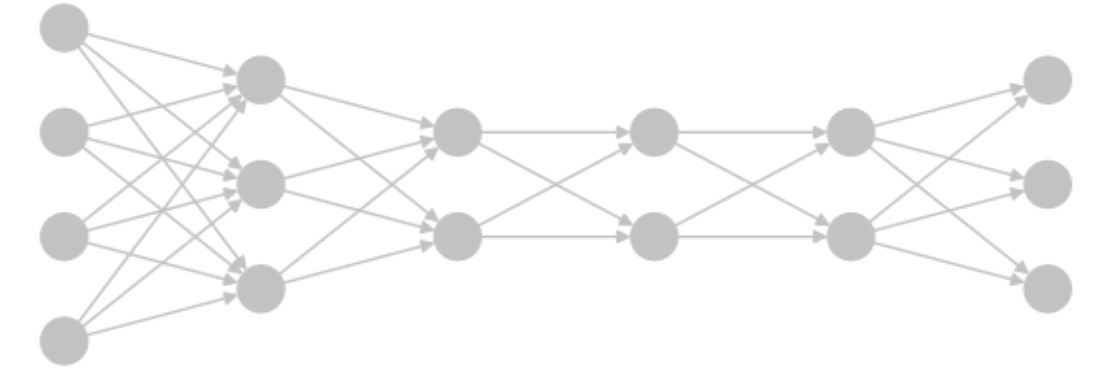

Let GNN work:

- Number of **hidden units decreased to 16** compared to reference
- Classify edges: true edge or false edge
- $\bullet \rightarrow$  Retrieve original track (pattern recognition)
- Uses graph (hits and possible connections) as input
- Data is not 2D or 1D anymore
# **GNN implementation How**

Structure/work flow of the GNN

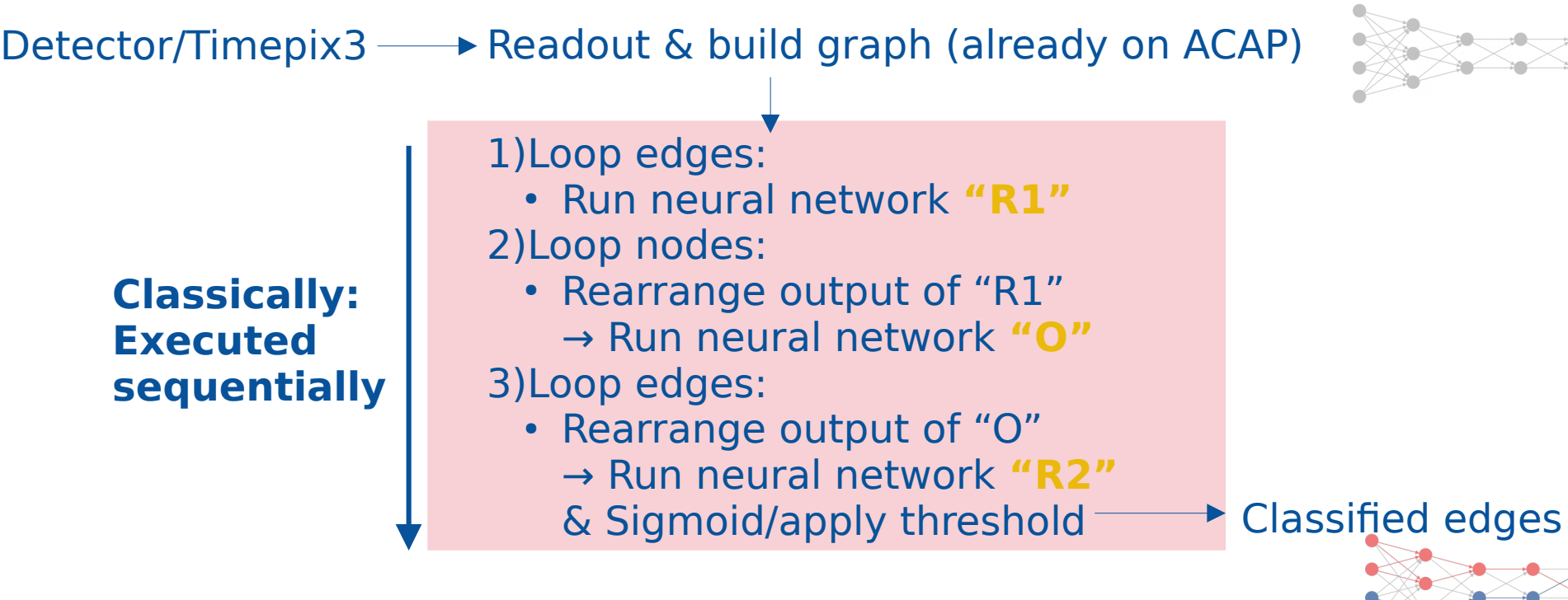

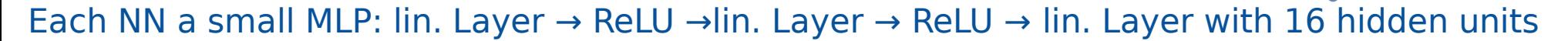

# **ACAP implementation How**

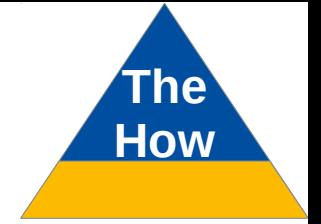

Process flow:

- GNN in PyTorch (from paper) in software as reference
- Transformed to pure **C/C++** without libraries→ compiled to machine code
- Existing MLIR comiler fragments (Xilinx work in progress)
- By hand conversion to assembler-like code for Xilinx Vitis No VHDL, no Verilog, no HLS → AIEs are **processors**, not FPGAs
- Supported bit-widths: 8b, 16b, 32b (also complex)
- First implementation: **32b floating-point (no quantization by then)**
- Quantisation: Down to 8b if reasonable by AIE data width
- **How to get the NN onto the ACAP?**
- $\rightarrow$  Remember: a) 400 processors, b) VLIW, c) SIMD
- Compiler helps but:
	- Each of the three has to be addressed during programming
	- Use of FPGA logic for some processes in evaluation

# **ACAP implementation**

ACAP overview

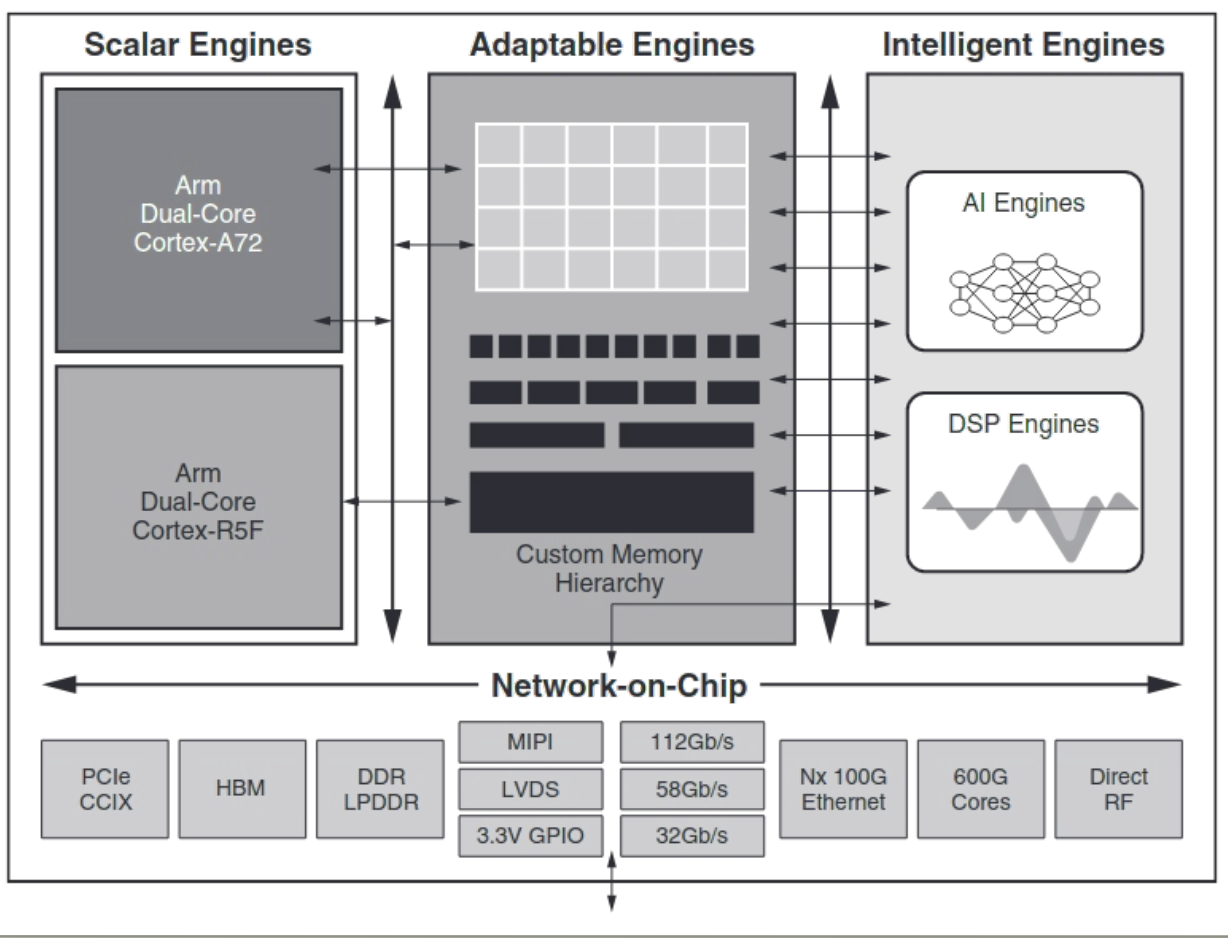

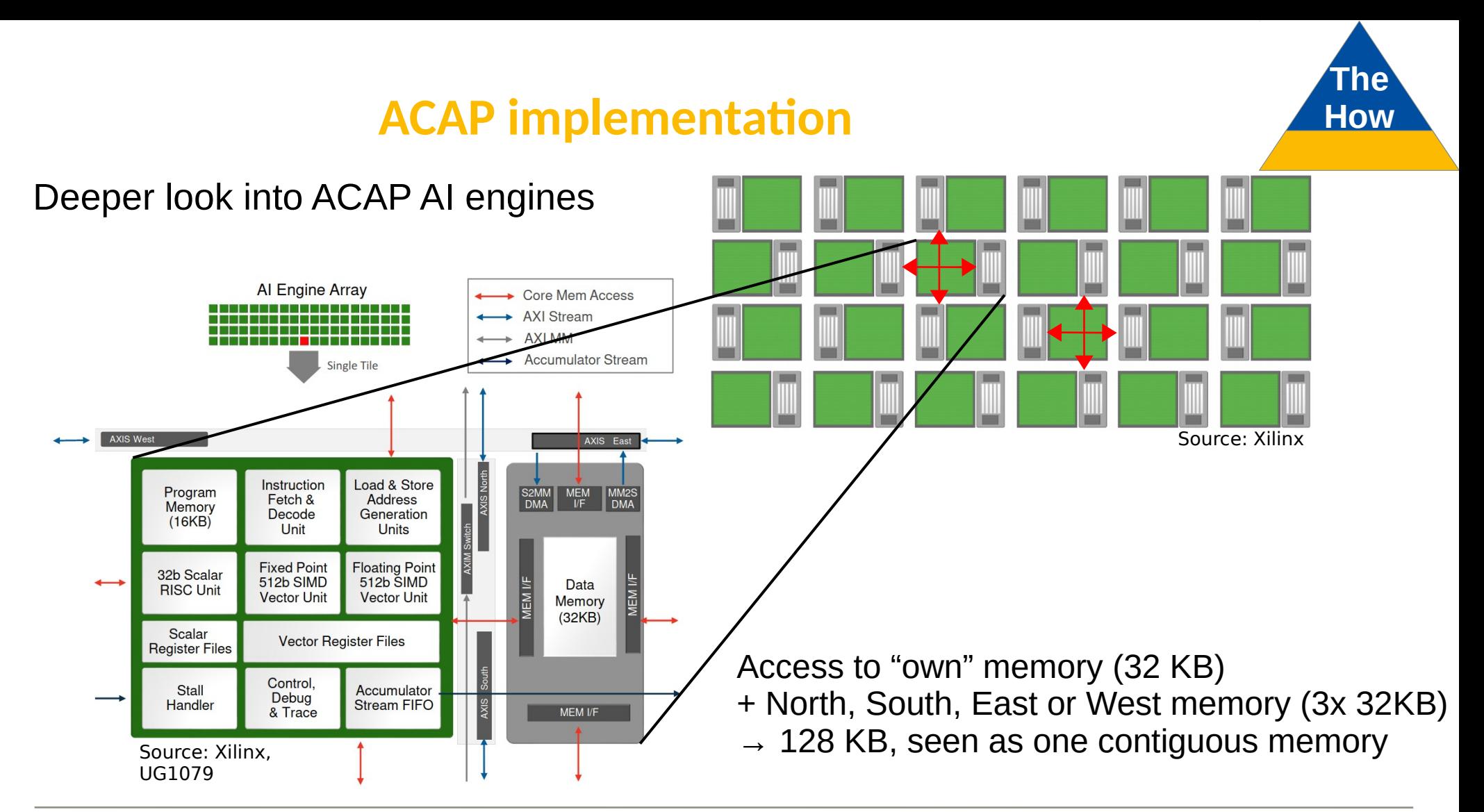

# **ACAP implementation How**

Deeper look into ACAP AI engines

- Running at 1 GHz (VCK190)
- Highly parallelized: **400 processors, VLIW, SIMD**
- **VLIW (Very long instruction word)**
	- $\rightarrow$  Simultaneous execution of:
	- 2x data load, 1x data store
	- 2x data move, 1x scalar operation
	- **1x vector operation → SIMD (Single instruction, multiple data) with multiple accumulators:** 8 bit x 8 bit: 128 MAC/instruction 16 bit x 16 bit: 32 MAC/instruction **32 bit x 32 bit: 8 MAC/instruction**

## **→ ILP (Instruction level parallelism)**

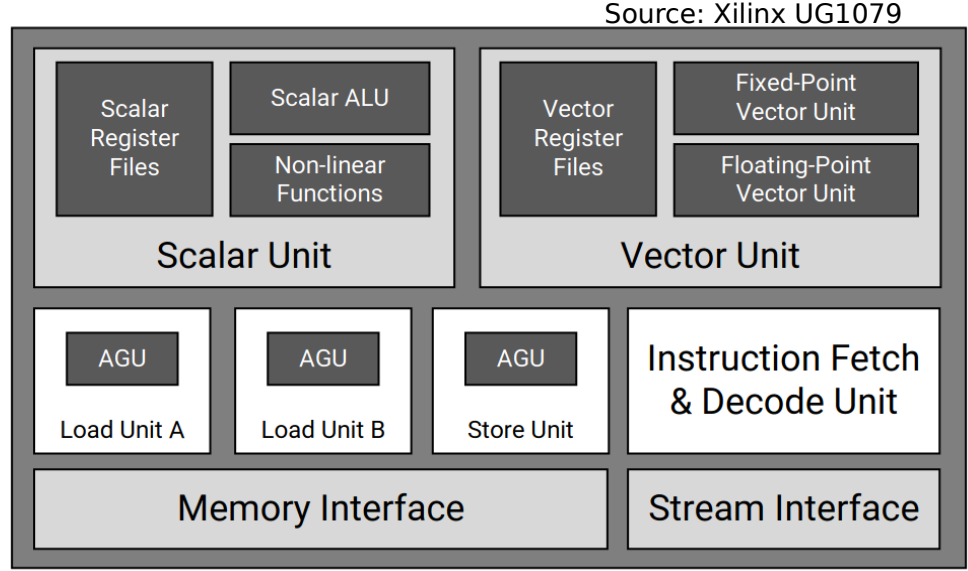

## **GNN implementation GNN How**

Implementation for the ACAP - Pipelining

Detector/Timepix3  $\longrightarrow$  Readout & build graph (already on ACAP) 1)Loop edges: ● Run neural network **"R1"** → AIE 1 **NN** 2)Loop nodes: • Rearrange output of "R1"  $\rightarrow$  AIE 2 → Run neural network **"O"** → AIE 3 3)Loop edges: • Rearrange output of "O"  $\rightarrow$  AIE 4 → Run neural network **"R2"** → AIE 5 & Sigmoid/apply threshold

## **GNN implementation GNN How**

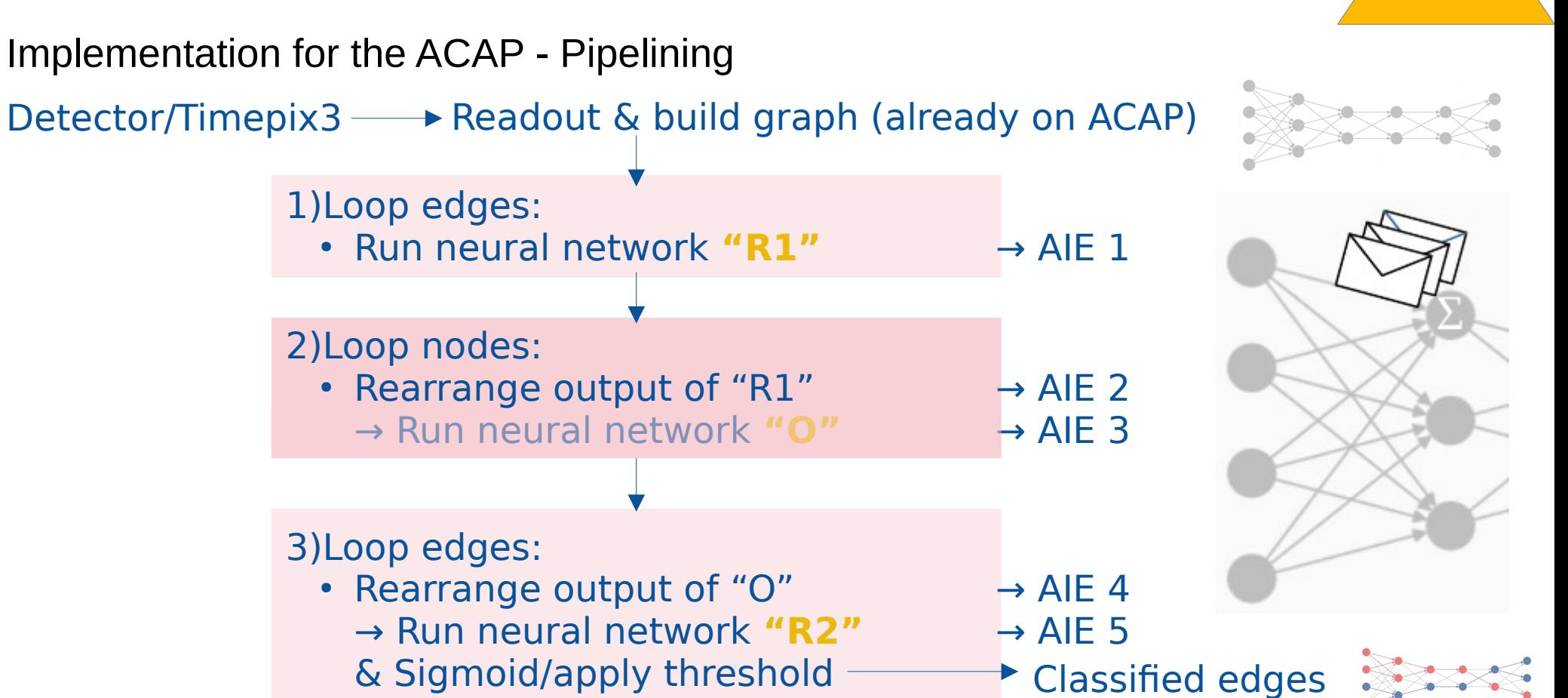

# **GNN implementation How**

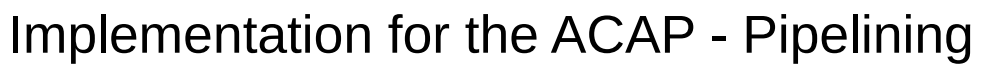

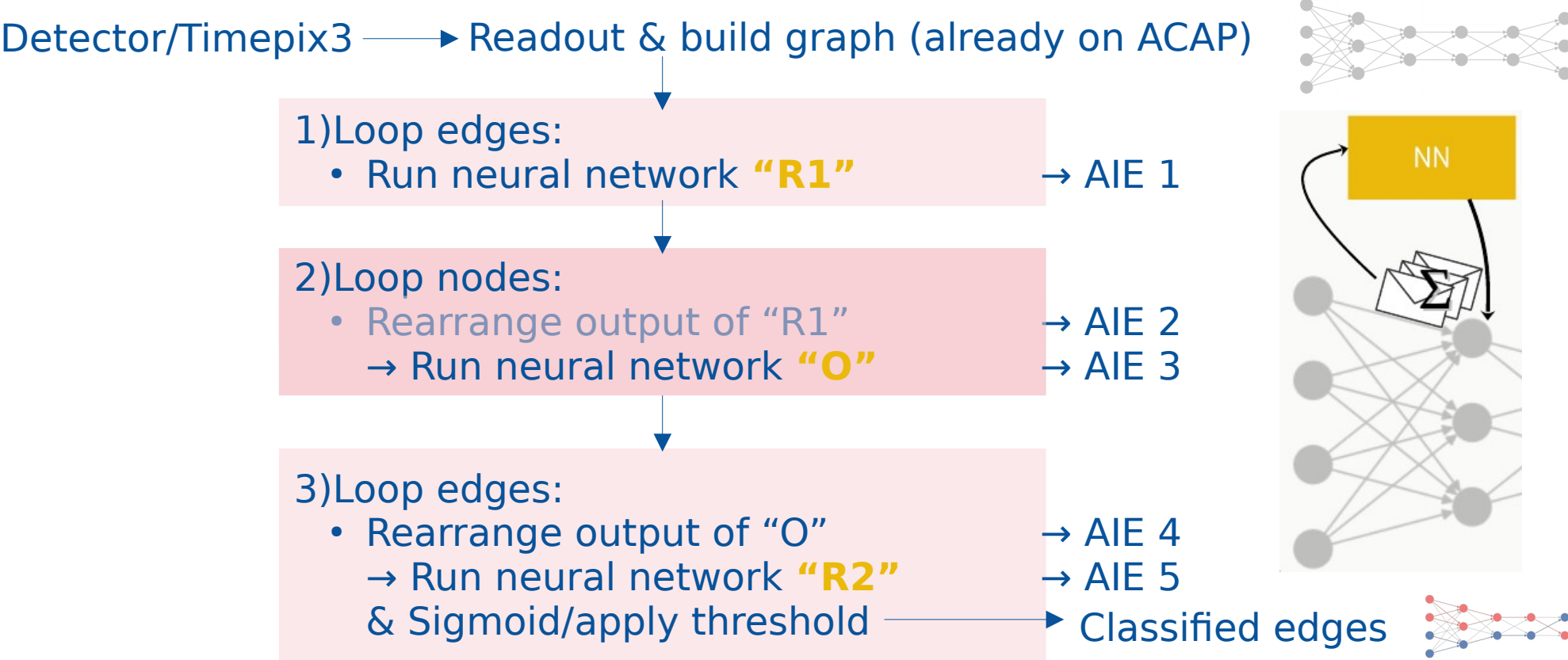

## **GNN implementation How**

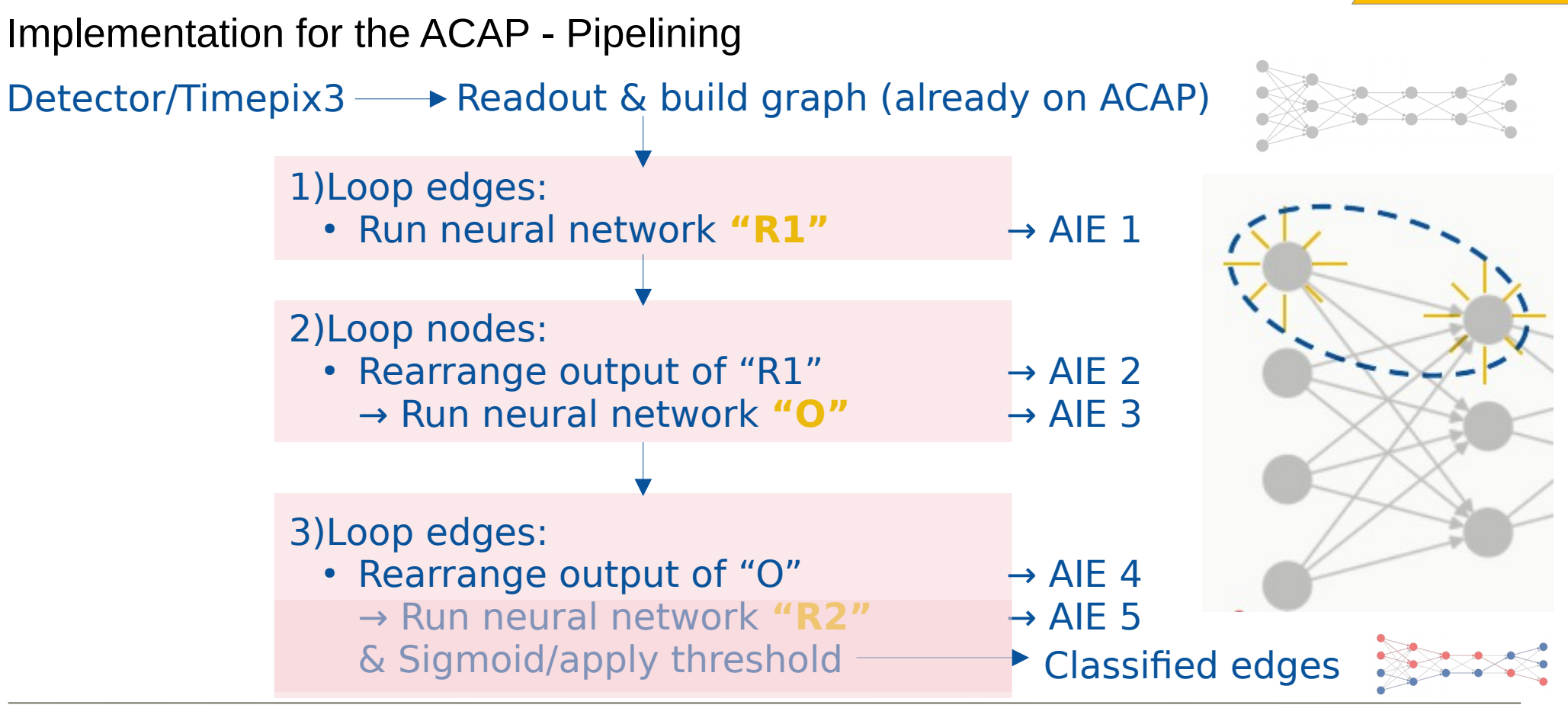

## **GNN implementation GNN How**

**The**

**NN** 

Implementation for the ACAP - Pipelining

Detector/Timepix3  $\longrightarrow$  Readout & build graph (already on ACAP) 3)Loop edges: • Rearrange output of "O"  $\rightarrow$  AIE 4 → Run neural network **"R2"** → AIE 5 & Sigmoid/apply threshold 2)Loop nodes: • Rearrange output of "R1"  $\rightarrow$  AIE 2 → Run neural network **"O"** → AIE 3 1)Loop edges: ● Run neural network **"R1"** → AIE 1 Classified edges

# **GNN implementation How**

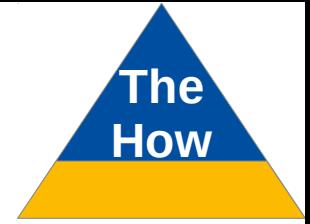

## Implementation for the ACAP - Pipelining

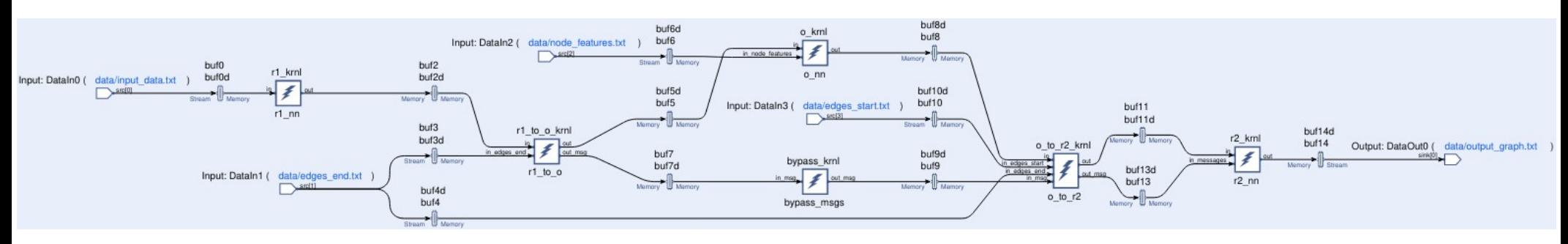

⇒ AI engines not used efficiently, could do much more simultaneously

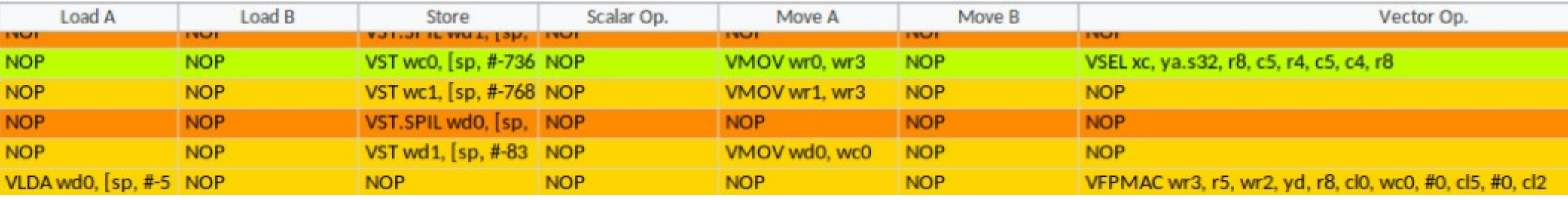

#### Helper tool developed to visualise AI engine use

 $\rightarrow$  one line = one VLIW  $\rightarrow$  takes 1 ns to execute (but single units might take more time until finished)

## **GNN implementation**

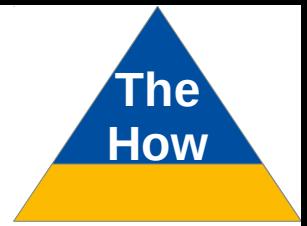

### Implementation for the ACAP - SIMD

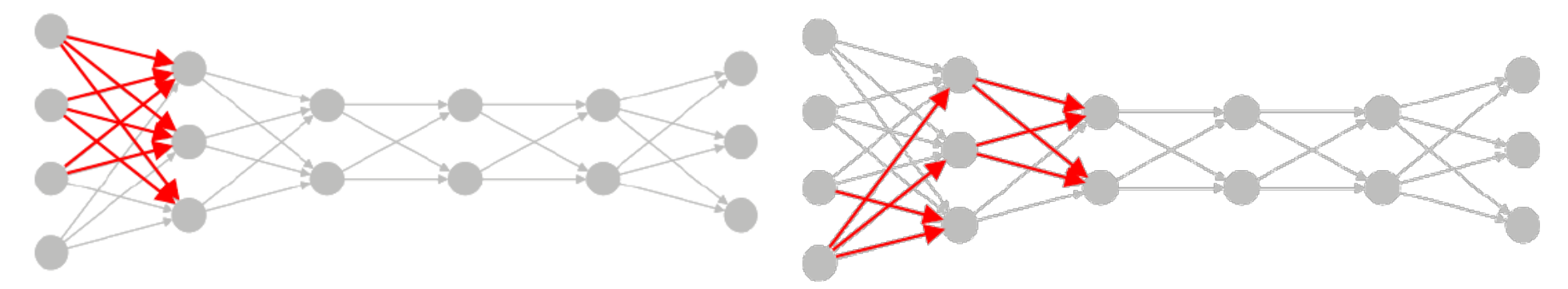

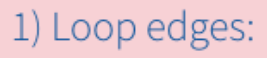

• Run neural network "R1"  $\rightarrow$  AIE 1

... with 8 accumulators

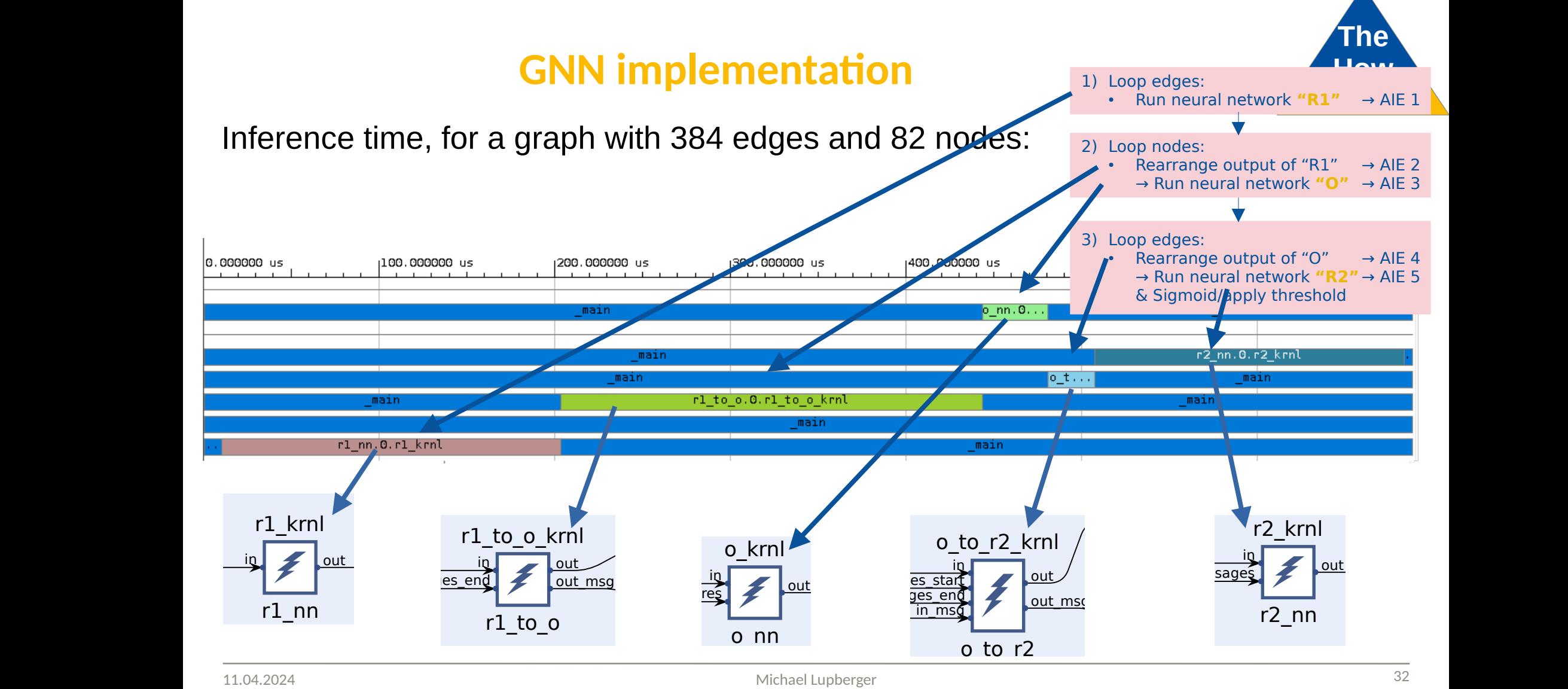

incredion and the sense of the sense of the sense of the sense of the sense of the sense of the sense of the s  $\sim$ out the contract of the contract of the contract of the contract of the contract of the contract of the contract of the contract of the contract of the contract of the contract of the contract of the contract of the contra

## **GNN optimisation: VLIW MEAN AREA HOW**

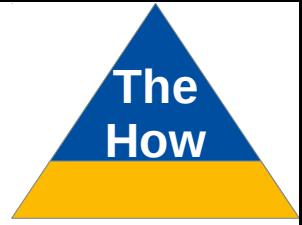

## Inference time, for a graph with 384 edges and 82 nodes:

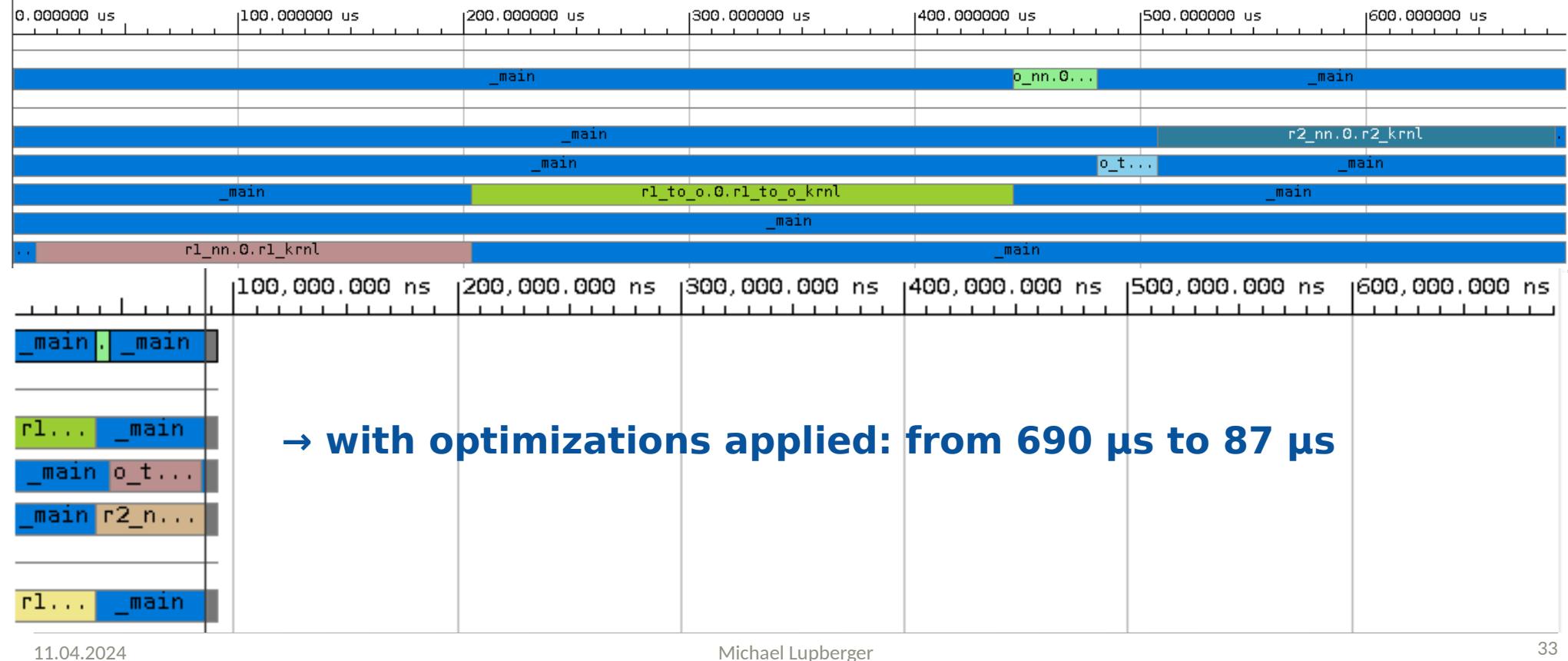

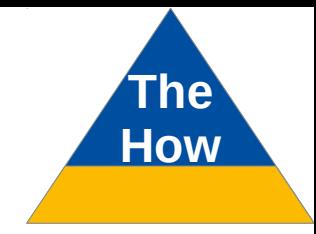

## **GNN optimisation to AIE architecture Alleman Alleman Addam**

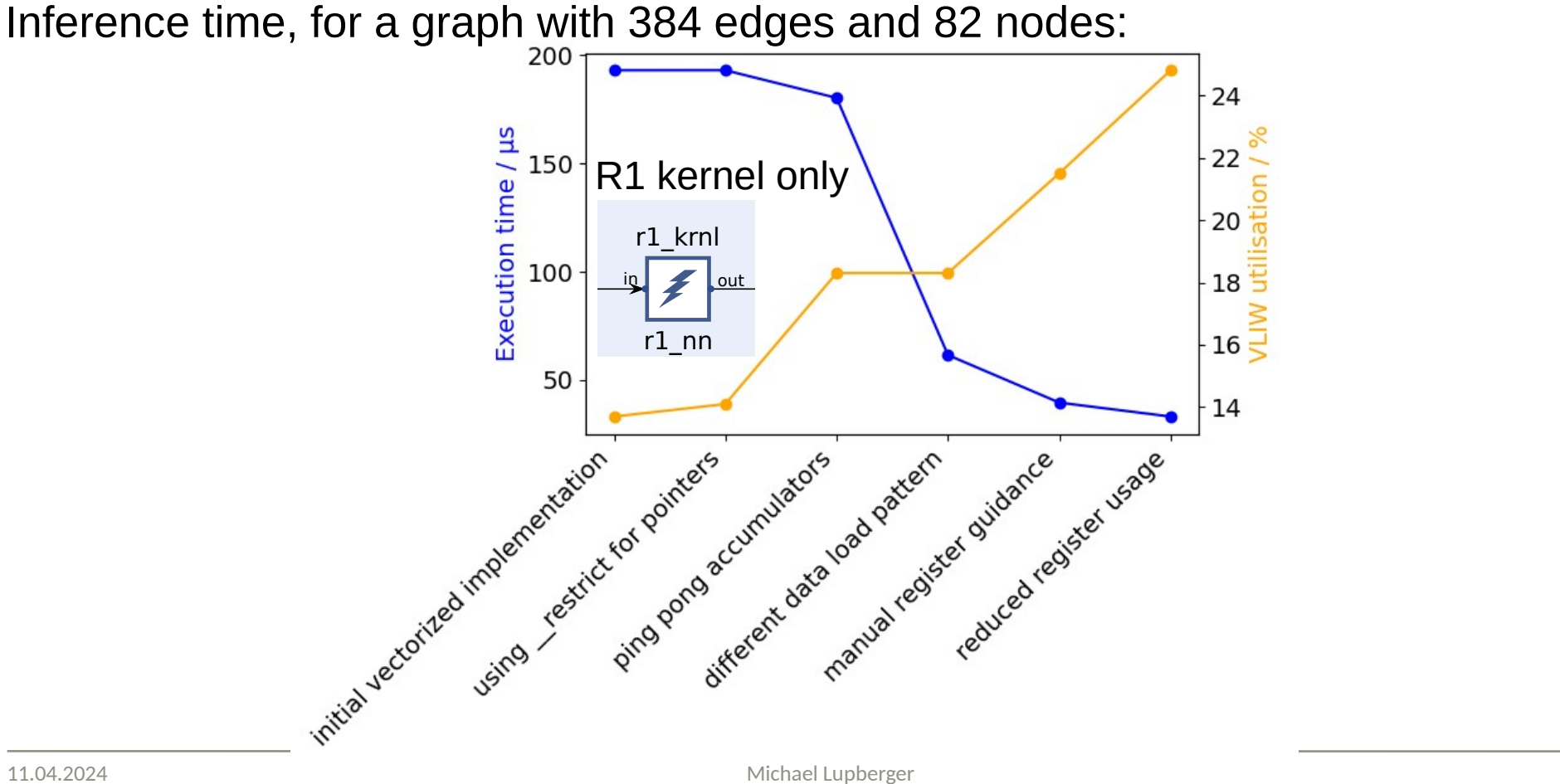

# **GNN optimisation: Quantisation and How**

We want to go faster: Use more AI Engines and quantize

• Limited by: ➔ Supported integer sizes: 32b, 16b, 8b (⇒16x more MACs/s) ➔ Vector register sizes: 128b, 256b, 512b  $\rightarrow$  16 accumulators  $\rightarrow$  e.g. compute 16 edges in parallel • Can be mixed (8b x 16b vector multiplications, vectors in 128b and 256b registers) • But can be challenging to implement • 2 in-/output streams, can r/w 32 bit per instruction • Additional Cascade stream between accumulators

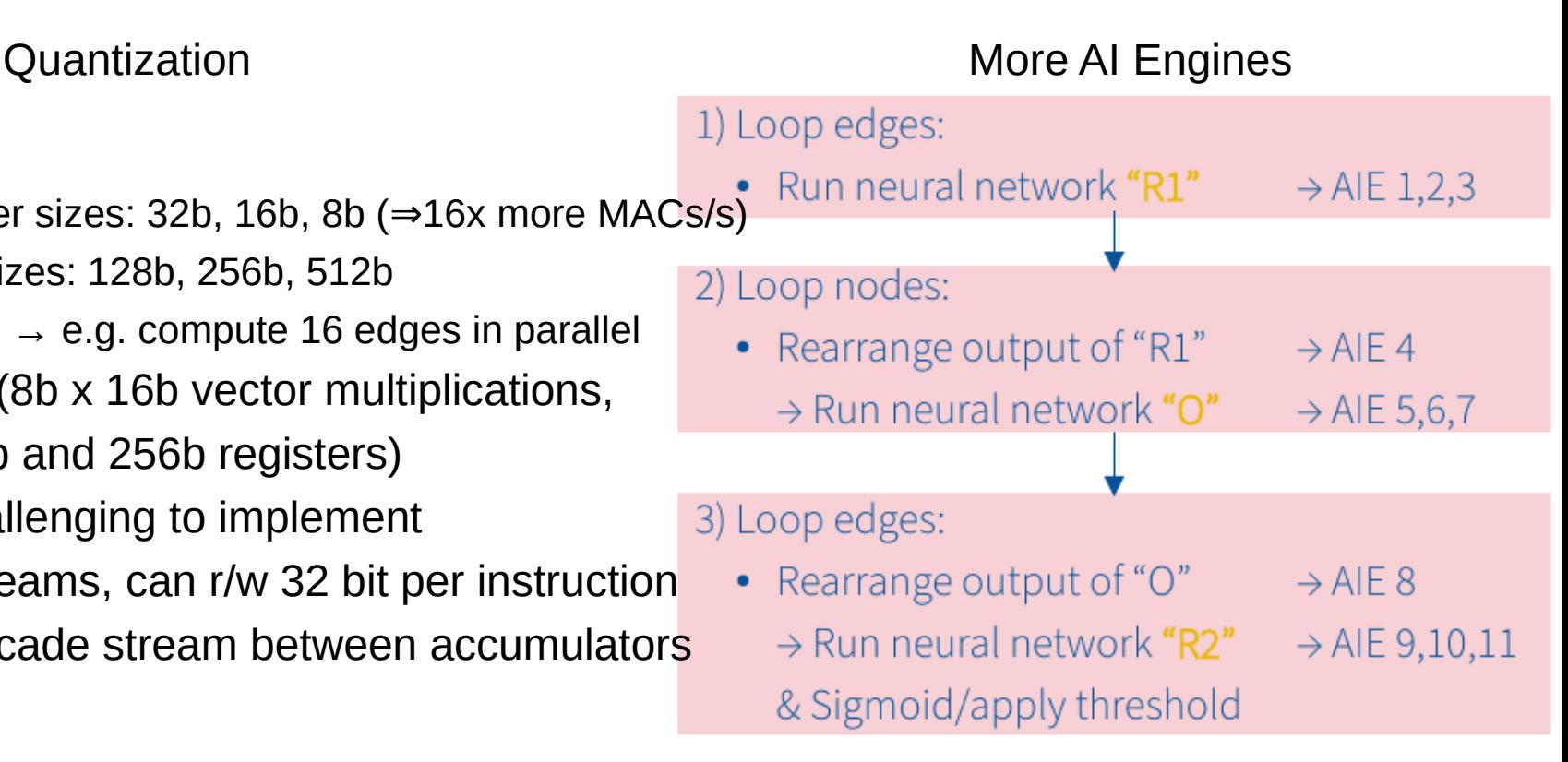

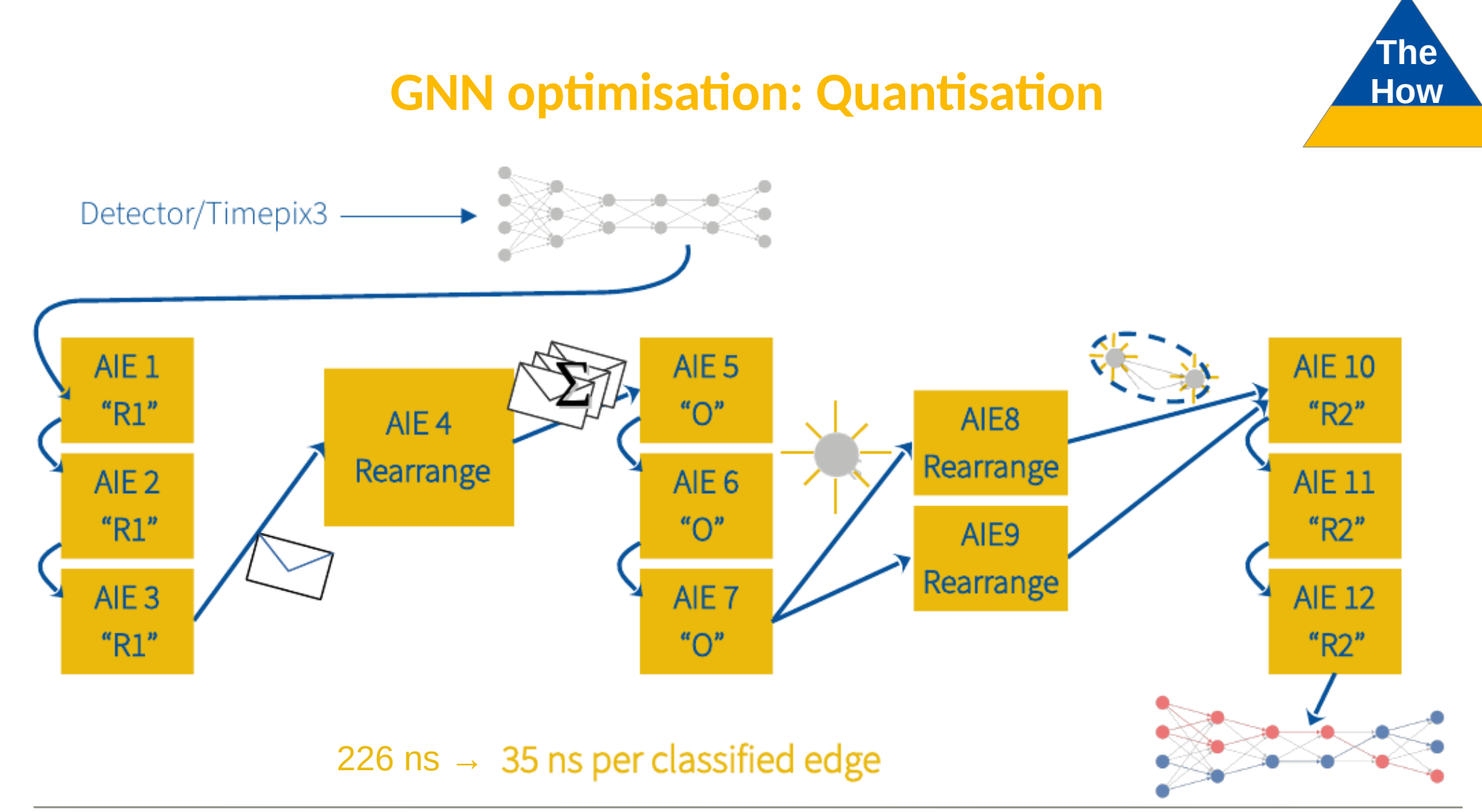

#### **The GNN optimisation: Quantisation and How** Inference time, for a graph with 384 edges and 82 nodes: 24  $\%$  $150 -$ R1 kernel only  $122 \pm$  $\mathcal{L}$ r1\_krnl  $\mathbf{g}$  $\vert$  out  $-16\frac{\geq}{5}$ Stream Memory r1\_nn 50  $\sim$  $\rightarrow$  $-14$ Initial vectorized implementation of pointers currillators and parties in<sub>t</sub>ia de la contrada de la contrada de la contrada de la contrada de la contrada de la contrada de la contrada de la contrada de la contrada de la contrada de la contrada de la contrada de la contrada de la contrada de l  $\mathcal{L}$ Quantisation  $x^{\alpha}$   $\sin^2$   $\theta$  $\sim$  $\ddot{c}$  $e^{\mathcal{O}}$  $\mathcal{S}$  $3 \mu s$

## **GNN optimisation: Quantisation and How**

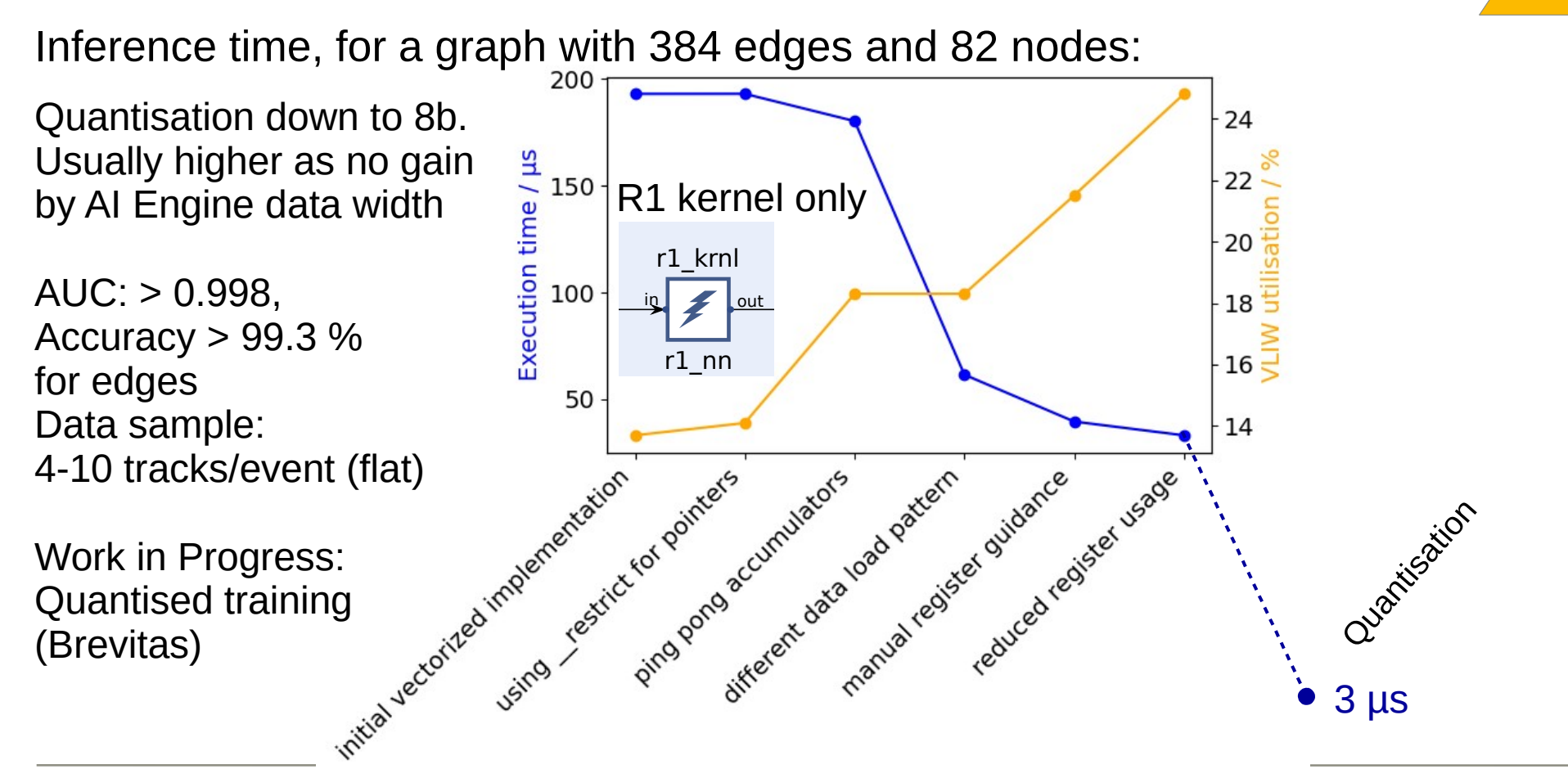

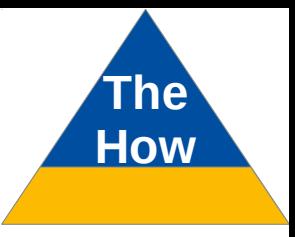

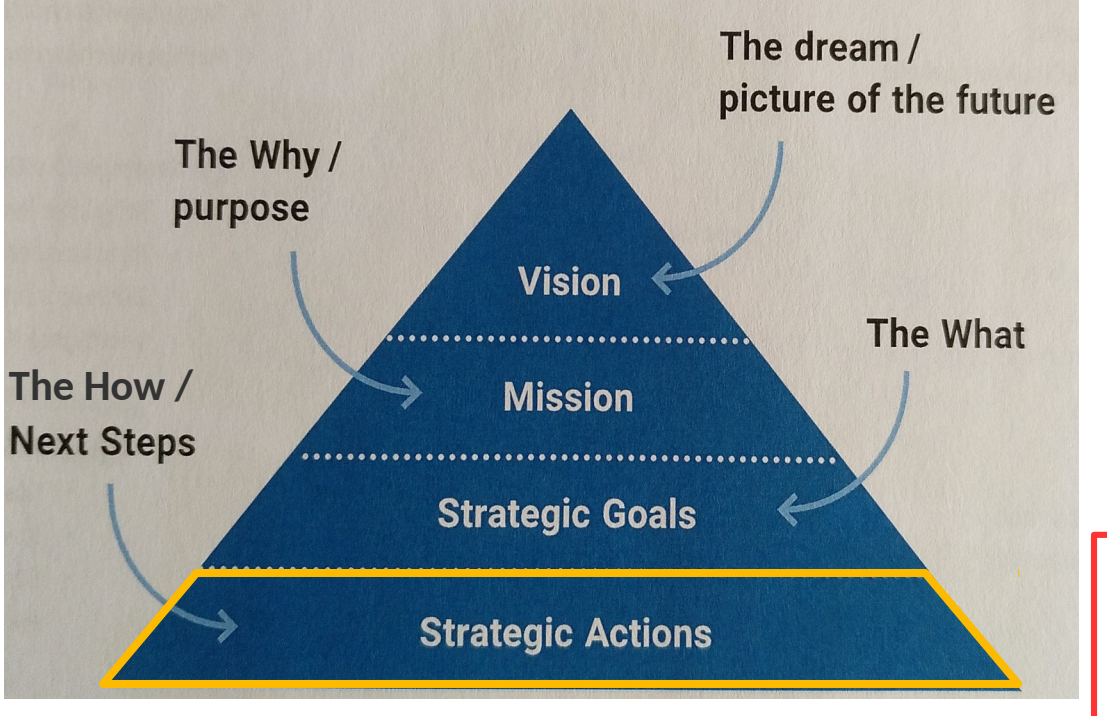

# The How

**Fundamental physics driver example**: Contribute to the discovery of LDM or its exclusion at world-best limits with the Lohengrin concept

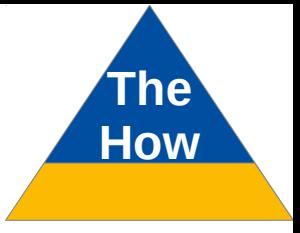

## **DARK MATTER**

## • Clear evidence for a non-luminous form of matter

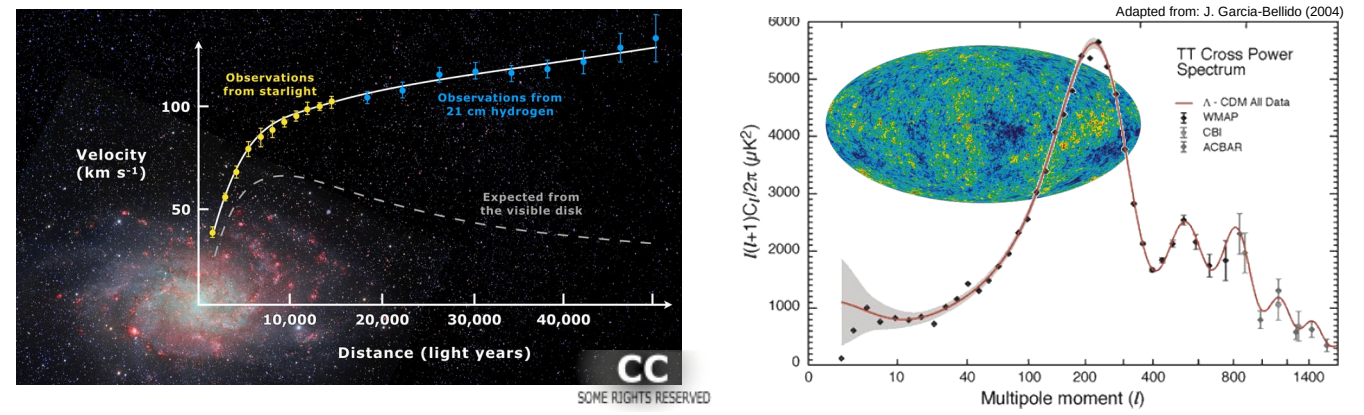

## **DARK MATTER**

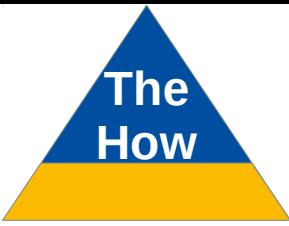

## • Clear evidence for a non-luminous form of matter

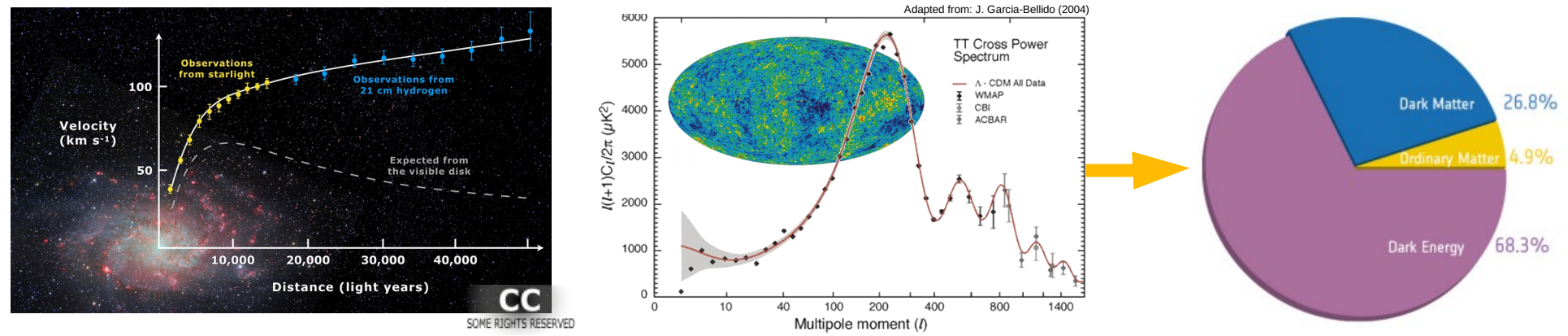

https://sci.esa.int/s/8o9qJ0w

## **DARK MATTER How**

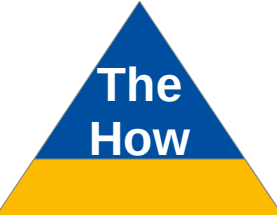

• Clear evidence for a non-luminous form of matter

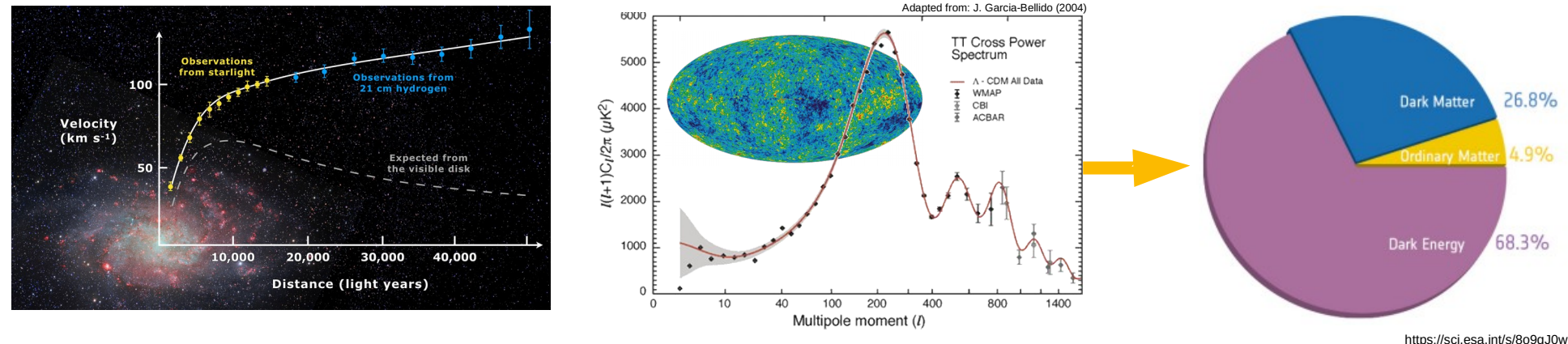

- Dark Matter: one of the fundamental puzzles of particle physics
- Standard Model of Particle physics cannot explain Dark Matter
- What is the nature of Dark Matter? What is its origin?

## **THERMAL RELIC DARK MATTER HOW**

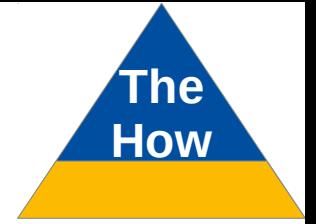

• Early universe: Dark Matter in thermal equilibrium (=interaction)

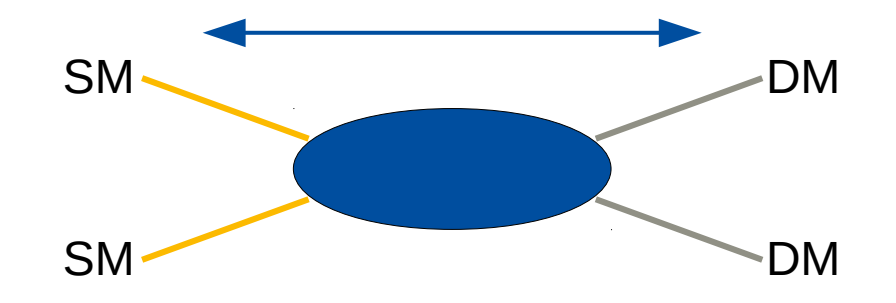

## **THERMAL RELIC DARK MATTER How**

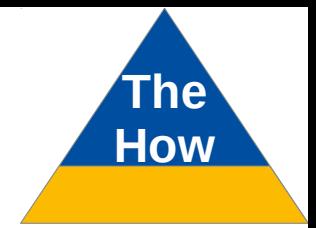

• Early universe: Dark Matter in thermal equilibrium (=interaction)

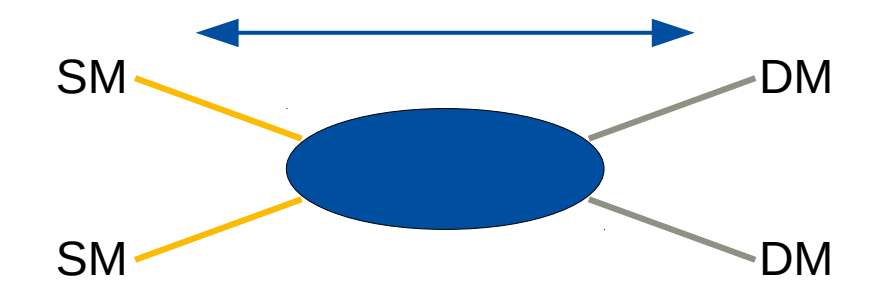

• Expansion  $\Rightarrow$  Freeze-out, Dark Matter abundance fixed  $\rightarrow$  Constraints on mass

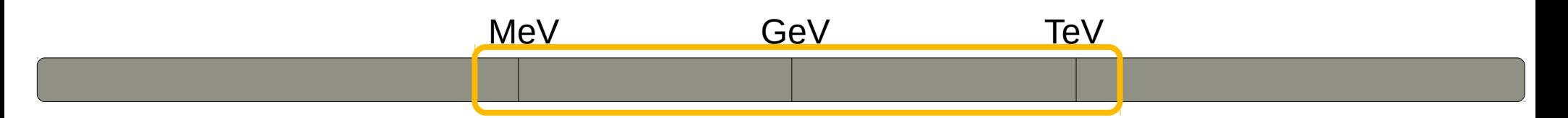

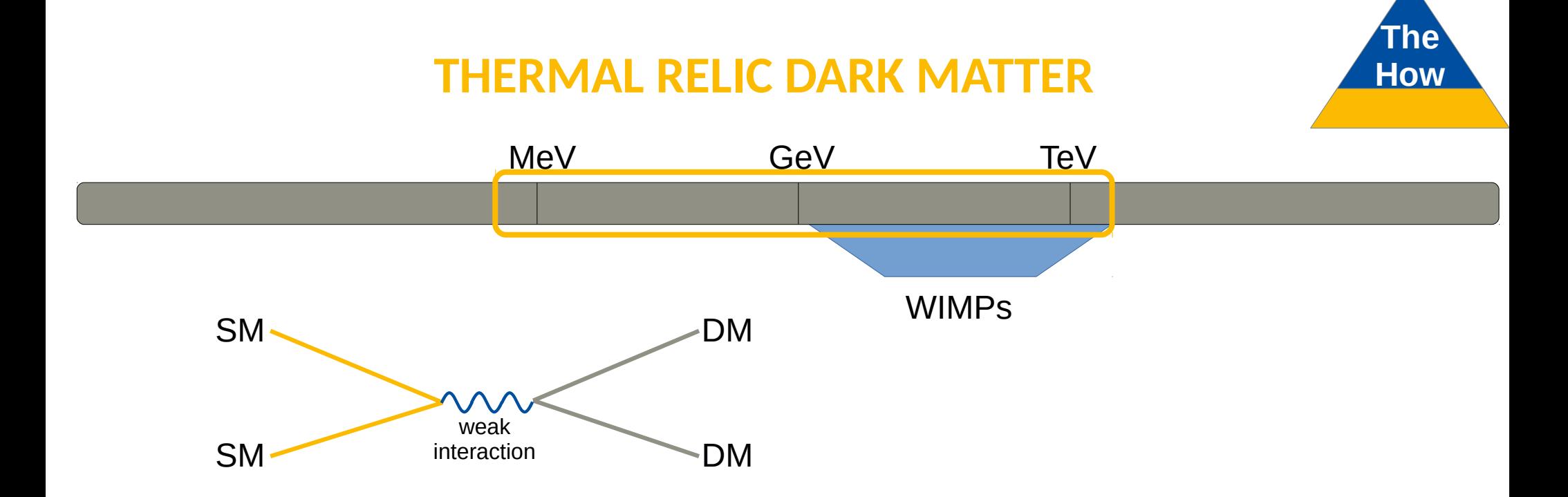

- Weakly interacting massive particles (WIMPs):
	- Expected properties fit  $\rightarrow$  popular

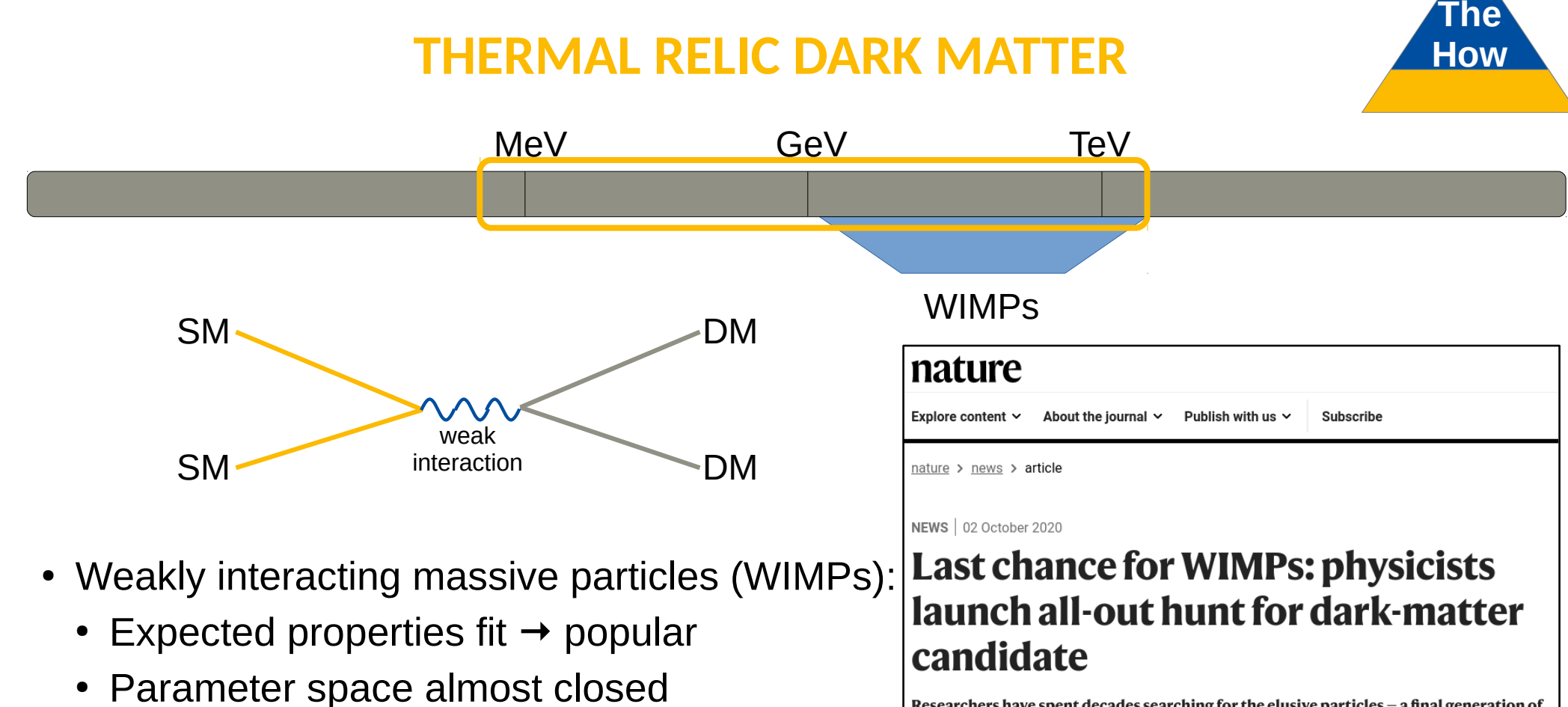

Researchers have spent decades searching for the elusive particles - a final generation of detectors should leave them no place to hide.

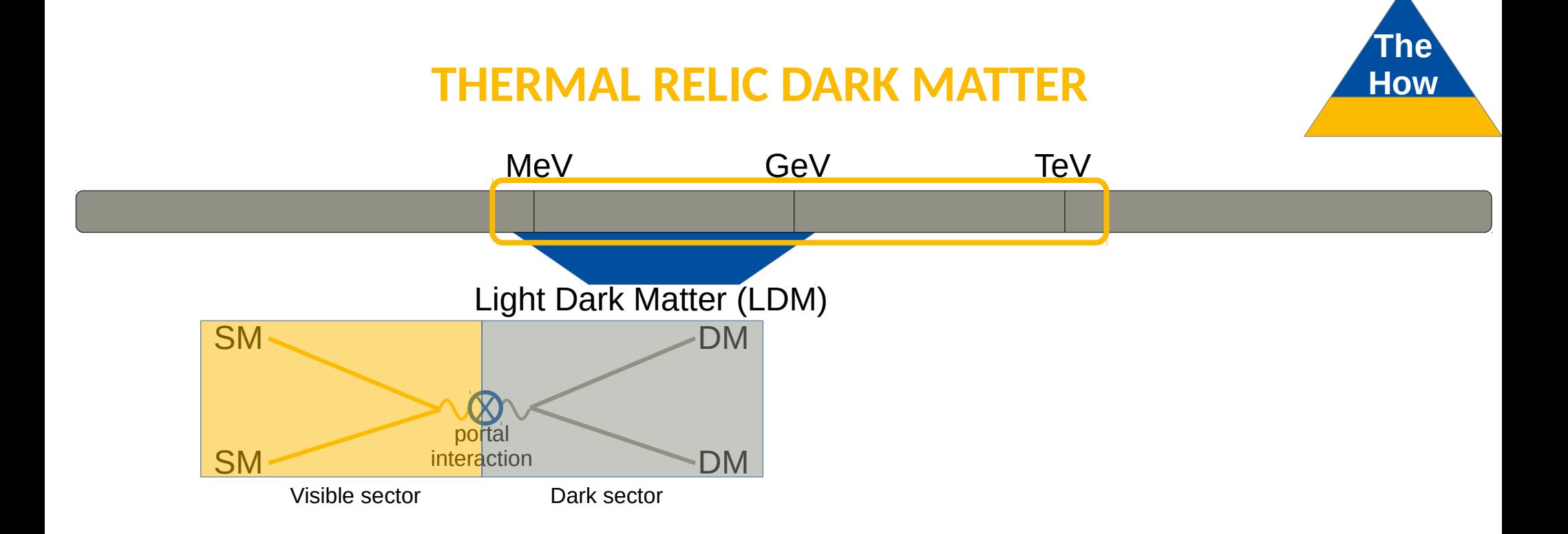

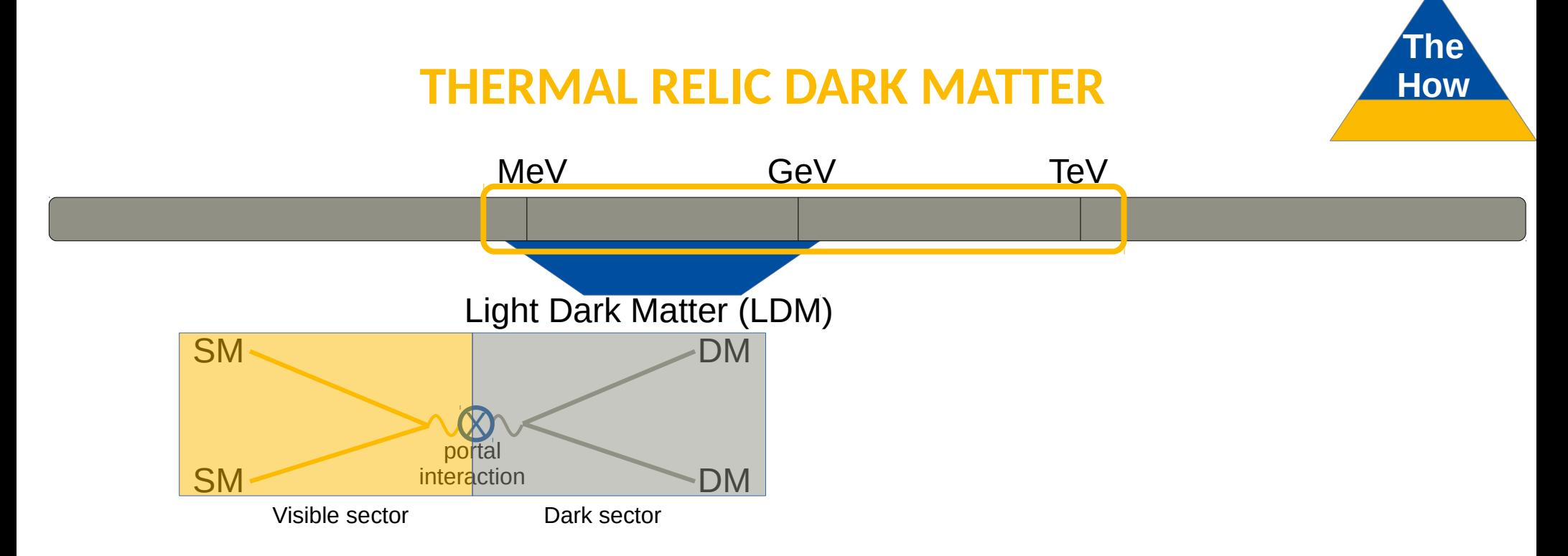

- Dark Sector extension of the Standard Model (SM)
	- Introduce new SM-DM mediator particle (portals)  $\rightarrow$  Dark Photon (DP)  $A'$

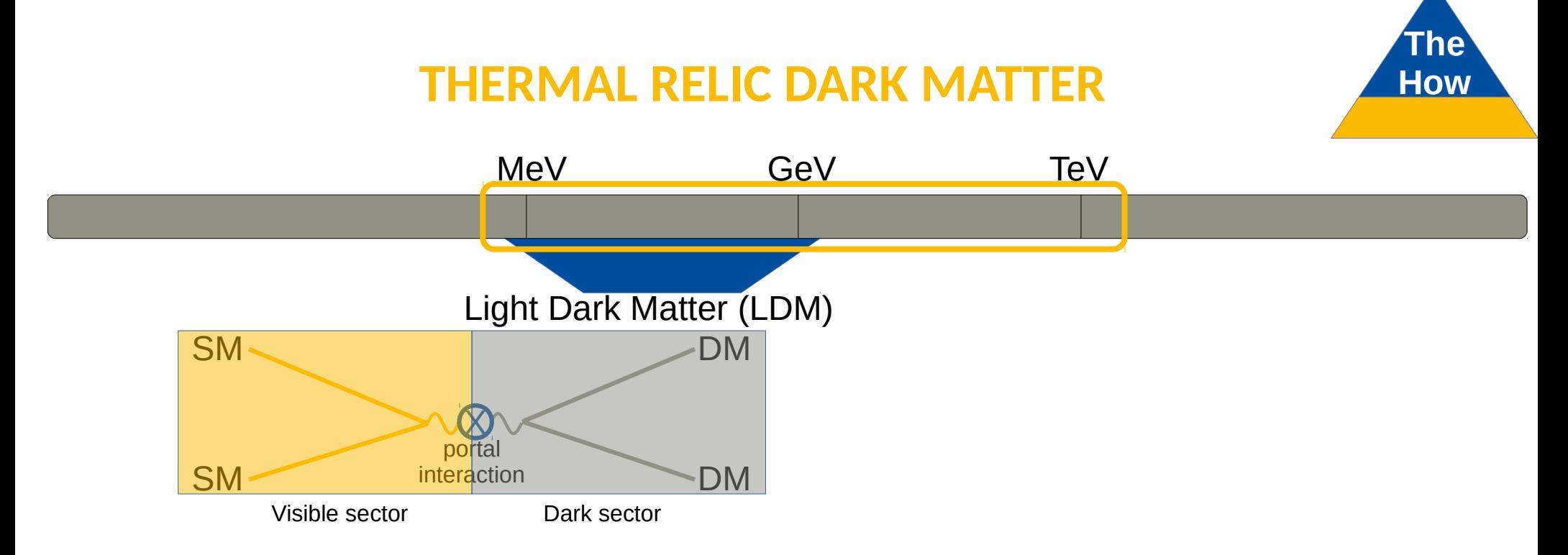

- Dark Sector extension of the Standard Model (SM)
	- Introduce new SM-DM mediator particle (portals)  $\rightarrow$  Dark Photon (DP)  $A'$
	- Kinetic mixing of DP and SM photon

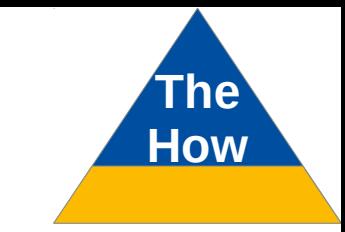

## **LIGHT DARK MATTER PRODUCTION FROM A HOW**

- Dark Matter particles  $X$  can be introduced
	- Coupling to DP  $A' \rightarrow$  portal

## **LIGHT DARK MATTER PRODUCTION**

- Dark Matter particles  $X$  can be introduced
	- Coupling to DP  $A' \rightarrow$  portal
	- At accelerator, process  $ff \rightarrow A^* \rightarrow \chi \chi$  allows DM production

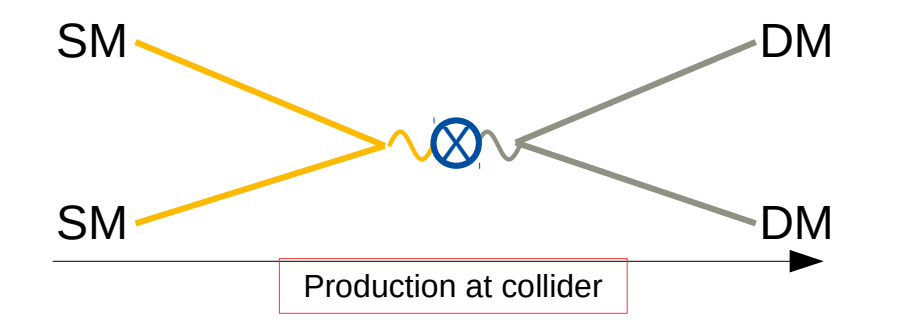

## **LIGHT DARK MATTER PRODUCTION How**

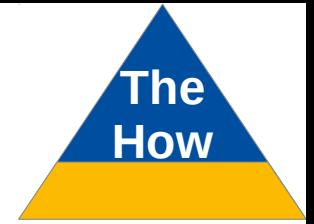

- Dark Matter particles  $X$  can be introduced
	- Coupling to DP  $A' \rightarrow$  portal
	- At accelerator, process  $ff \rightarrow A^* \rightarrow \chi \chi$  allows DM production
	- Fixed-target experiments beneficial: Dark bremsstrahlung of fermion  $f$

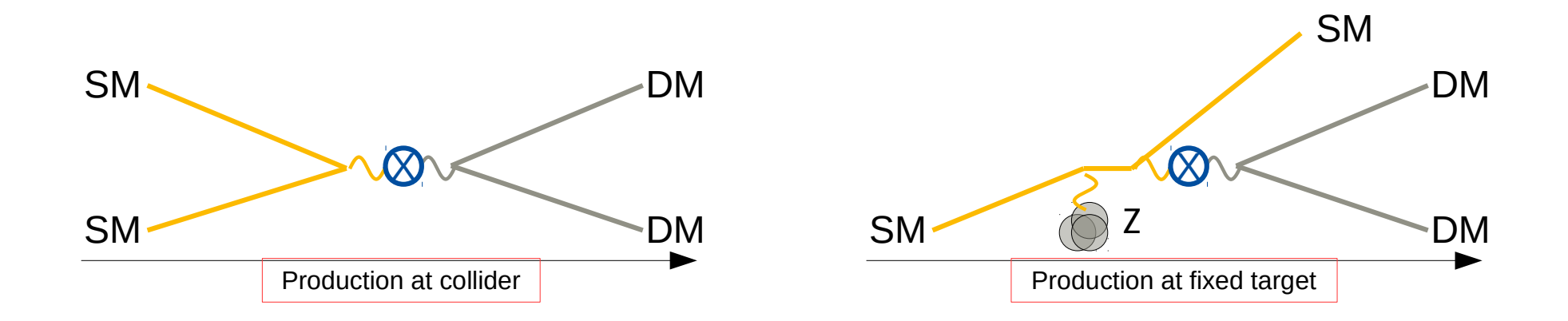

## **LDMX AND LOHENGRIN How**

- Design of an LDM experiment
	- Fermion beam  $\rightarrow$  electrons e
	- Fixed target
	- Tag dark bremsstrahlung
		- $\rightarrow$  e, missing momentum/energy
		- $\Rightarrow$  Tracker for incoming and outgoing e
		- $\Rightarrow$  Calorimeter for scattered e

# **LDMX AND LOHENGRIN How**

- Design of an LDM experiment
	- Fermion beam  $\rightarrow$  electrons e
	- Fixed target
	- Tag dark bremsstrahlung
		- $\rightarrow$  e, missing momentum/energy
		- $\Rightarrow$  Tracker for incoming and outgoing e
		- $\Rightarrow$  Calorimeter for scattered e

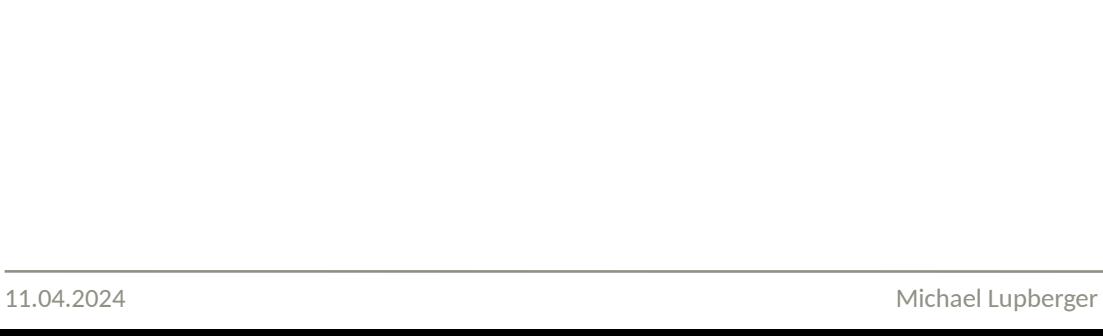

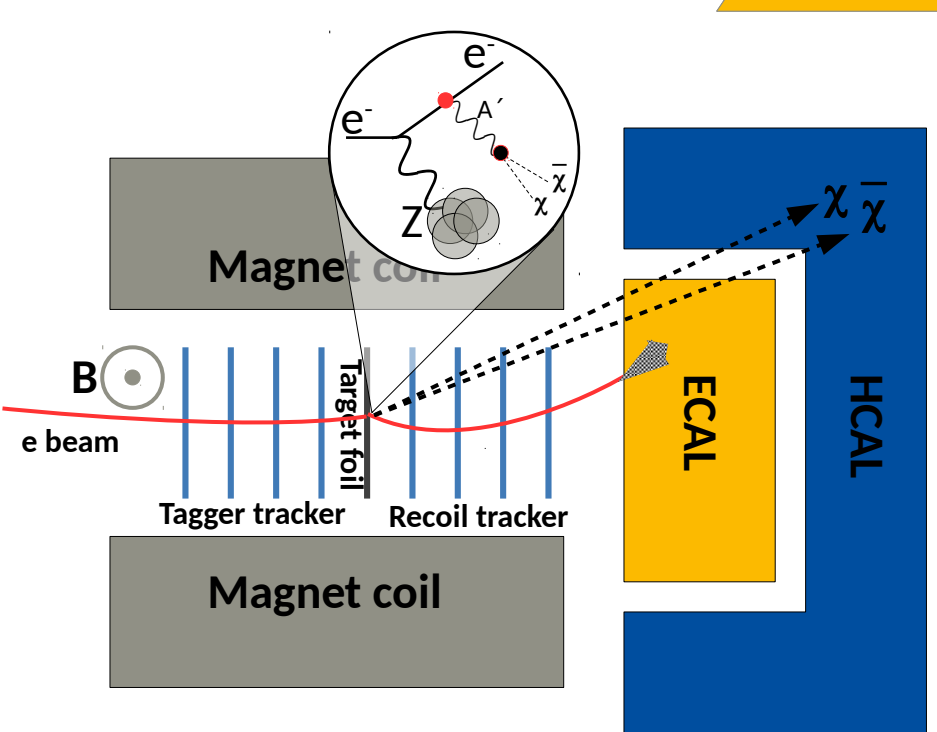

# **LDMX AND LOHENGRIN How**

- Design of an LDM experiment
	- Fermion beam  $\rightarrow$  electrons e
	- Fixed target
	- Tag dark bremsstrahlung
		- $\rightarrow$  e, missing momentum/energy
		- $\Rightarrow$  Tracker for incoming and outgoing e
		- $\Rightarrow$  Calorimeter for scattered e

Similar detector layout – different readout concepts:

- $\cdot$  LDMX @ SLAC, Stanford U, USA
- Lohengrin @ ELSA, U Bonn, Germany

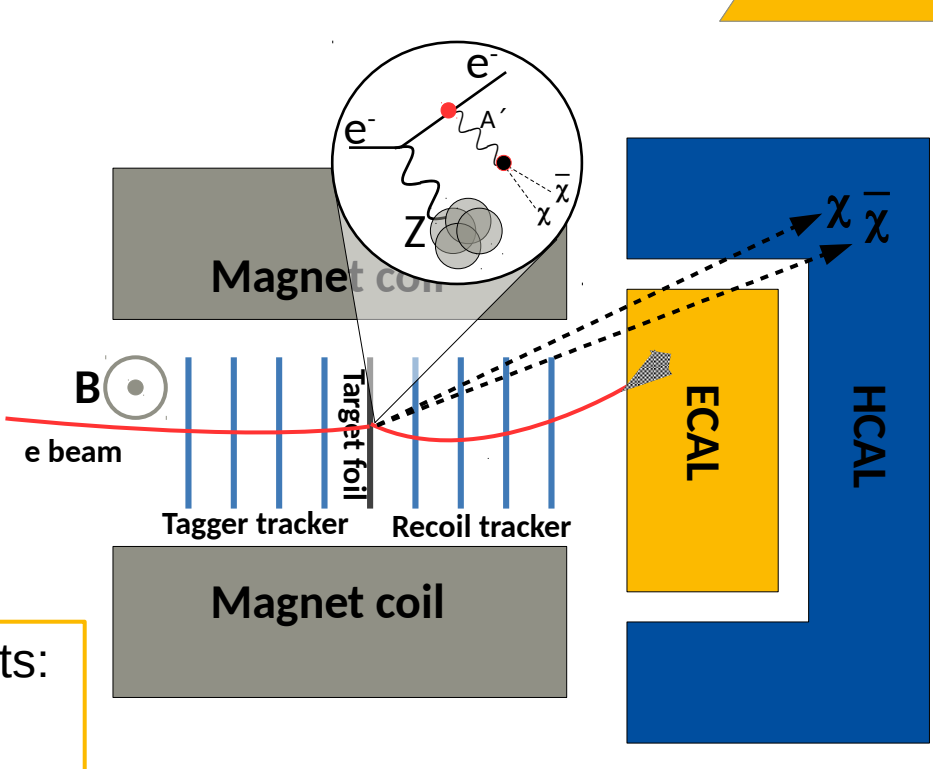

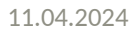
# **LDMX AND LOHENGRIN How**

- Design of an LDM experiment
	- Fermion beam  $\rightarrow$  electrons e
	- Fixed target
	- Tag dark bremsstrahlung
		- $\rightarrow$  e, missing momentum/energy
		- $\Rightarrow$  Tracker for incoming and outgoing e
		- $\Rightarrow$  Calorimeter for scattered e
	- Suppress SM backgrounds
		- $\rightarrow$  Experimental layout: 10<sup>-16</sup> rel. rate

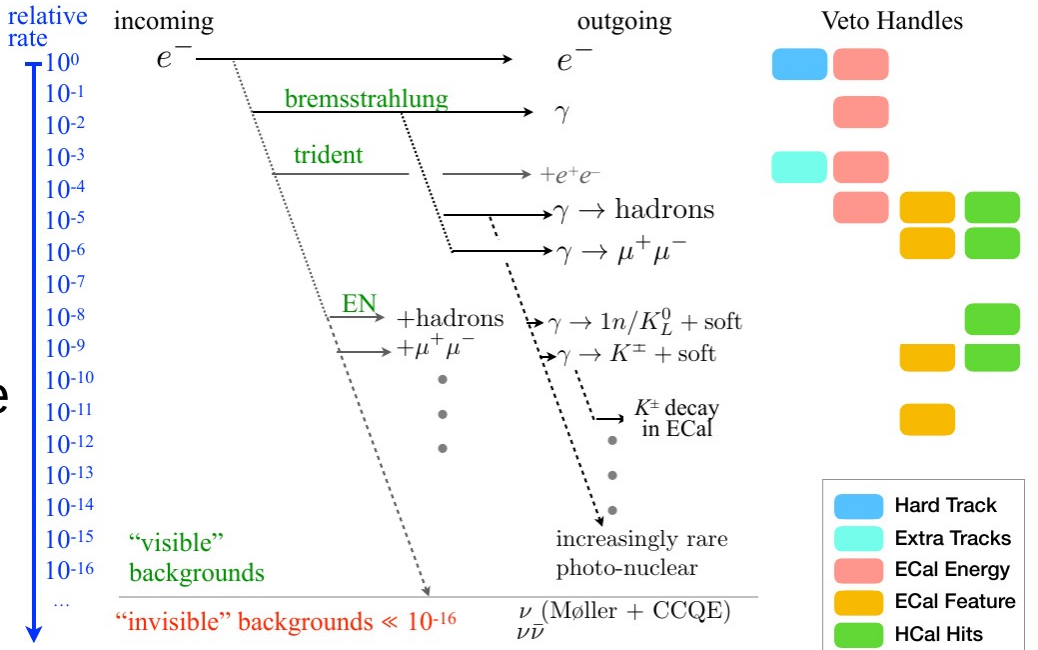

# **LDMX AND LOHENGRIN How**

- Design of an LDM experiment
	- Fermion beam  $\rightarrow$  electrons e
	- Fixed target
	- Tag dark bremsstrahlung
		- $\rightarrow$  e, missing momentum/energy
		- $\Rightarrow$  Tracker for incoming and outgoing e
		- $\Rightarrow$  Calorimeter for scattered e
	- Suppress SM backgrounds
		- $\rightarrow$  Experimental layout: 10<sup>-16</sup> rel. rate

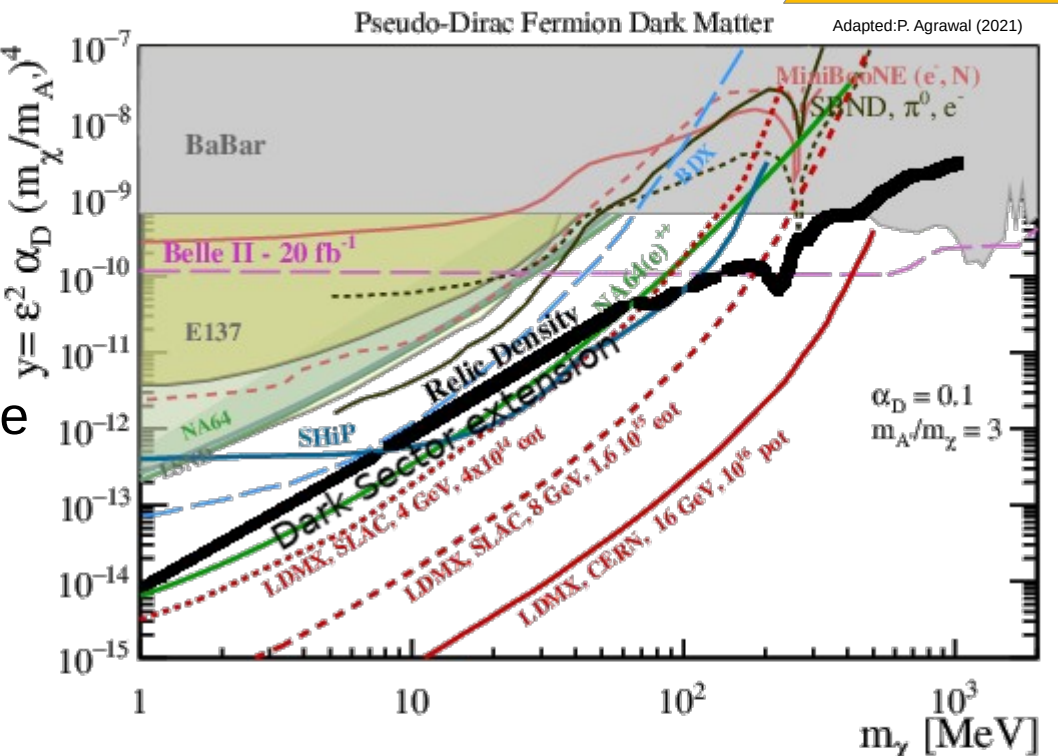

# **LDMX AND LOHENGRIN How**

- Design of an LDM experiment
	- Fermion beam  $\rightarrow$  electrons e
	- Fixed target
	- Tag dark bremsstrahlung
		- $\rightarrow$  e, missing momentum/energy
		- $\Rightarrow$  Tracker for incoming and outgoing e
		- $\Rightarrow$  Calorimeter for scattered e
	- Suppress SM backgrounds  $\rightarrow$  Experimental layout: 10<sup>-16</sup> rel. rate

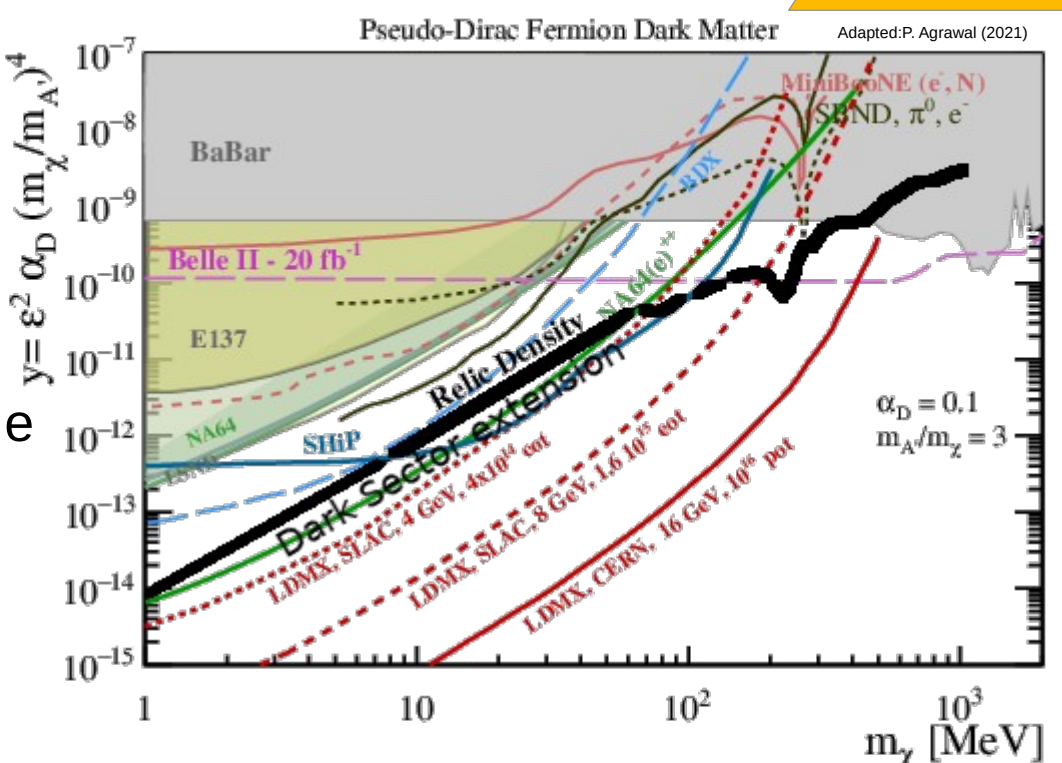

• Physics reach below theoretical relic density over wide mass range

#### **PRELIMINARY WORK HOW**

Lohengrin efforts:

• Timepix3-based tracking detector as starting point

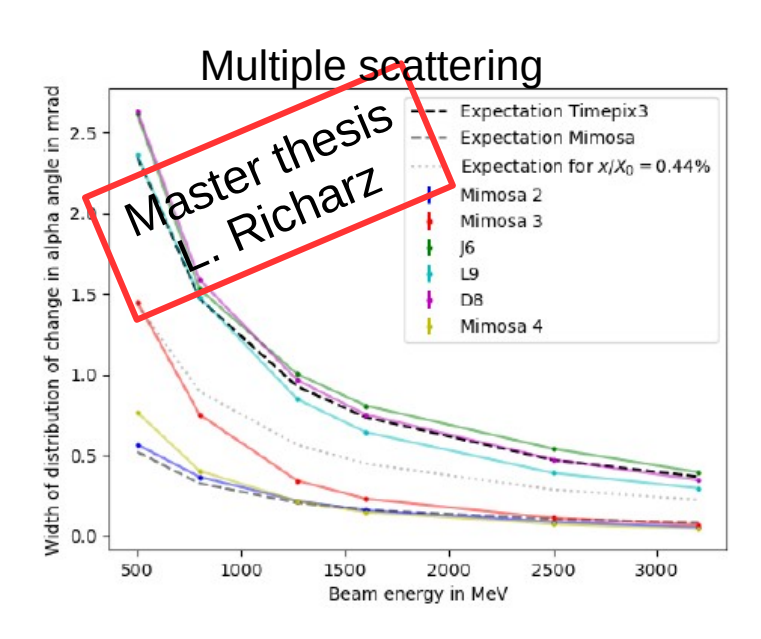

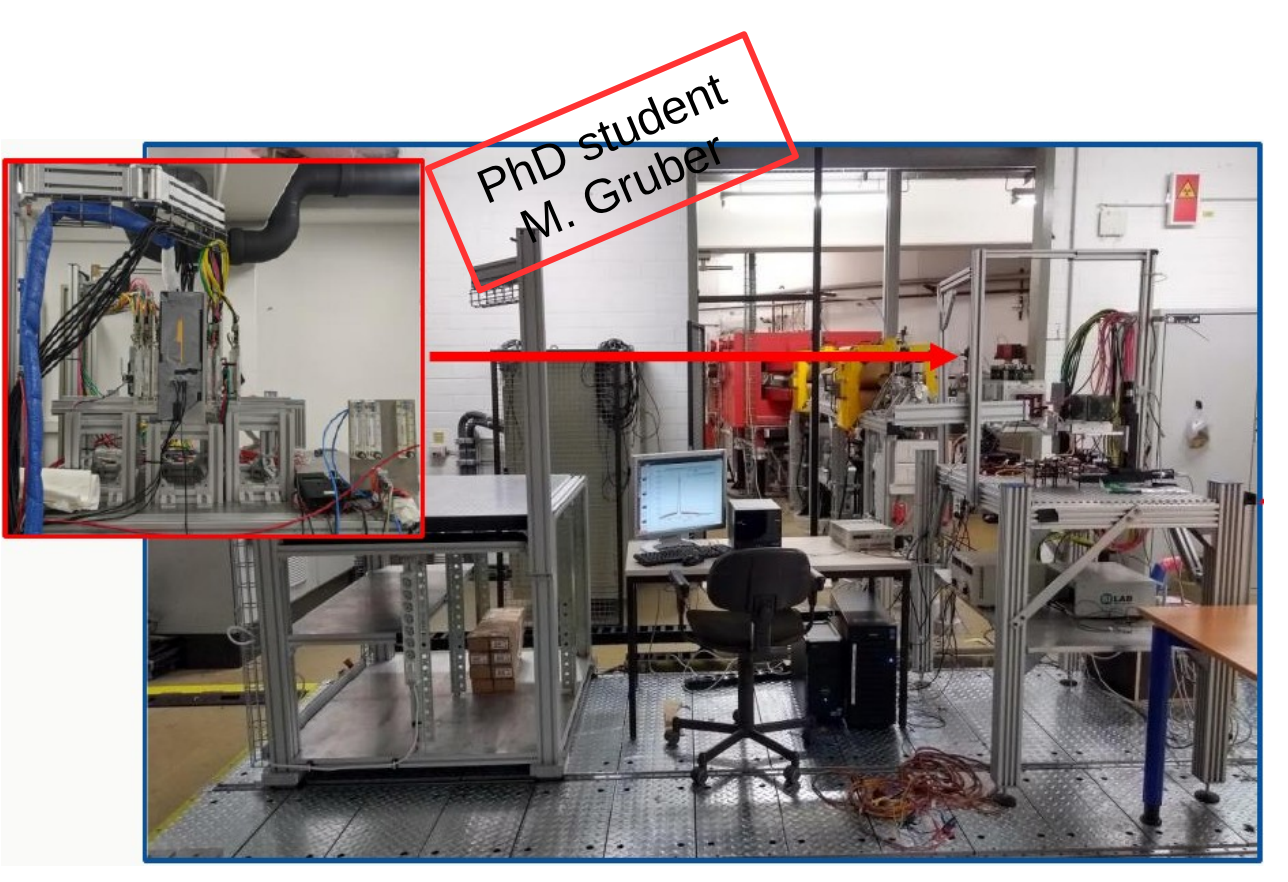

11.04.2024 Michael Lupberger

## **PRELIMINARY WORK HOW**

PhD

Lohengrin efforts:

- Timepix3-based tracking detector as starting point
- Experiment simulation in accelerator framework

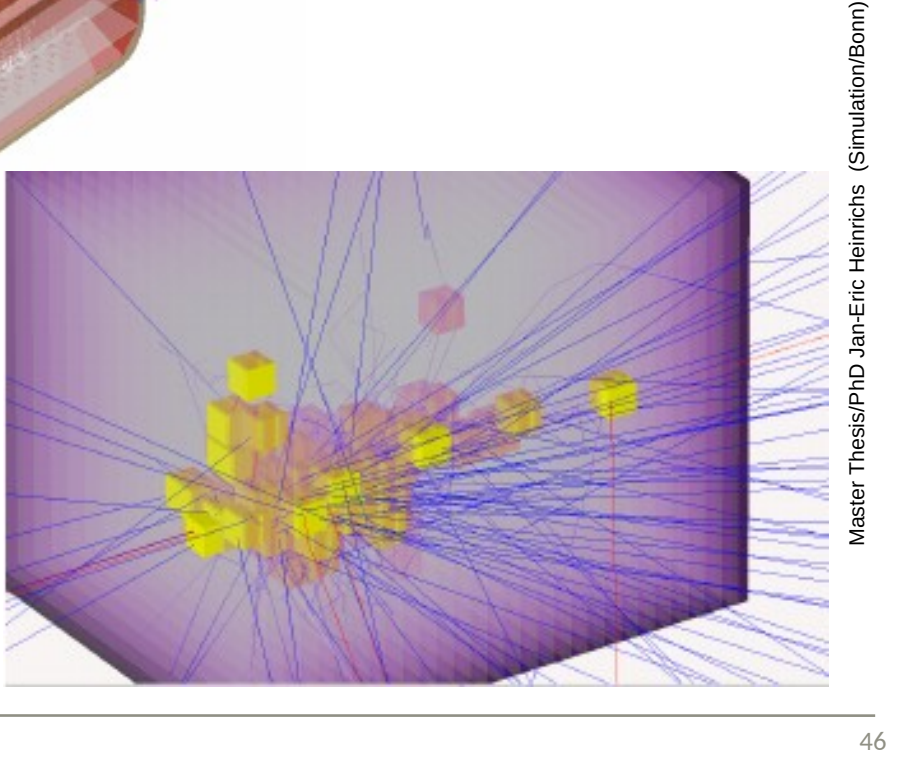

student J.

ID studenchs

#### **THE TECHNOLOGY CHALLENGE WE HOW**

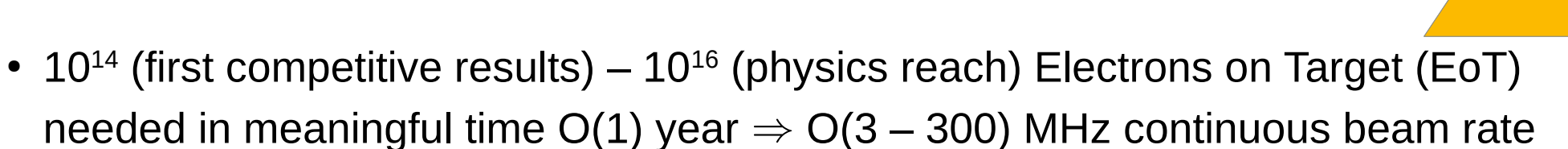

#### **THE TECHNOLOGY CHALLENGE How**

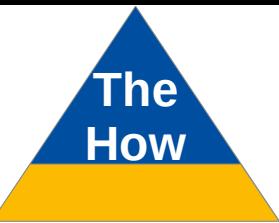

- 10<sup>14</sup> (first competitive results)  $10^{16}$  (physics reach) Electrons on Target (EoT) needed in meaningful time  $O(1)$  year  $\Rightarrow$   $O(3 - 300)$  MHz continuous beam rate
- Lohengrin strategy to reach  $10^{16}$  EoT earlier than competitors: track each e

#### **THE TECHNOLOGY CHALLENGE How**

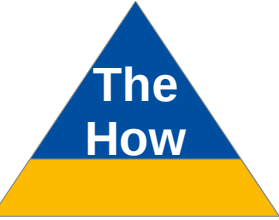

- 10<sup>14</sup> (first competitive results)  $10^{16}$  (physics reach) Electrons on Target (EoT) needed in meaningful time  $O(1)$  year  $\Rightarrow$   $O(3 - 300)$  MHz continuous beam rate
- Lohengrin strategy to reach  $10^{16}$  EoT earlier than competitors: track each e
	- High rate detectors  $\rightarrow$  latest technology, ongoing R&D

## **THE TECHNOLOGY CHALLENGE How**

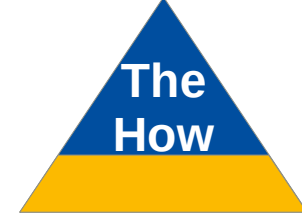

- 10<sup>14</sup> (first competitive results)  $10^{16}$  (physics reach) Electrons on Target (EoT) needed in meaningful time  $O(1)$  year  $\Rightarrow$   $O(3 - 300)$  MHz continuous beam rate
- Lohengrin strategy to reach  $10^{16}$  EoT earlier than competitors: track each e
	- High rate detectors  $\rightarrow$  latest technology, ongoing R&D
	- Instantaneous data rate  $\gg$  bandwidth & processing power
	- Complex background processes at still high relative rates
	- Interesting event rate at extremely low relative rates

## **THE TECHNOLOGY CHALLENGE HOW**

- 10<sup>14</sup> (first competitive results)  $10^{16}$  (physics reach) Electrons on Target (EoT) needed in meaningful time  $O(1)$  year  $\Rightarrow$   $O(3 - 300)$  MHz continuous beam rate
- Lohengrin strategy to reach  $10^{16}$  EoT earlier than competitors: track each e
	- High rate detectors  $\rightarrow$  latest technology, ongoing R&D
	- Instantaneous data rate  $\gg$  bandwidth & processing power
	- Complex background processes at still high relative rates • Instantaneous data rate  $\gg$  bandwidth & processing power<br>• Complex background processes at still high relative rates<br>• Interesting event rate at extremely low relative rates
	-

**The**

Requires novel

## **THE TECHNOLOGY CHALLENGE HOW**

- 10<sup>14</sup> (first competitive results)  $10^{16}$  (physics reach) Electrons on Target (EoT) needed in meaningful time  $O(1)$  year  $\Rightarrow$   $O(3 - 300)$  MHz continuous beam rate
- Lohengrin strategy to reach  $10^{16}$  EoT earlier than competitors: track each e
	- High rate detectors  $\rightarrow$  latest technology, ongoing R&D
	- Instantaneous data rate  $\gg$  bandwidth & processing power
	- Complex background processes at still high relative rates • Instantaneous data rate  $\gg$  bandwidth & processing power<br>• Complex background processes at still high relative rates<br>• Interesting event rate at extremely low relative rates
	-

General challenge of particle physics: Intensity frontier

**The**

Requires novel

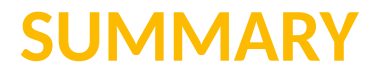

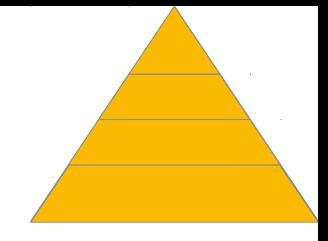

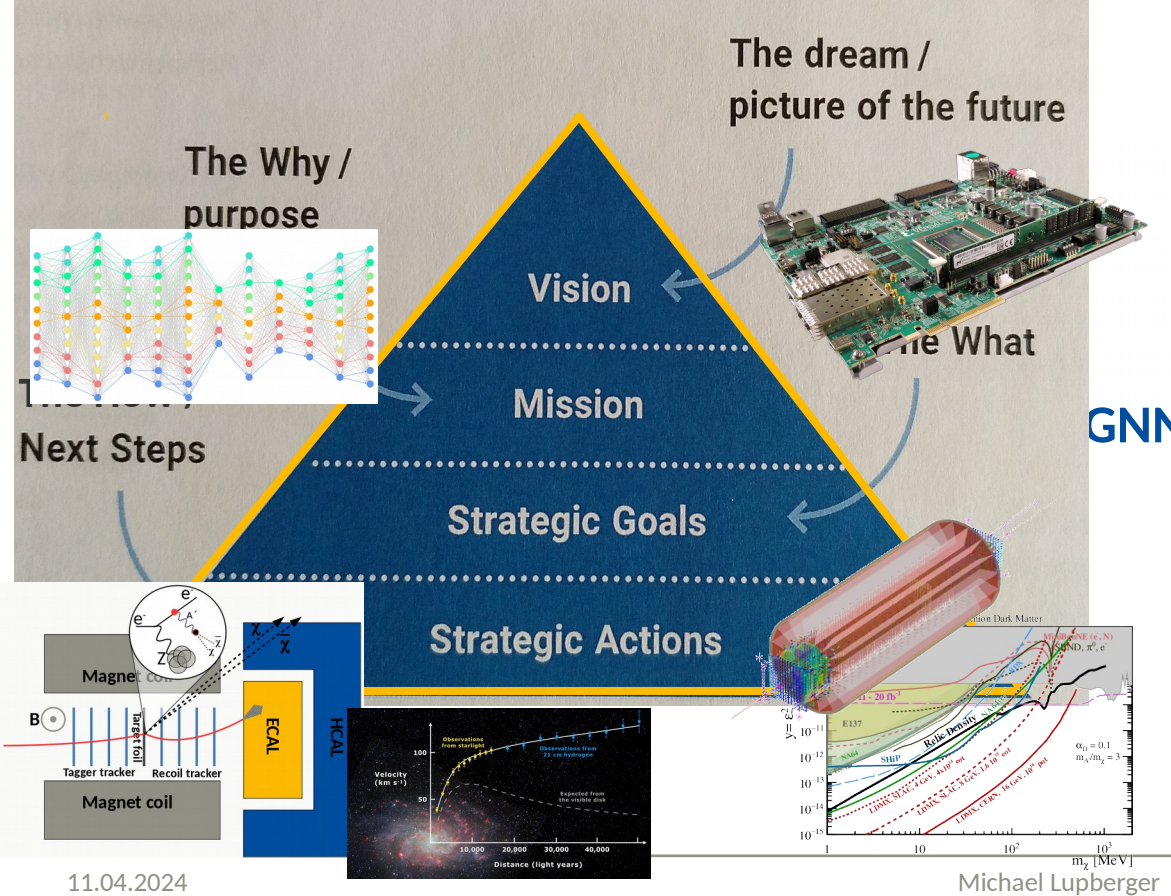

#### **Sustainable smart-data acquisition and intelligent feature extraction**

#### **with**

#### **GNN live tracking and triggering on the Versal**

**to**

**e.g. enlighten the dark sector at the intensity frontier** 

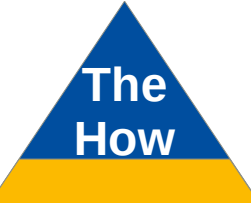

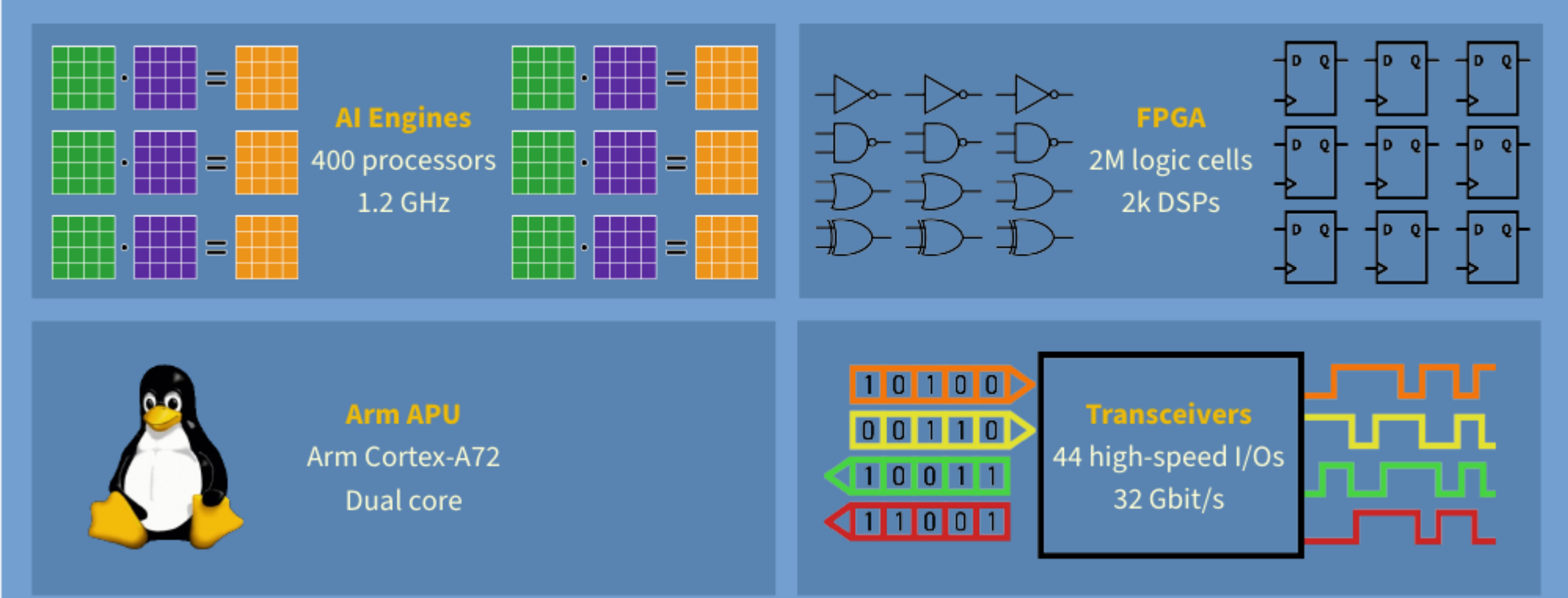

11.04.2024 Michael Lupberger

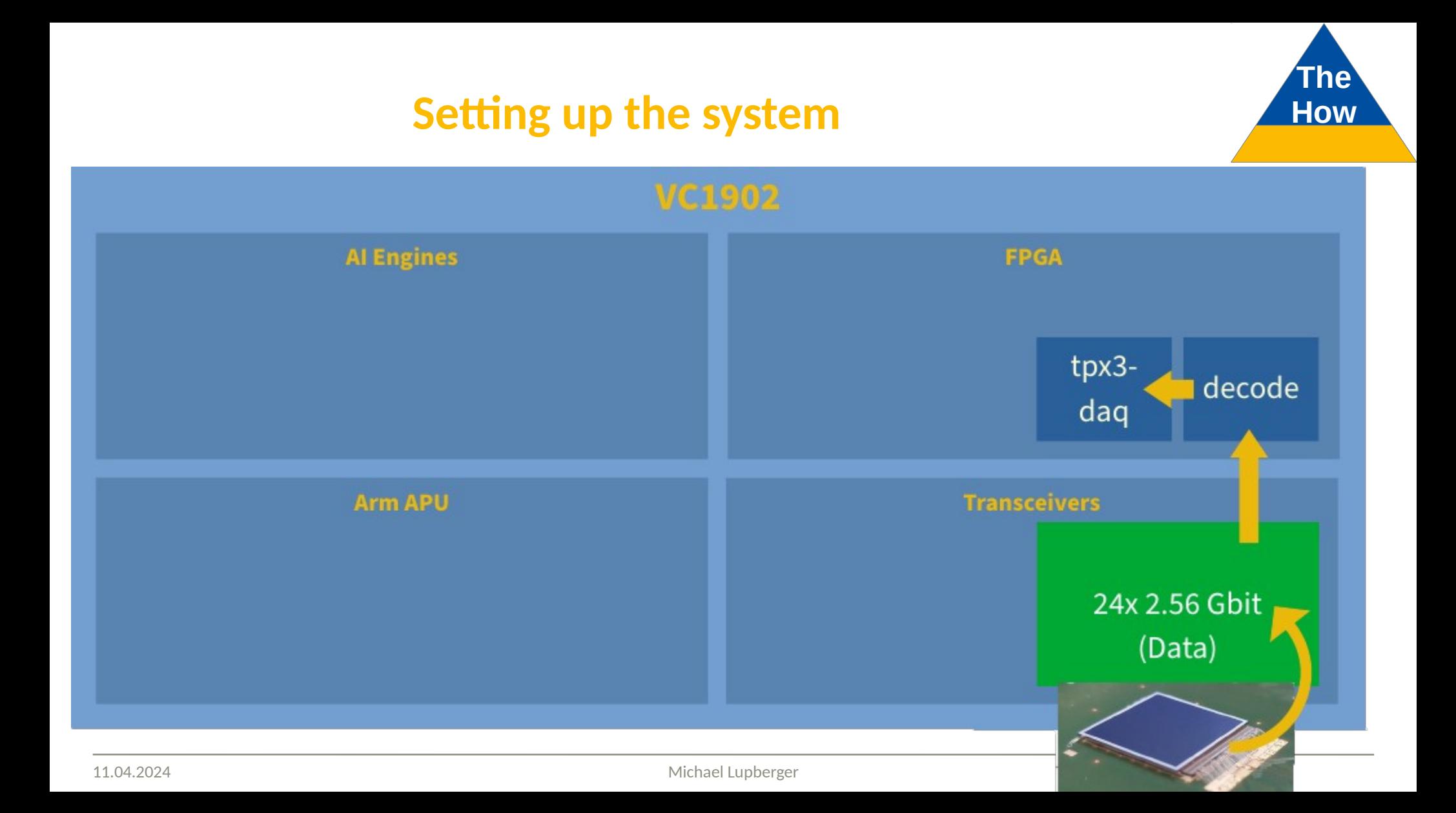

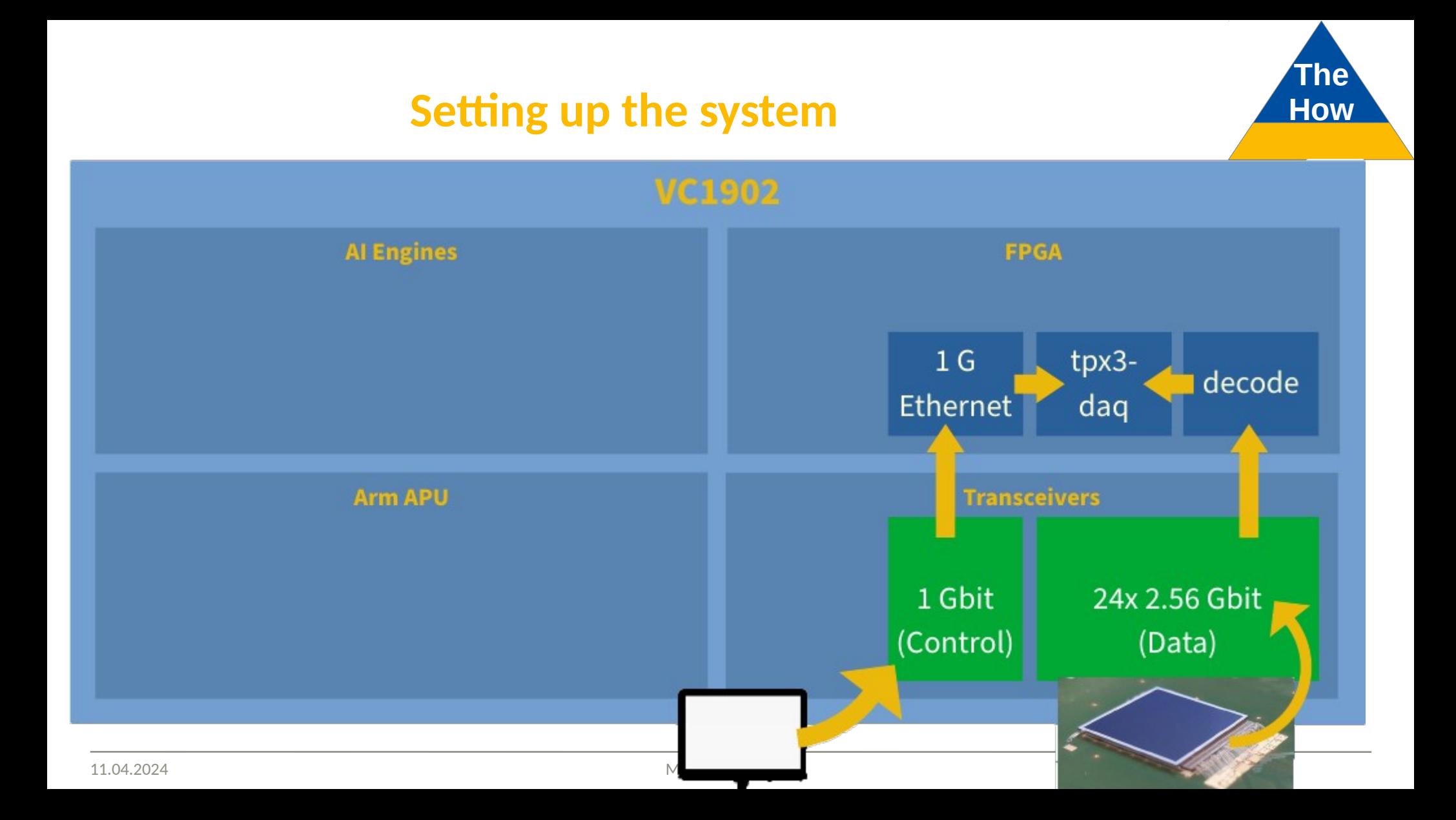

#### **The Setting up the system How VC1902 Al Engines FPGA** Level 0 trigger  $1<sub>G</sub>$ tpx3decode Ethernet<sup>'</sup> daq **Transceivers Arm APU** 1 Gbit 24x 2.56 Gbit (Control) (Data)

11.04.2024 Michael Lupberger

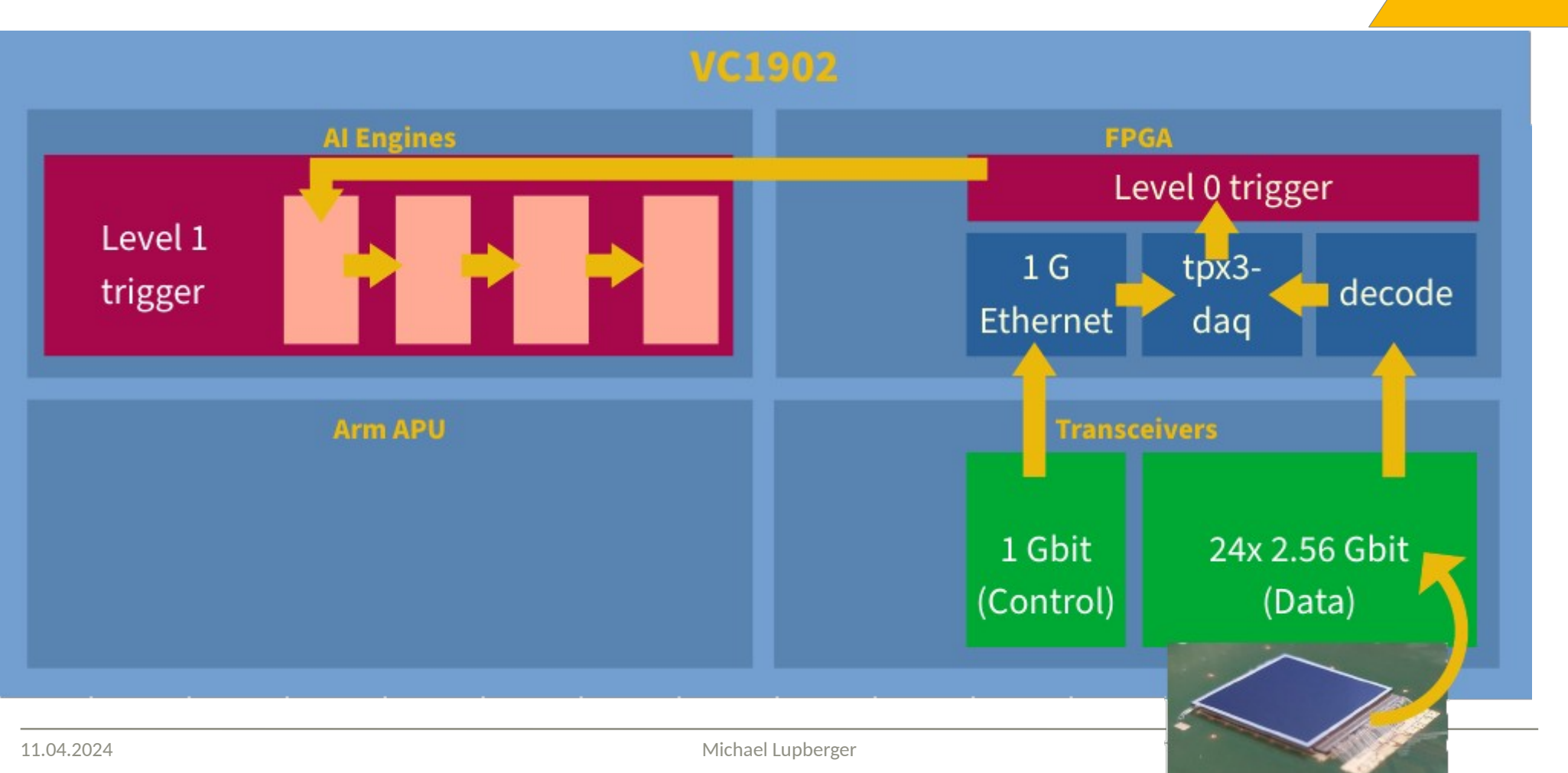

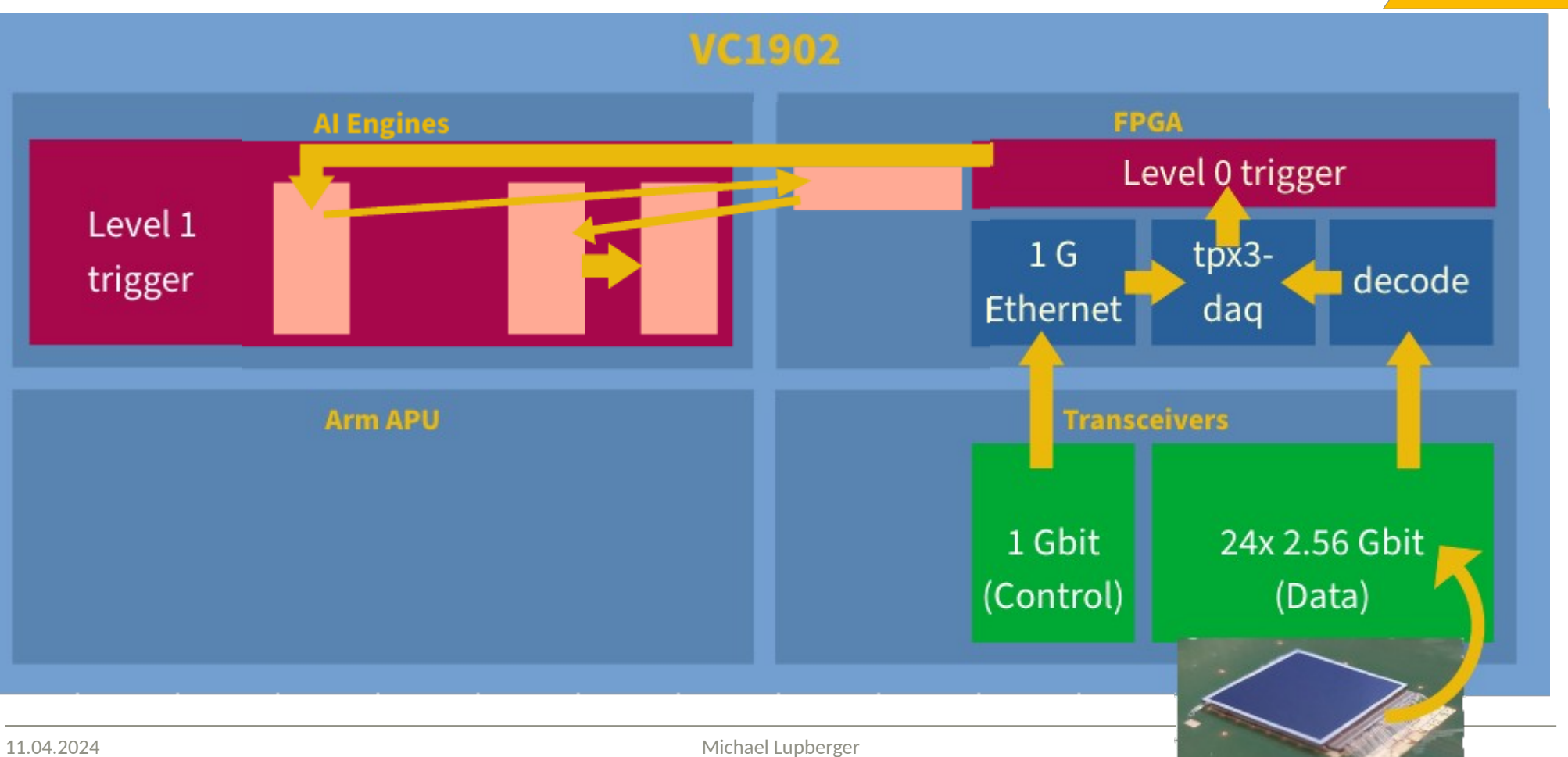

# **100 Gbps Ethernet stack and How How**

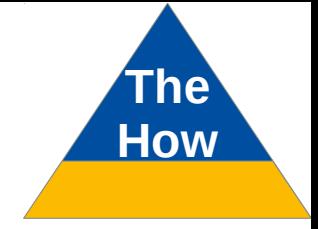

#### Needed to develop own stack controllable by Linux on Arm RPU

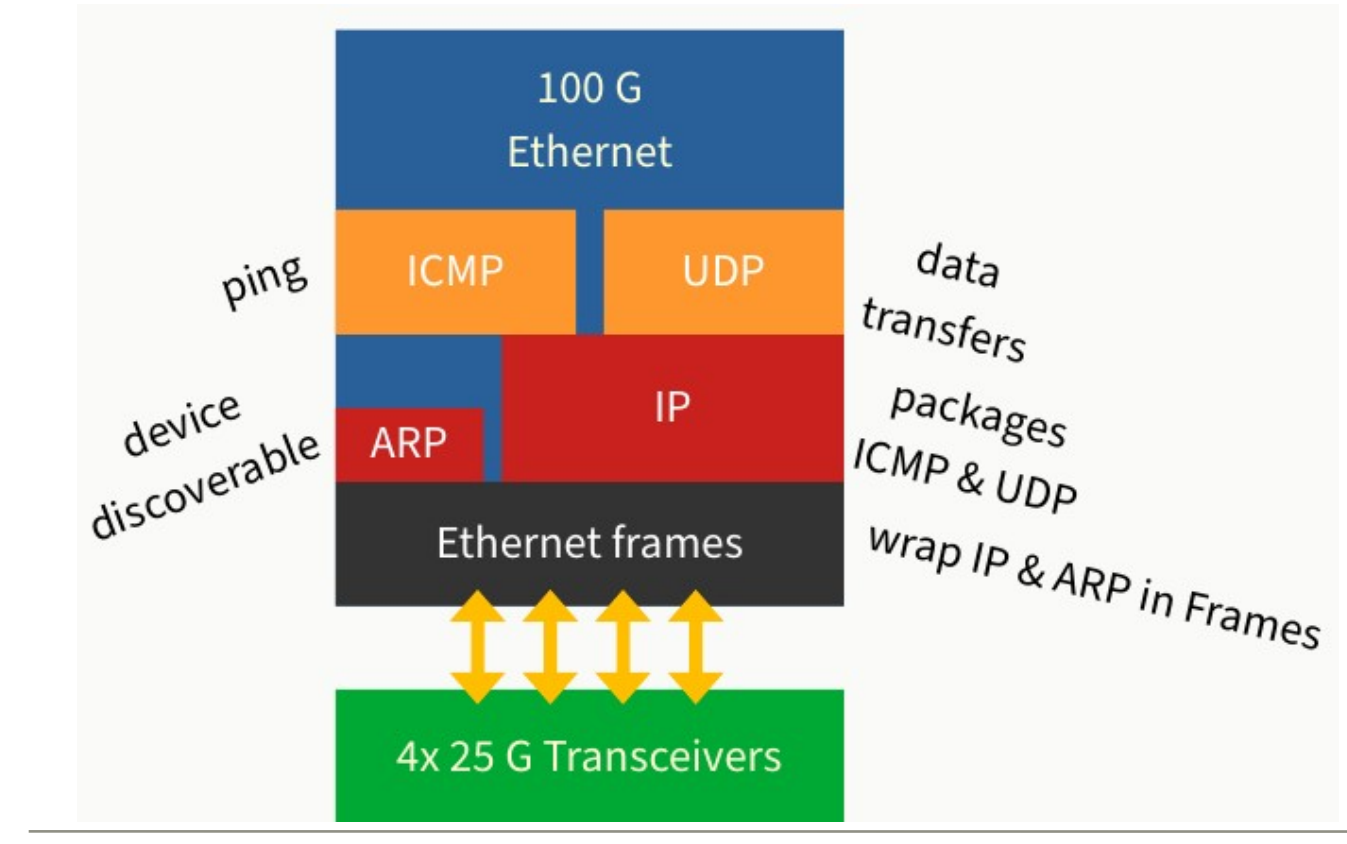

Issue with existing core:

Hard MRMAC core can be connected to CPU by AXI but driver supports only 25 GB/s

No really working 100 GB/s stack existing

=> develop own

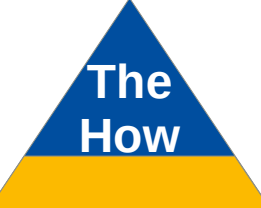

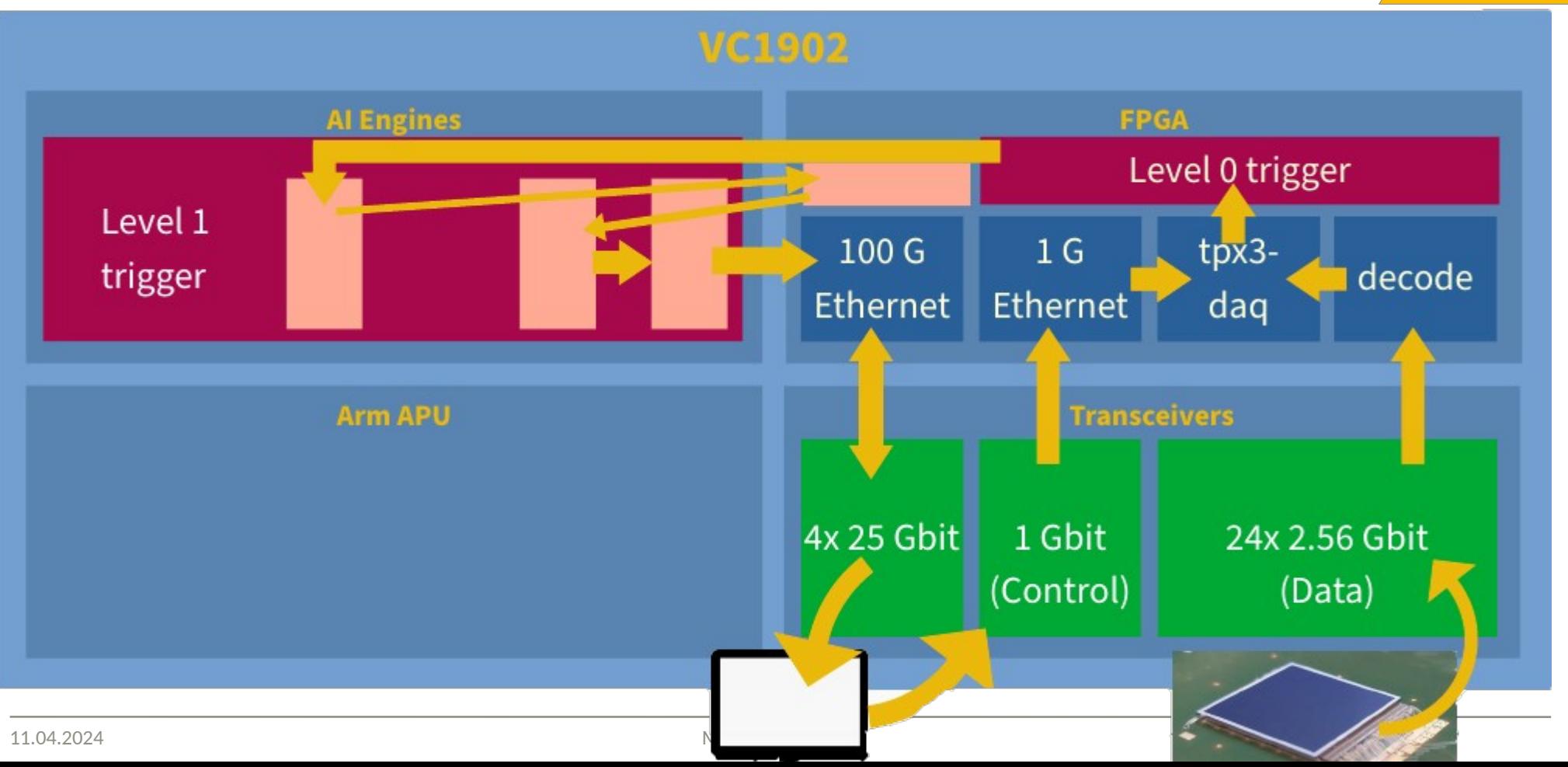

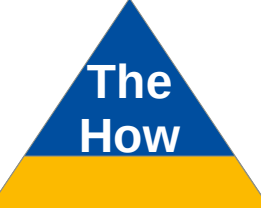

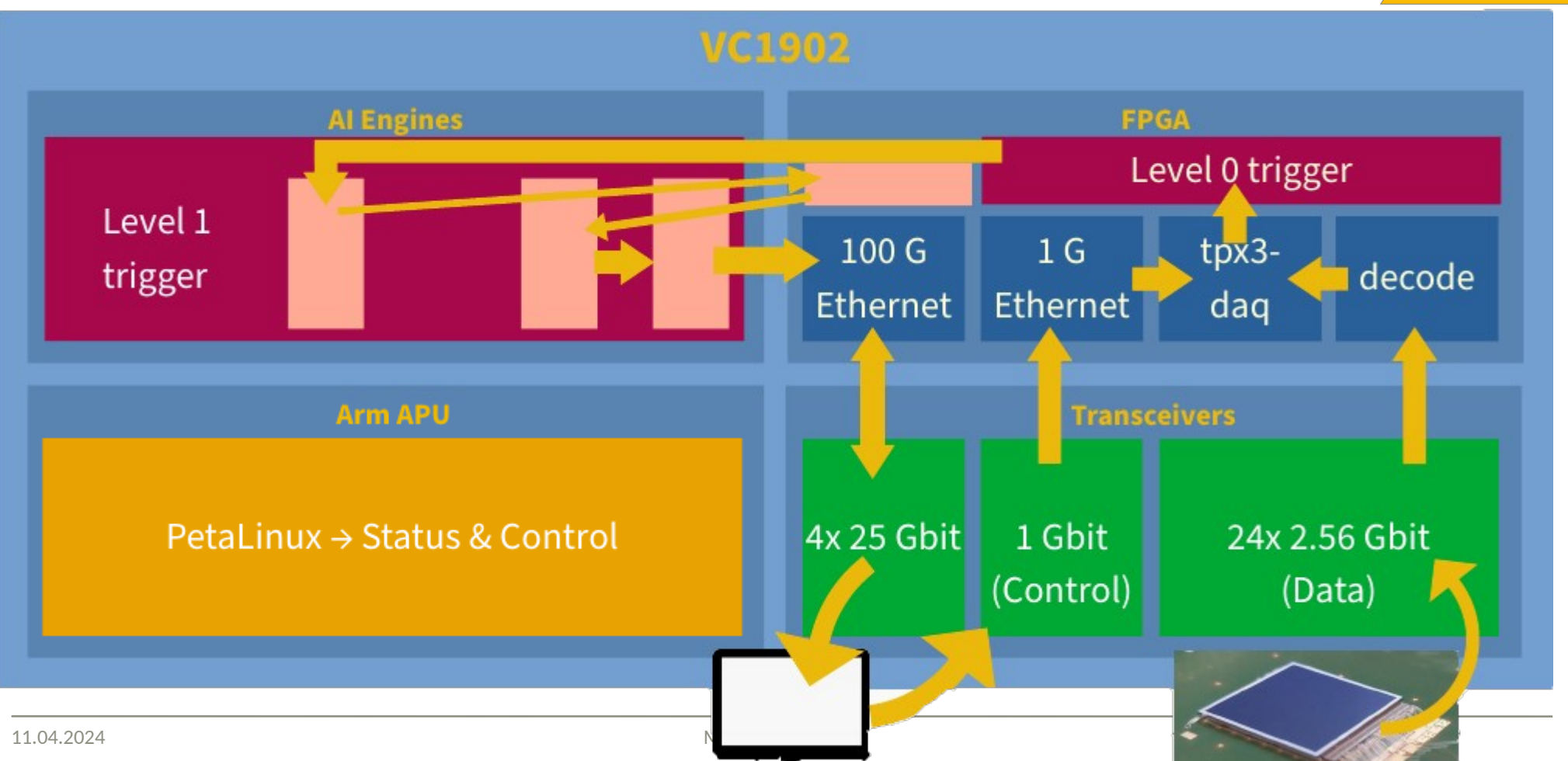

#### **ANALYSIS How**

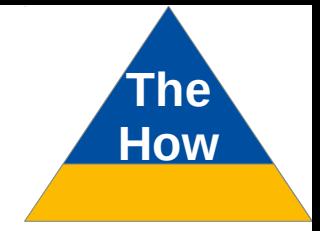

Fundamental physics objective: find LDM/best exclusion limits

- Prepare data analysis through simulation / Monte-Carlo studies / framework
- Full involvement within collaboration, focus on electron kinematics
- Full involvement within collaboration, locus on electron kinematics<br>• Apply ML-based tracking in full precision in offline reconstruction  $\rightarrow$  electron  $\Theta, \overrightarrow{P_T}$

#### **ANALYSIS How**

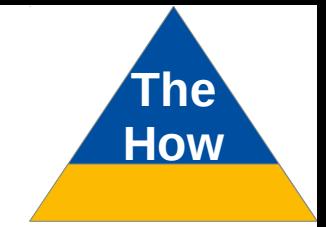

Fundamental physics objective: find LDM/best exclusion limits

- Prepare data analysis through simulation / Monte-Carlo studies / framework
- Full involvement within collaboration, focus on electron kinematics
- Full involvement within collaboration, locus on electron kinematics<br>• Apply ML-based tracking in full precision in offline reconstruction  $\rightarrow$  electron  $\Theta, \overrightarrow{P_T}$ Electron  $|\vec{P}_T|$  Distributions. 50 MeV < E<sub>s</sub> < 1.2 GeV.  $nz > 0$

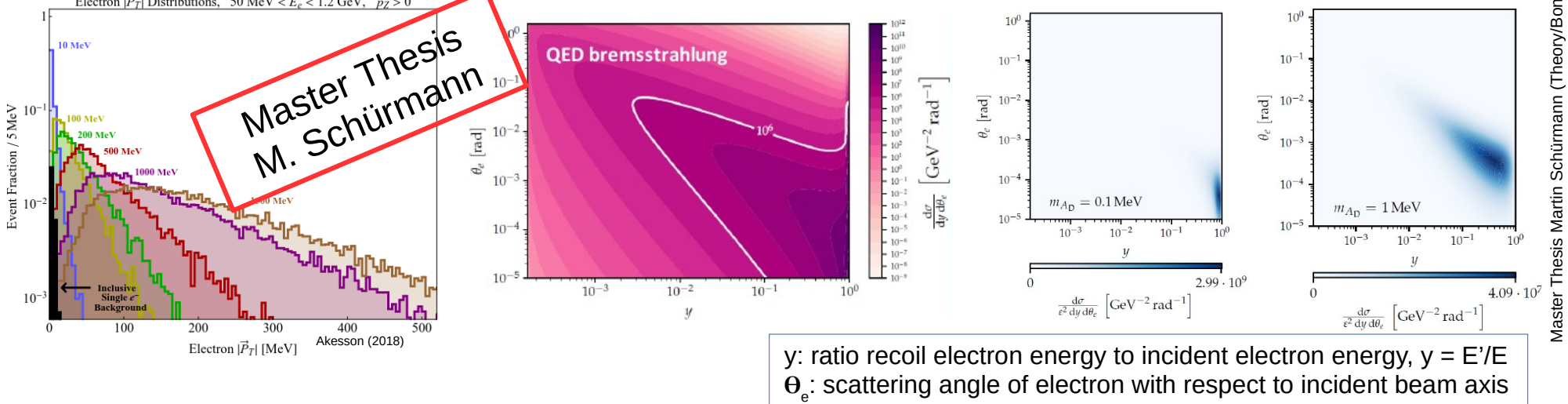

Master Thesis Martin Schürmann (Theory/Bonn)

#### **ANALYSIS How**

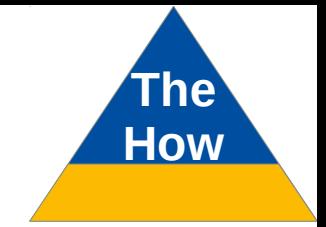

Fundamental physics objective: find LDM/best exclusion limits

- Prepare data analysis through simulation / Monte-Carlo studies / framework
- Full involvement within collaboration, focus on electron kinematics
- Full involvement within collaboration, locus on electron kinematics<br>• Apply ML-based tracking in full precision in offline reconstruction  $\rightarrow$  electron  $\Theta, \overrightarrow{P_T}$ Electron  $|\vec{P}_T|$  Distributions. 50 MeV < E<sub>s</sub> < 1.2 GeV.  $nz > 0$

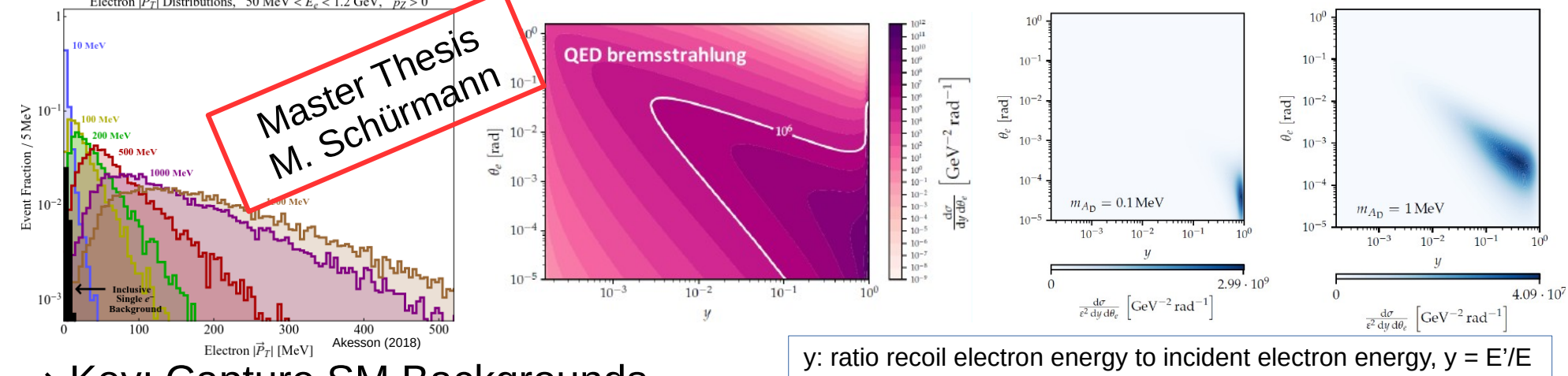

- ⇒ Key: Capture SM Backgrounds
- $\Theta_{\!_e}$ : scattering angle of electron with respect to incident beam axis
- ⇒ Detailed detector, data acquisition & trigger studies

Master Thesis Martin Schürmann (Theory/Bonn)

**Master Thesis Martin** 

Schürmann (Theory/Bo